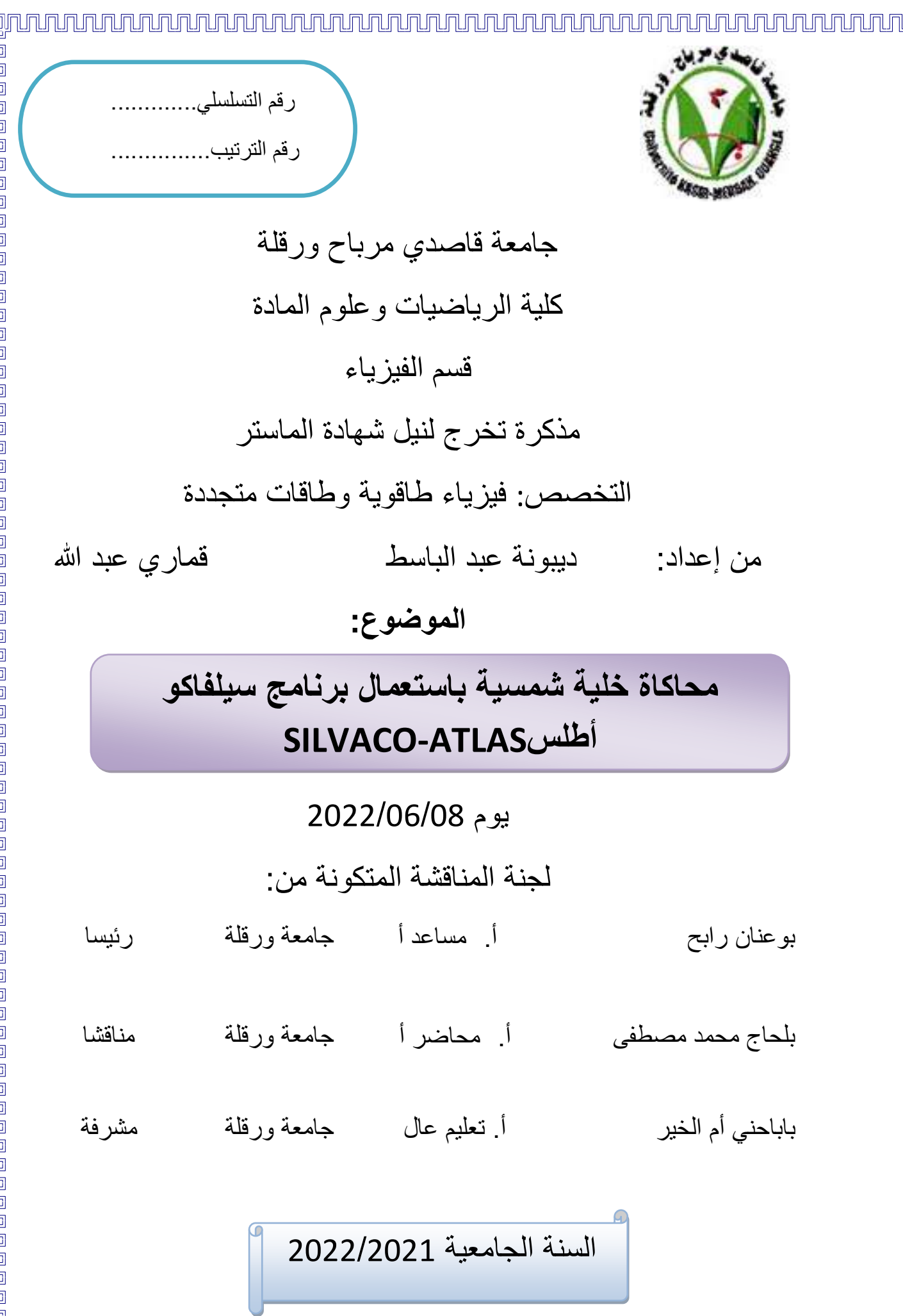

## شكر وعرفان

حمد هلل الذي بنعمته تتم الصاحات والصالة والسالم على سيدنا محمد وعلى أله وصحبه ومن إهتدى بهديه إلى يوم الدين.

نتوجه بجزيل الشكر إلى المنة والإمتنان أولا وأخيرا وهو القائل:"لَئِن شَكَرتُمْ لَأَزِيدَنكُو"،والحمد

لله الذي وفقنا لمده المذكرة وسدد خطانا.

نتقدم بخالص الشكر والتقدير إلى أستاذتنا الف اضلة "بابا حني أم الخير" على تفضلها بقبول الإشرافء على هذه المذكرة وعلى ما أبدته من رأي سديد وملاحظات وتوجيهات مفيدة بارك الله في عملها وأنار طريقها إلى ما فيه الخير وجعله الله في ميزان حسناتها. كما نتوجه بالشكر إلى أساتذتنا لجنة المناقشة ،على تفضلهم بقبول مناقشة هذه المذكرة

وإعطائنا الملاحظات والتوجيمات السديدة جزآهم الله عنا كل خبر .

ونتوجه أيضا بجزيل الشكر والتقدير للمشرفين على مخبر إشعاع البالزما وفيزياء السطوح لجامعة قاصدي مرباح بورقلة،والى كل أساتذتنا الأفاضل الذين غرسو فينا بذرة العلم والى كل من علمني حرفا من الابتدائي إلى الجامع. وفي الأخير أتقدم بالشكر الجزيل إلى الوالدين الأكارم الذين علمونا مكارم الأُنلاق والى الأهل والأقاربه والى كل من ساعدني من قريبه أو بعيد.

إلى كل من نساء قلمي و لم ينساء قلبي أهديكم هذا العمل و راجيين من

هللا عز و جل القبول و النجاح

I

اإله داء

ĺ

إلصي لا يطيبه الليل إلا بشكرك و بطاعتك

إلهيي لا تطيب اللحظات إلا بذكرك ولا تطيب الأخرة إلا بعفوك.

إلى من بلغ الرسالة وأحى الأمانة و نصح الأمة سيدنا محمد حلى الله عليه وسلم النبي الرحمة ونور العلم

الى الذين قال فيهم الله عز وجل "وقضى ربك ألا تعبدوا إلا إياه وبالوالدين إحسانا "

أهدي ثمرة جهدي الى والدي الغالي الذي وهبني كل ما يملك حتى أحقق له أماله،الى من

كان يدفعني قدما ندو الإمام ليراني في مثل مذا اليوم أطال الله في عمرك

الى أمي الحبيبة الشمعة التي أنارت طريقي فكان دعائها سر نجاحي ،الى من إرتحت كلما تذكرت ابتسامتها الىي نبع الصبر والحنان أطال الله فيي عمرك لترى ثمارا حان قطافها

الى إخوتي و أخواتي الى من حبهم يجري في عروقي و يلهج بذكرهم فؤادي،سندي وسر

#### قوتي في الحياة

إلى من سرنا سويا نشق الطريق معا نحو النجاح أحدقائيي وزملائي في الدفعة فيزياء الطاقوية والطاقات المتجددة2222

الى معلمي وقدوتي في الحياة الذي علمني كالم هللا "اإلمام مبروك بن عرابي" حفظه هللا ورعاه

كما أهدي هذا العمل إلى كل العائلة الكريمة والى كل من نساء قلمي ولم ينساء قلبي

راجيا من الله عز وجل القبول والنجاح

"عبد الباسط"

قال تعالى (قُل إِعْمَلُوا فَسَيَرَى الله عَمَلَكُم وَرَسُولُه وَالمُومِنُونْ)<br>-ْ الممد لله وكفى والطلة على المبيب المصطفى وأهله ومن وفى أما بعد الحمد لله الذي وفقنا لتثمين هذه الخطوة في مسيرتنا الدراسية بمذكرتنا هذه ثمرة الجمد والنجاح بفضله تعالى إلى من كلله الله بالميبة والوقار إلى من علمني العطاء بدون انتظار إلى من أحمل أسمه بكل إفتخار.أرجو من الله أن يرحمك و يتقبلك من الشمداء وستبقى كلماتك نجوم أهتدي بها اليوم وفي الغد وإلى الأبد والدي العزيز رحمه الله إلى ملاكي في الحياة .. إلى معنى الحب و إلى معنى الحنان والتفانيي ..إلى بسمة الحياة وسر الوجود إلى من كان دعائها سر نجاحي وحنانها بلسم جراحي إلى أغلى الحبايب أمي الحبيبة إلى كل أخواتي وإخوتي وكل الأصح<mark>قاء</mark> إلى دفعة فيزياء الطاقوية 2222

اإله داء

إلى منارة العلو والعلماء أساتذتنا الأفاضل

عبد هللا

## **فهرس المحتويات**

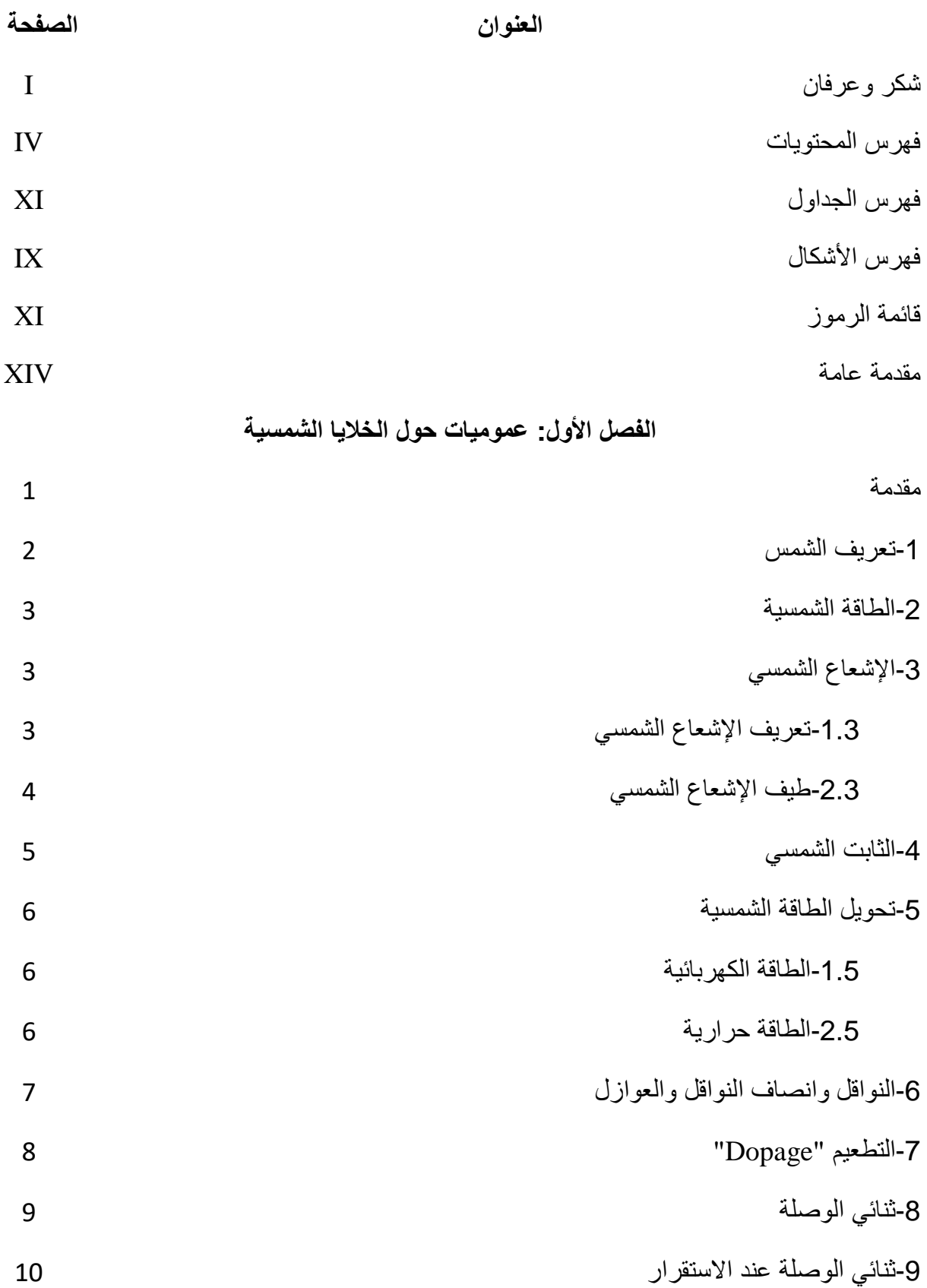

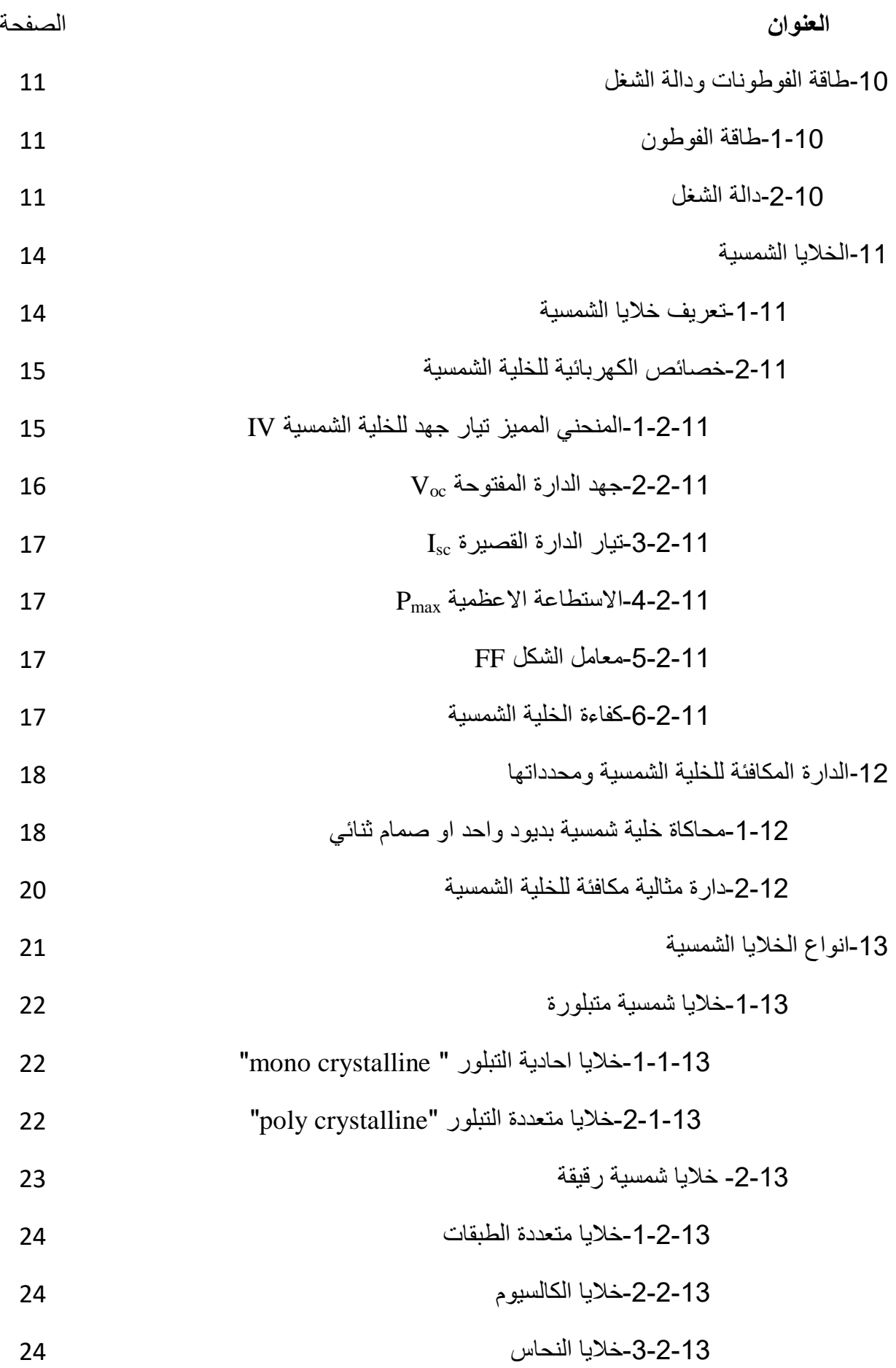

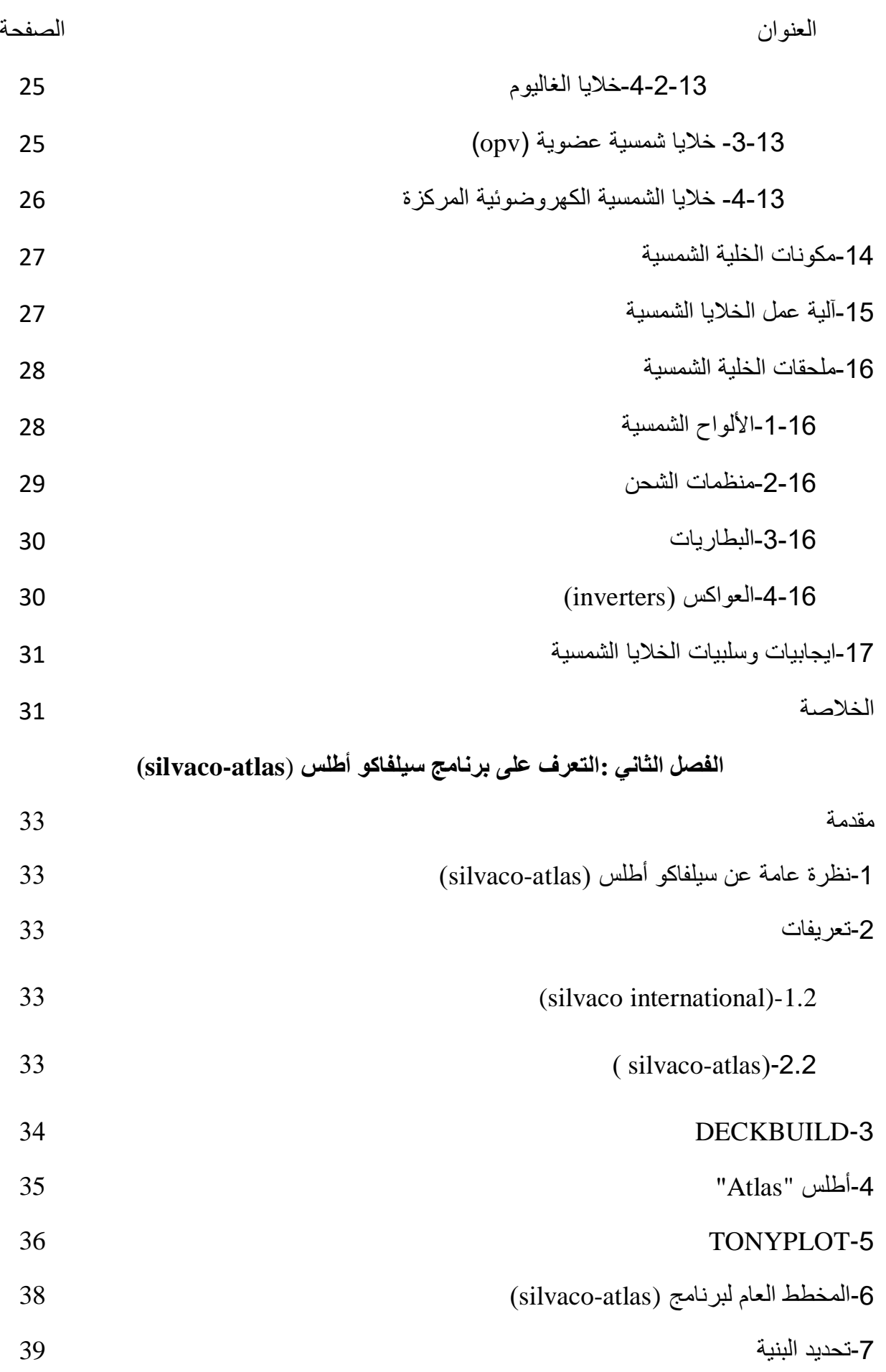

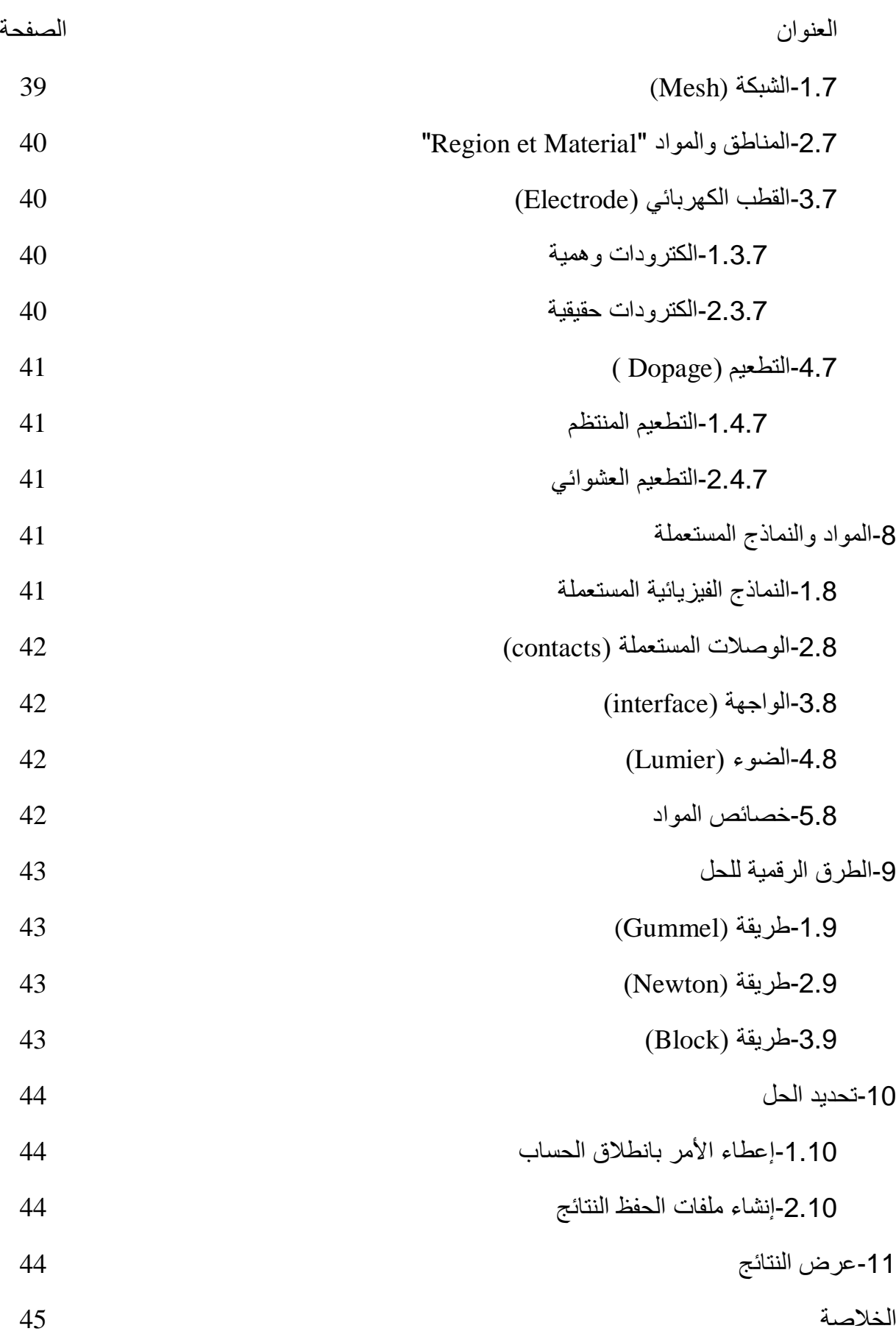

**الفصل الثالث :المحاكاة والنتائج**

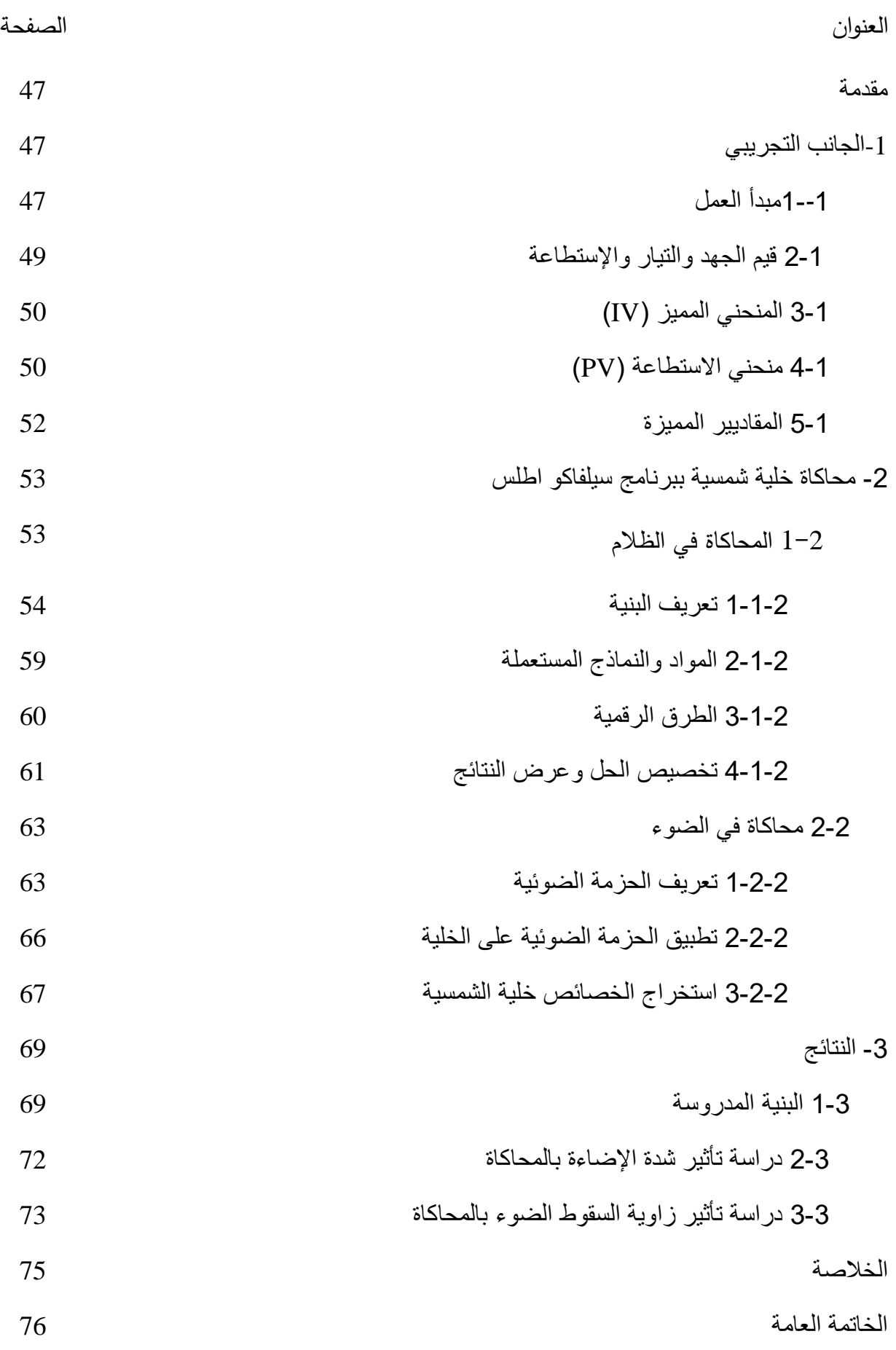

# **فهرس األشكال**

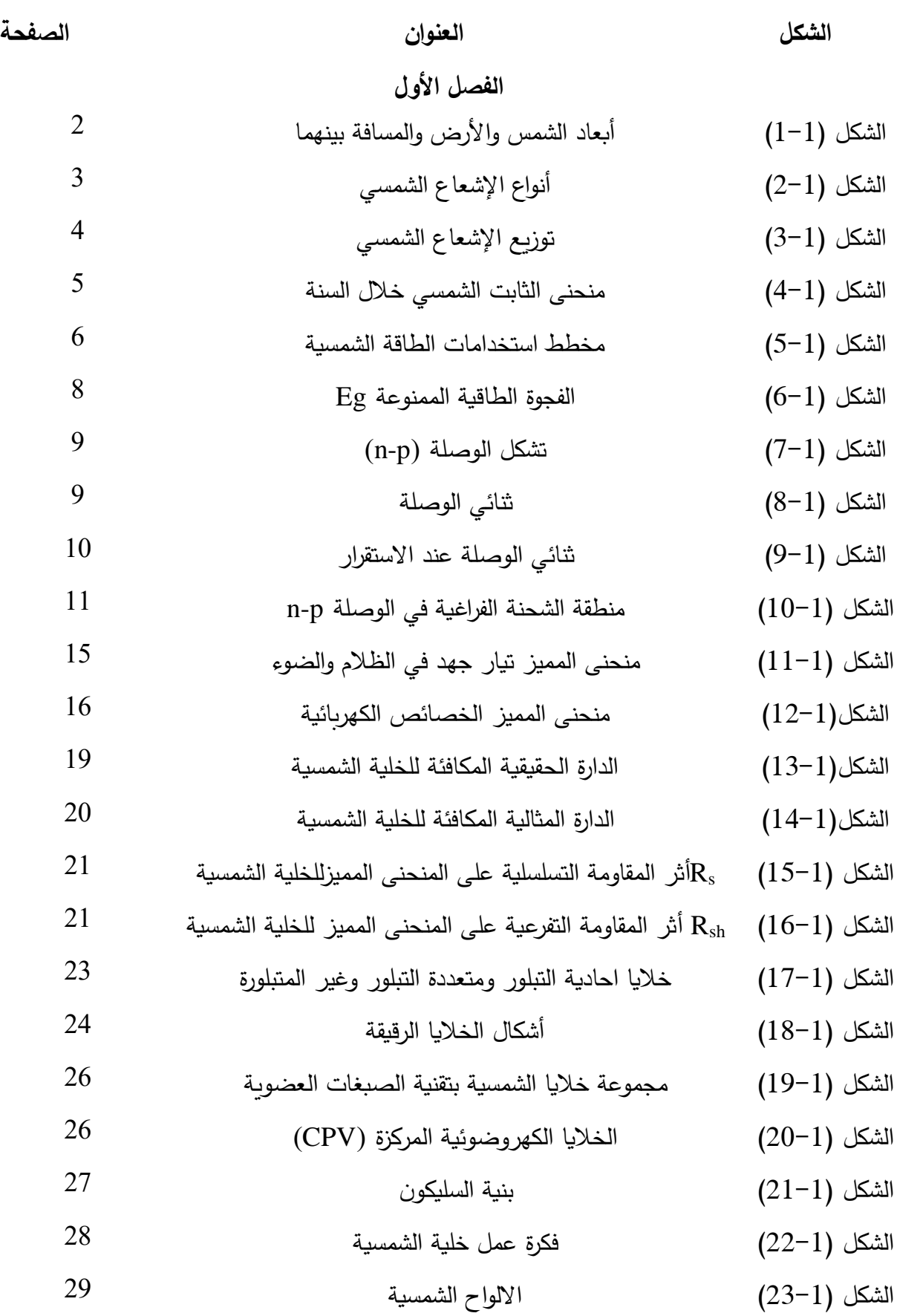

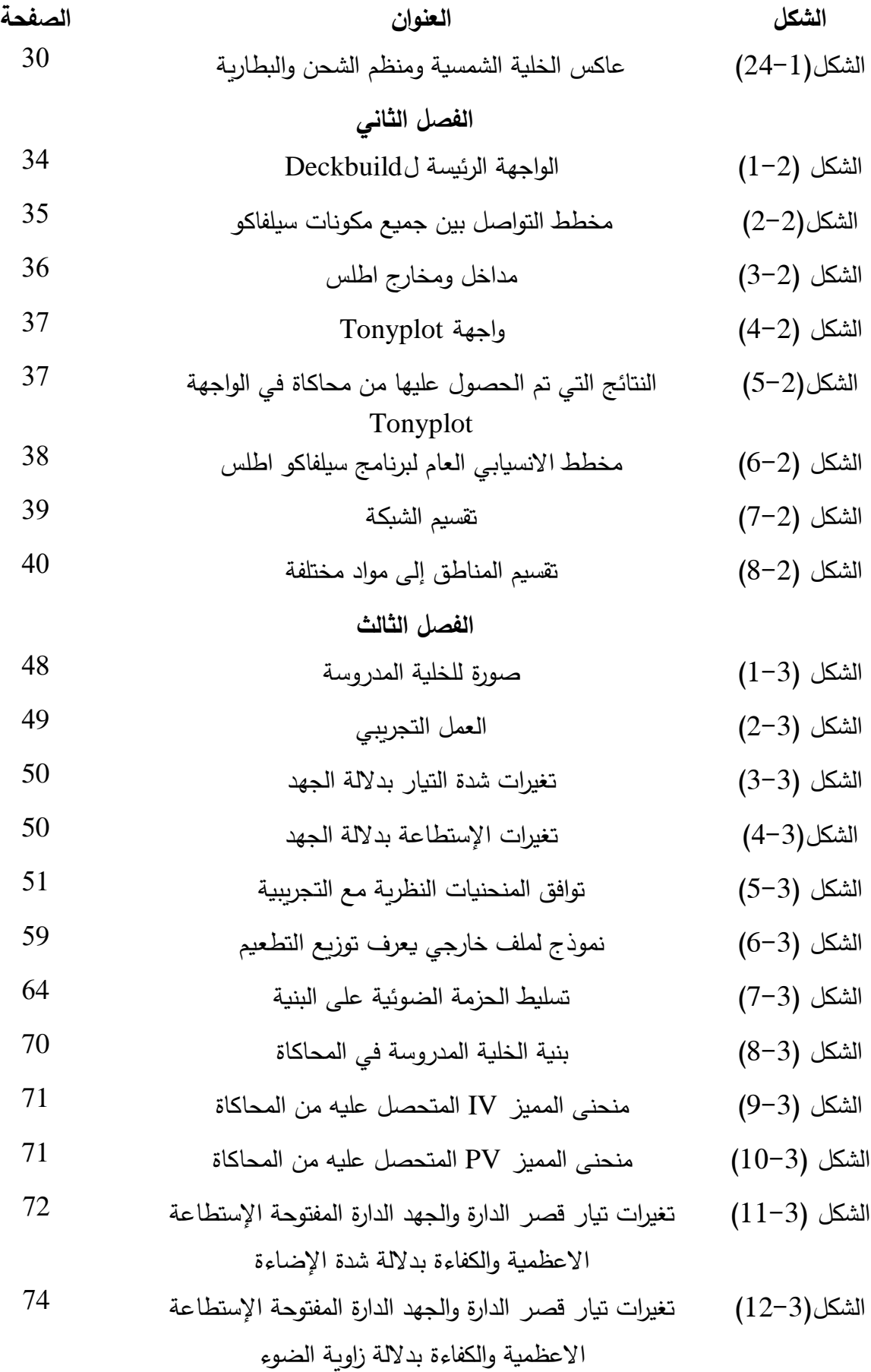

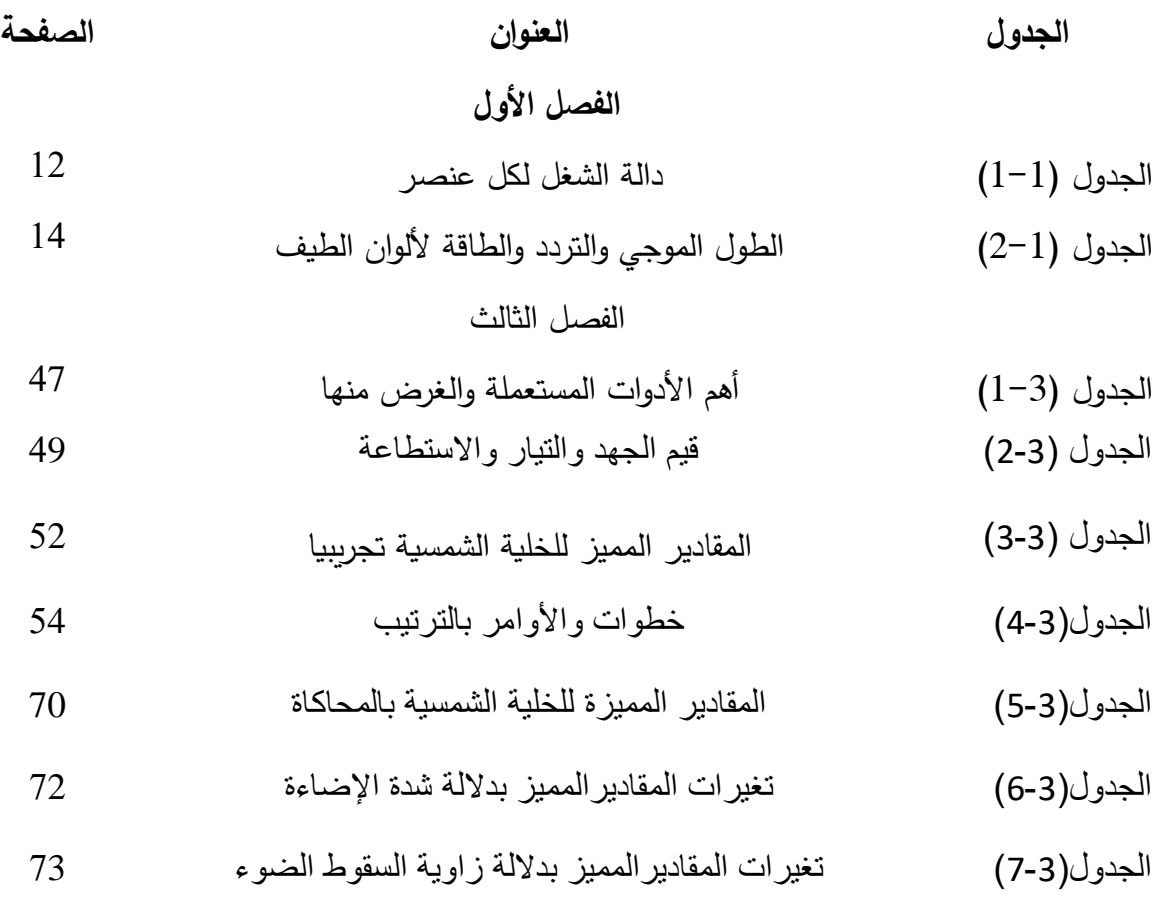

## **قائمة الرموز**

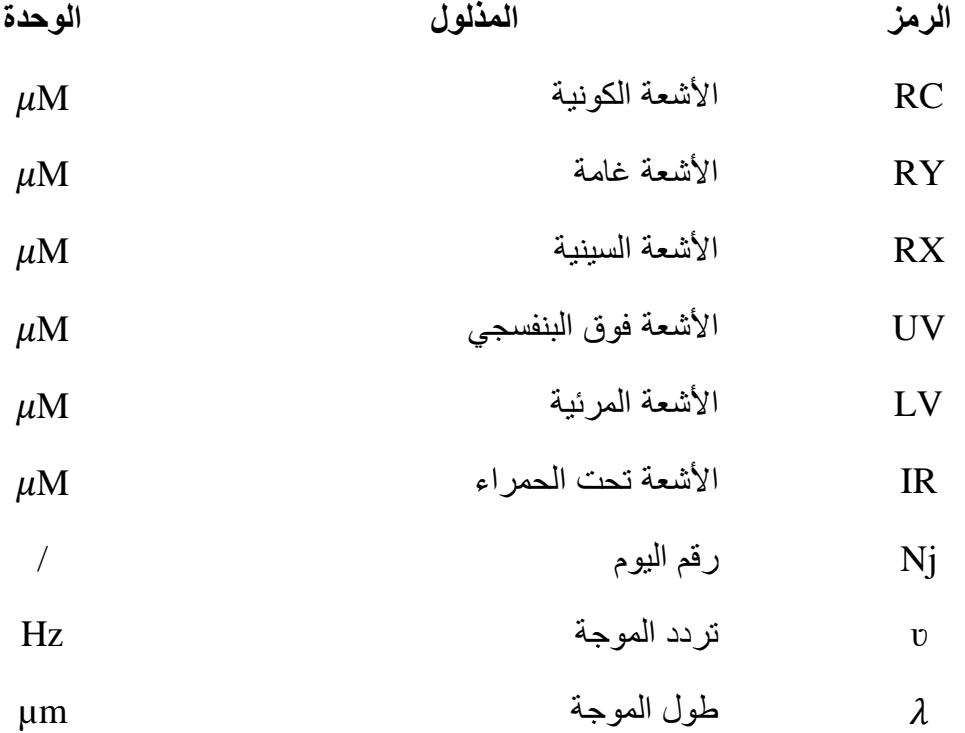

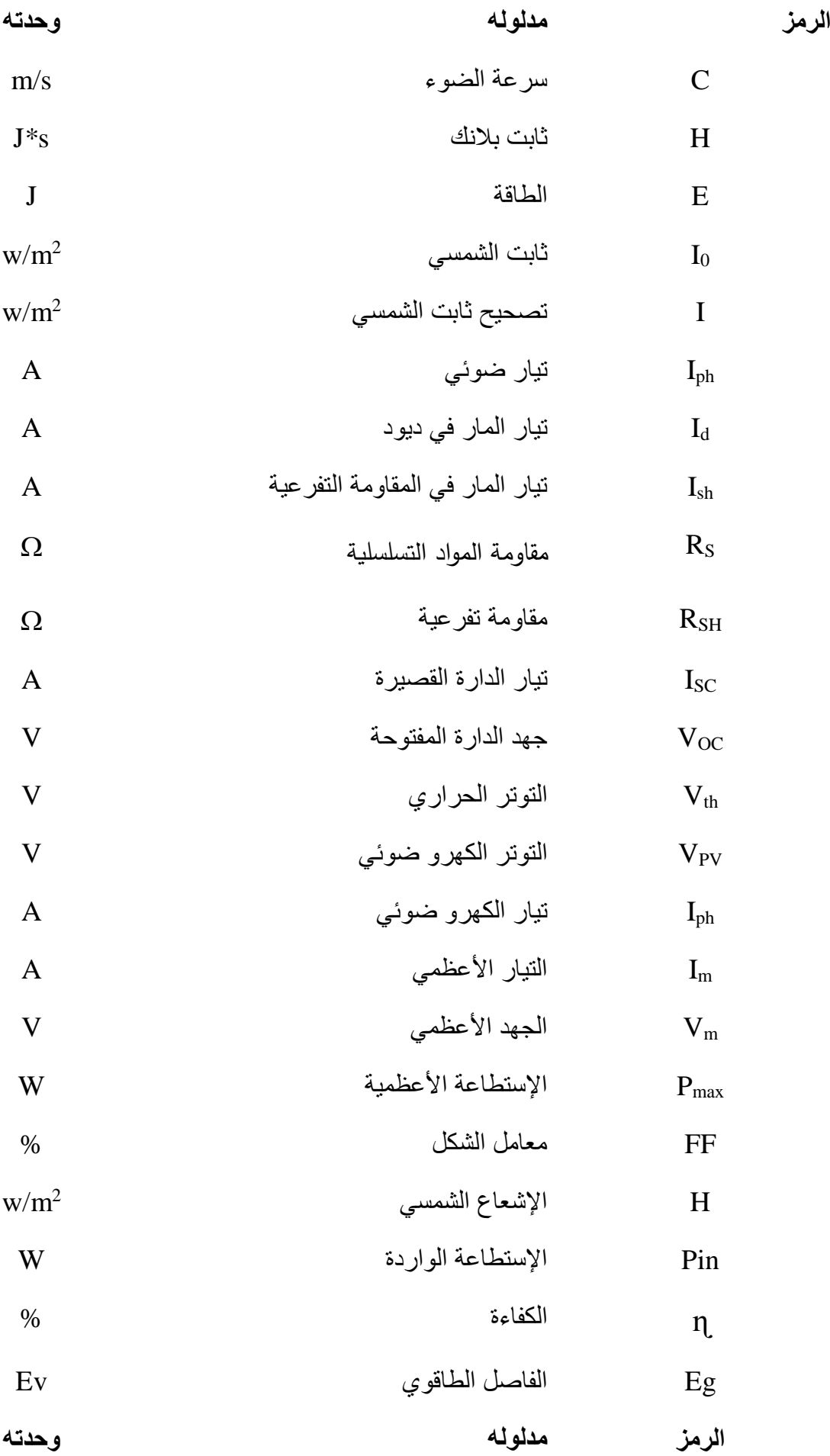

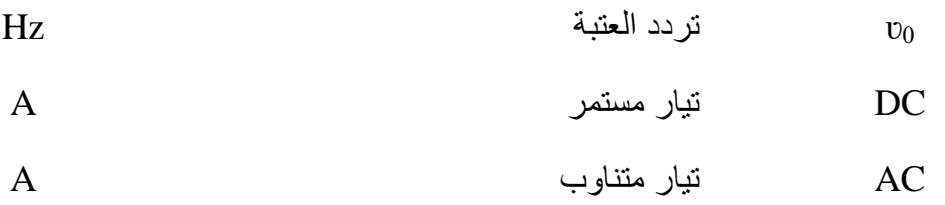

#### **مــقــدمة عــامـــة:**

إن استهالك الطاقة في العالم وفي الوقت الحالي في تزايد مستمر، وذلك بسب تزايد عدد السكان وحدوث ثورة في التنمية الصناعية. حاليا، يعتمد إنتاج الطاقة وبشكل أساسي على الوقود األحفوري )النفط والفحموالغاز الطبيعي ....( وهو غير قابل للتجديد، كما أنه مورد محدود التوفر، أيضا استهلاكه يعتبر مصدر العديد من المشاكل البيئية مثل التلوث وحدوث ظاهرة الاحتباس الحراري . لذلك من المهم جدا تطوير مصادر بديلة جديدة للطاقة يمكنها تلبية الطلب المتزايد، ضمان التنمية المستدامة والحفاظ على البيئة. الطاقة الشمسية هي من أهم المصادر المرشحة لكي تكون مصدر طاقة المستقبل. ألنها مصدر طاقة ال ينضب ونظيف. كما تعتبر مصدر طاقة متزايد يمكن أن يغطي احتياجات الكهرباء العالمية. في الواقع، يمكن تحويل اإلشعاع الشمسي إلى كهرباء من خالل المركبات التي تسمى الخاليا الشمسية. الخاليا الشمسية الكهروضوئية (PV (تملك العديد من المزايا، إنها أنيقة المظهر، غير ملوثة للبيئة، صامتة ال ضجيج فيها. توليد الطاقة الكهروضوئية في تزايد مستمر مند العقود الماضية والى يومنا هذا. مع مراعاة خفض تكاليف التصنيع والزيادة في كفاءة التحويل. من اجل هذا يبذل الباحثون جهودا كبيرة من أجل التمكن في مجال تكنولوجيا ترسب الطبقات الرقيقة. مواد أنصاف النواقل ذات الطبقات الرقيقة الداخلة في تصنيع الخاليا الشمسية هي محل بحث من طرف العديد من العلماء. حتى اآلن، يعتبر السليكون هو أكثر المواد شيوعا للإستخدام في تصنيع الخلايا الكهروضوئية، أكثر من % 80 من الإنتاج العالمي [1].

المحاكاة العددية هي أداة قوية حيث يمكن تغيير العديد من الثوابت لنموذجه الظواهر المالحظة تجريبياً كما يمكن لها أيضا أن تقدم التفسير الفيزيائي للظواهر. في عملنا هذا استخدمنا المحاكي Atlas لبرنامج Tcad-Silvaco في تصميم ودراسة الخلية الشمسية تتيح لنا األداة Atlas تصميم وكذا التنبؤ بأداء مركبات أنصاف النواقل والخاليا الشمسية

## الفصل الأول:عموميات حول الخلايا الشمسية

 **الطاقة الشمسية واإلشعاع الشمسي األلواح الشمسية أنواع الخاليا الشمسية وخصائصها المميزة دالة الشغل وطاقة الفوتونات** 

#### **مـــــقـــدمـــــة**

تعتبر الطاقة الشمسية أحد صور الطاقة المتجددة و التي أصبحت تشكل جزء كبيرا من إهتمام جميع دول العالم كونها طاقة نظيفة ال تحدث أي تلوث للبيئة. وفكرة إستخدام الطاقة الشمسية في التسخين أو تحريك آليات ليست جديدة على اإلطالق، ويحدثنا التاريخ عن أرخميدس الذي عاش في القرن الثالث قبل الميالد أنه قد إستخدام األشعة الشمسية في إحراق سفن العدو في إحدى المعارك الحربية. ومن طرق إستغالل هذه الطاقة، إستخدام األلواح الشمسية التي تعمل على تحويل اإلشعاع الشمسي إلى كهرباء، كما شهدت إستعماالت الطاقة الـكهروضوئية نمو ملحوظا للغاية في السنوات الأخيرة نظرا لإرتفاع تكاليف الوقود الأحفوري، مما جعل العائدات من التركيب الكهروضوئي كبيرا. سنتطرق في هذا الفصل إلى مفهوم وأنواع وإستعمالات الطاقة الشمسية وسوف نتعرف على الطاقة الـكهروضوئية. واأللواح الشمسية الفوطو فولطائية.

**-1 الشمس:**

الشمس هي نجم كبير الحجم نسبيا مكون من غاز ملتهب تبلغ درجة حرارة سطحه حوالي 5800k

ويبلغ قطرها km 1 $\times 10^{6}$  km، وتزداد كتلتها عن 1 $\times 10^{24}$  إي ما يعادل  $\times 10^{3}$ 33 مرة 1.65±149× $10^6$  km كتلة الأرض البالغة tn  $\sim 5\pm 1.65$ ، وتبعد عن الشمس مسافة V $\sim 10^6$  km كما هو موضح في الشكل (1−1)، وتصدر في الثانية طاقة قدرها kw 23.9×3.9 وتدور حول محورها دورة واحدة خالل 4 أسابيع تقريبا ]2[

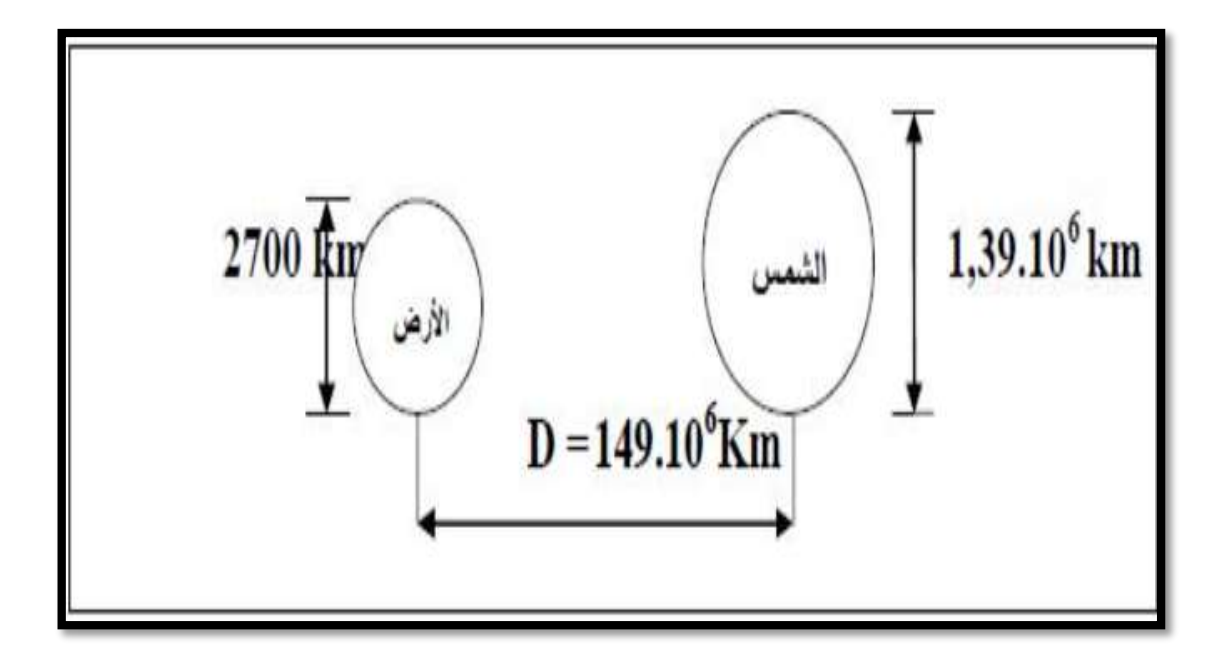

الشكل (1-1) أبعاد الشمس و األرض و المسافة بينهما

#### **-2الطاقة الشمسية:**

الطاقة الشمسية هي طاقة يتم الحصول عليها من ضوء الشمس تأتي على شكل إشعاع متدفق. يخترق هذا الإشعاع الغلاف الجوي الأرضي و ينعكس جزء منه في الفضاء خارج الغلاف الجوي، كما يتشتت جزء داخله، أما الجزء المتبقي فينفد عبر الغالف وبالتالي فإن اإلشعاع الشمسي الواصل إلى سطح الأرض يكون على ثلاث أشكال:

 اإلشعاع المباشر )S): هو اإلشعاع الذي يعبر الغالف الجوي دون االنعكاس وال تشتت، إي عبارة عن حزمة ضوئية مباشرة من الشمس وتبقى على حالها دون ضياع

 اإلشعاع المنتشر (D(: هو اإلشعاع الذي يتعرض إلى تشتت بواسطة مكونات الغالف الجوي.

 اإلشعاع الكلي )G):هو اإلشعاع الواصل إلى نقطة من سطح األرض الناتج من مجموع األشعة المباشر و المنتشر والمنعكس R+S+D=G[2]

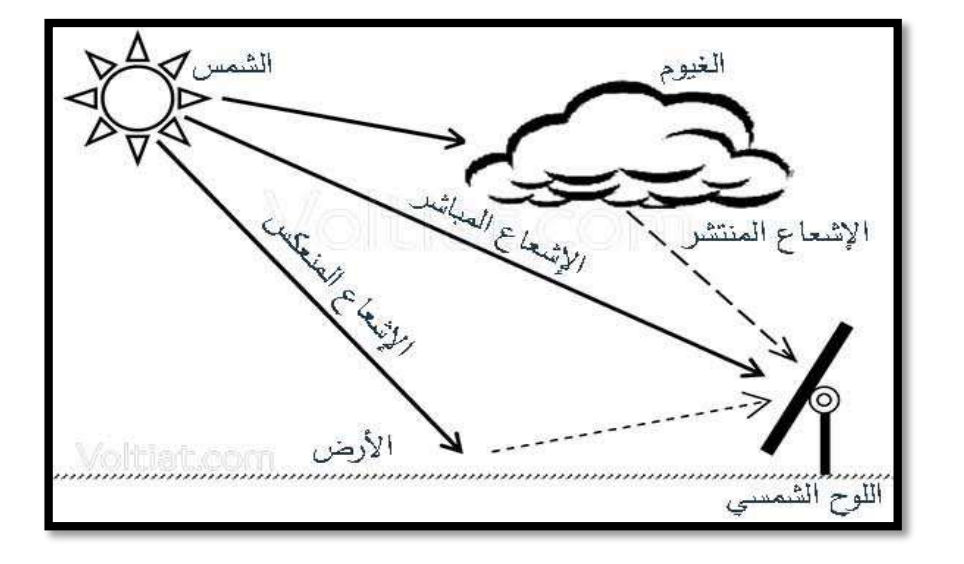

الشكل )2-1( يوضح أنواع اإلشعاع الشمسي

### **-3اإلشعاع الشمسي:**

## **1-3تعريف:**

ترسل الشمس أشعتها وهي موجات كهرو ميغناطيسية مستعرضة ذات اطوال موجية (λ )تتكون من جسيمات هي الفوتونات التي تصل الى الأرض بسرعة الضوء. لكل فوتون كمية من الطاقة تتناسب عكسيا مع الطول الموجي و حسب نظرية بالنك كما توضحه المعادلة )1-1( ]2[

$$
E = h\nu = h\frac{c}{\lambda} \tag{1-1}
$$

حيث:

- : تردد الموجة )Hz)
- )μm( الموجة طول :λ
- $(3.10^8~{\rm m/s})$  سرعة الضوء في الفراغ  $\rm C$ 
	- $(6.62\times10^{-34}$ j\*s) شابت بلانك  $\cdot \text{h}$  •

**-2-3طيف اإلشعاع الشمسي:**

اإلشعاع الشمسي هو أمواج كهرومغناطيسية، تتوزع طاقتها على طيف اإلشعاع وتكون% 98 منها ضمن أطوال الموجات[µm4 - µm0.25[λ، 1% تحت هذا، و % 1 فوقه، وكل فوتون يمتلك طاقة تعطى وفق العالقة التالية:]2[

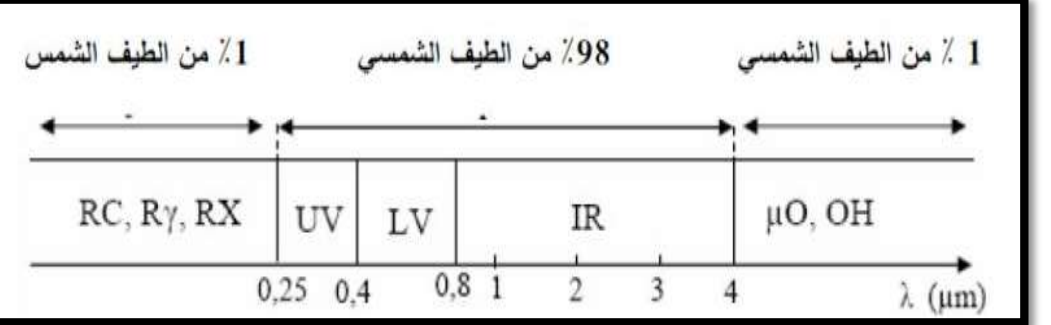

$$
E_{photon}(ev) = \frac{1.24}{\lambda(\mu m)} \tag{2-1}
$$

الشكل )3-1( توزيع اإلشعاع الشمسي

 $\lambda \in [0.25$ µm− $0.4$ µm]  $\,$  مجال فوق البنفسجي (UV) يمثل % 7 من الطاقة الكلية المنبعثة من الشمس. تمتلك الفوتونات في المجال طاقة كبيرة تتراوح بين ]eV -3.10eV 4.96]E لا [ $\lambda \in [0.4$ µm− $0.8$ بمثل % 47 من الطاقة الكلية المنبعثة من  $\lambda \in [0.4$ µm $\,$ الشمس. تمتلك الفوتونات في المجال طاقة أقل تتراوح بين ]eV1.55 - eV3.11]E المجال تحت الأحمر (IR) يمثل % 45.5 من الطاقة الكلية المنبعثة $\lambda \in [0.8$ µm–4µm]  $\checkmark$ من الشمس. تتناقص طاقة الفوتونات في هذا المجال فتكون بين ] eV-1.31 eV 1.55]E OH الأشعة السينية RY الأشعة غاما.RC الأشعة الكونية.  $\mu$ 0 أشعة لميكروويف OH .أشعة الراديو.

**-4الثابت الشمسي:**

هي كمية التدفق اإلجمالي للطاقة الكهرومغناطيسية اآلتية من الشمس عموديا على السطح المستوي خارج الغلاف الجوي الأرضي في وحدة الزمن و وحدة المساحة، ونتيجة الحساب  $10^{-1}$ والقياس فإن قيمة هذا الثابت الشمسي تقدر ب2 $\,$  W/m $\,$   $\,$ 7367  $\,$   $\,$ 

خارج الغلاف الجوي بالإرتياب عن قيمة الثابت الشمسي  $\mathrm{I}_{0}$  بـ  $\mathrm{t}_{0}$   $( \pm 3.3 \% )$  حسب إقتراب أو إبتعاد الشمس عن الأرض وذلك حسب اليوم من السنة و تعطى علاقة التصحيح للثابت الشمسي خلال أيام السنة بالعالقة التالية: ]1[

$$
I = I_0 \left[ 1 + 0.033 \cos \left( \frac{360}{365} N_j \right) \right]
$$
 (3-1)

. $N_j$  حيث  $N_j$  يمثل رقم اليوم من السنة الشمسية  $( N_j = 1 \mathbin{\mathsf{.}} 2 \mathbin{\mathsf{.}} \mathbin{\mathsf{.}} \mathbin{\mathsf{.}} 2 \mathbin{\mathsf{.}}$ . والشكل )4-1( عبارة على الرسم البياني لدالة الثابت الشمسي، حيث نالحظ أن شدة اإلشعاع الشمسي تكون أعظمية عند األيام 1 و 364 في الشتاء.

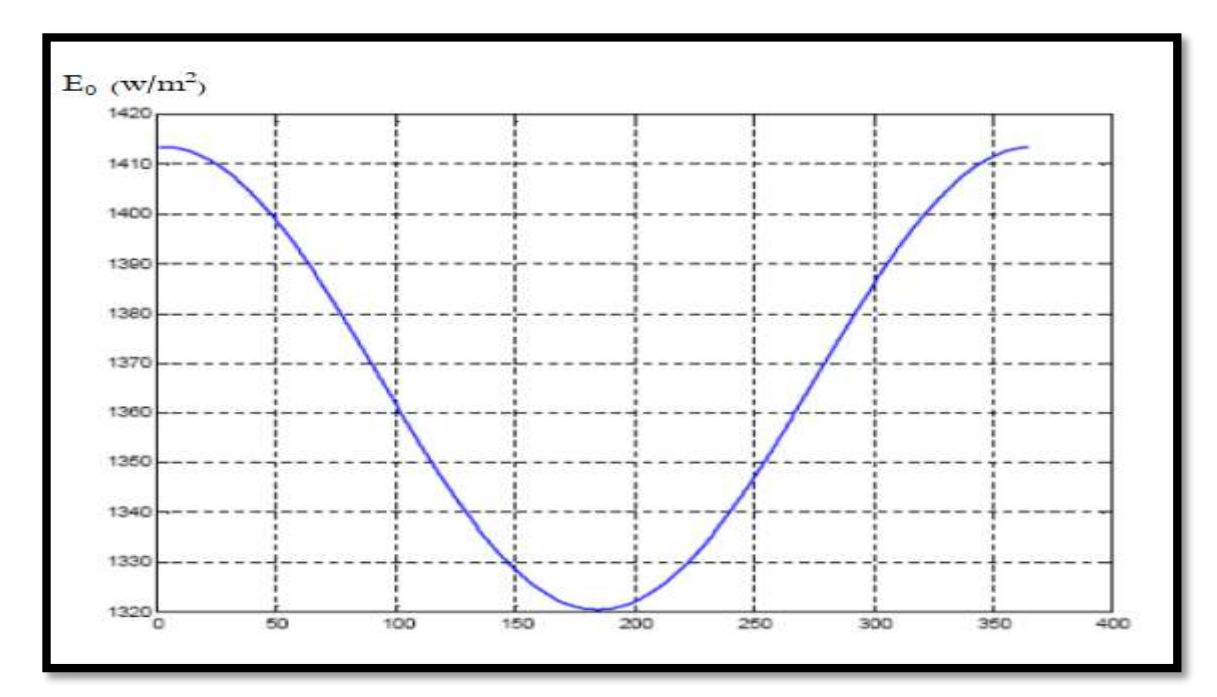

الشكل )4-1(:منحنى الثابت الشمسي خالل السنة

#### **-5تحويل الطاقة الشمسية:**

يمكن تحويل الطاقة الشمسية إلى نوعين من الطاقة وهما:

#### **1-5 طاقة كهربائية:**

نحصل على هذه الطاقة من خالل آلية التحويل الكهروضوئي والتي يقصد بها تحويل اإلشعاع الشمسي مباشرة إلى طاقة كهربائية بواسطة الخاليا الشمسية.

#### **2-5 طاقة حرارية:**

يتم الحصول عليها بواسطة آلية التحويل الحراري والذي يعتمد على تحويل الإشعاع الشمسي إلى طاقة حرارية عن طريق المجمعات الشمسية، فإذا تعرض جسم داكن اللون ومعزول إلى اإلشعاع الشمسي فإنه يمتص اإلشعاع وترتفع درجة حرارته ويستفاد من هذه الحرارة في التدفئة والتبريد و تسخين المياه وتوليد الكهرباء.

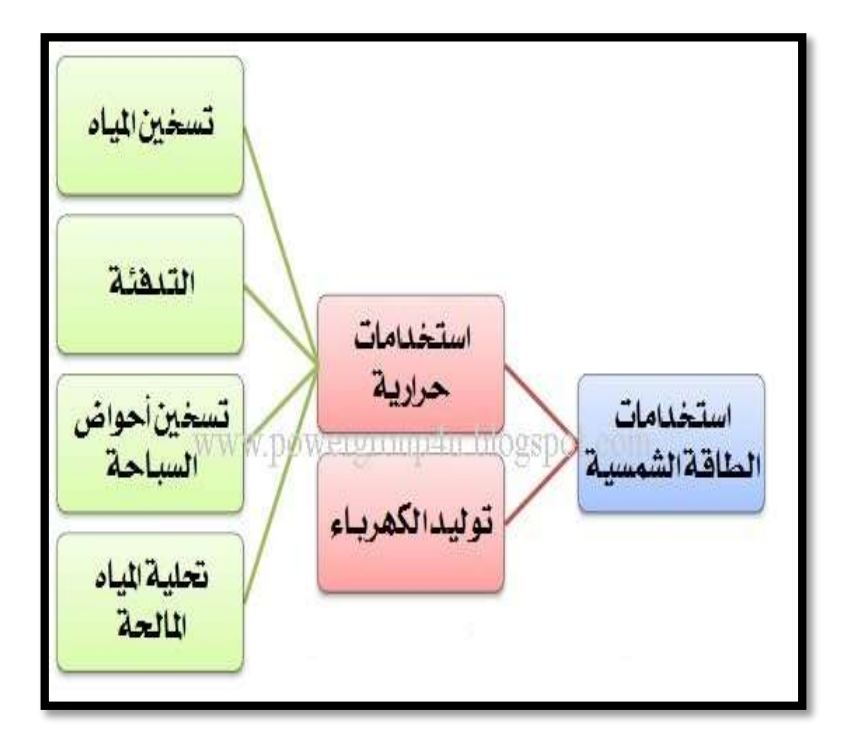

**الشكل )5-1(: مخطط يوضح استخدامات الطاقة الشمسية.**

**-6النواقل وأنصاف النواقل والعوازل:**

يمكن تصنيف المواد الصلبة المتواجدة في الطبيعة انطالقا من قابليتها للنقل الكهربائي إلى ثالث مجموعات والتي تتمثل في:

مواد ناقلة، ومواد عازلة، ومواد نصف ناقلة

باإلعتماد على أساس تركيب الحزم للمادة وكذا على مقدار طاقة فجوة الممنوعة )E<sup>g</sup> )و التي تفصل بين حزمة النقل (Bc (وحزمة التكافؤ ( Bv (و باإلضافة إلى الخواص اإللكتروفيزيائية تم تصنيف هذه المواد. في المواد العازلة و عند درجة 0 كلفن تكون حزمة النقل فارغة تماما من اإللكترونات بينما حزمة التكافؤ تكون ممتلئة، وحتى عند رفع درجة حرارتها تبقى هذه الخاصية في العوازل، وذلك لأن الطاقة الحرارية غير كافية لنقل إلكترون من حزمة التكافؤ إلى حزمة النقل وجعله حرا، وهذا راجع إلى كبر الفاصل الطاقوي  $(\mathrm{E_{g}})$ ، فناقلية العوازل ضعيفة جدا.

طاقوي وحزمة النقل تكون مشغولة جزئيا حتى عند درجات الحرارة المنخفضة، مما يؤدي إلى ناقلية –أما النواقل فتتميز بتراكب حزمة النقل وحزمة التكافؤ فوق بعضها البعض، لذا فليس هناك فاصل كهربائية عالية جدا.

الفاصل الطاقوي  $(\mathrm{E_g})$  لديها صغير بالمقارنة مع العوازل حيث يمكن للإثارة الحرارية أو الضوئية أما في ما يخص أنصاف النواقل فلها ناقلية تقع بين هاتين المجموعتين باإلضافة إلى أن أن تجعل اإللكترونات تتنقل من حزمة النقل (Bc (إلى حزمة التكافؤ (Bv[ (11]

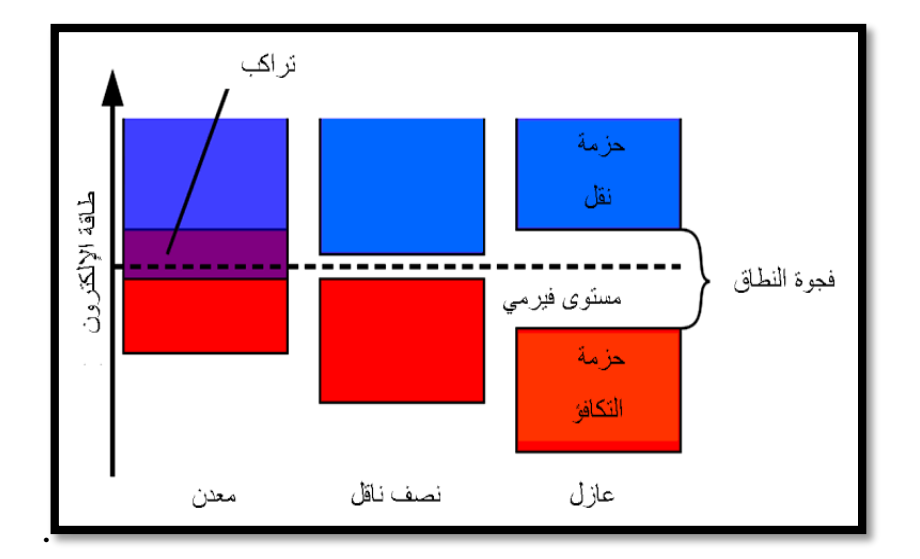

 $Eg$  الشكل (1–6) يوضح الفجوة الطاقية الممنوعة  $(6-1)$ 

#### **-7التطعيم "Dopage":**

نظرا لكون ناقلية أنصاف النواقل النقية (أشباه الموصلات) تعتبر صغيرة جدا إذا ما قورنت مع ناقلية المعادن، فإن بعض الشوائب تضاف إلى أشباه الموصالت النقية وذلك للرفع من ناقليتها ،ويطلق على عملية إضافة الشوائب هذه بعملية التطعيم (Doping(.[2] تصنف أشباه الموصالت المطعمة من حيت المواد المطعمة بها إلى أشباه موصالت من النوع

السالب )Type-n )و أشباه الموصالت من النوع الموجب (Type-p(.

توليد الشحنة الموجبة في الخلية الكهرو شمسية تدخل ذرات البور )B )والموجود في العمود الثالث التي تمتلك ثالث إلكترونات تكافؤية، فترتبط هذه الذرات مع ذرات السليكون ويتشكل ثقب إيجابي الشحنة، تشكل مادة السليكون مع شوائب البور ناقال إيجابيا أو وصلة من نوع (p (.

لتوليد الشحنة السالبة في الخلية الكهرو شمسية تدخل ذرات الفوسفور )P )التي تمتلك خمس إلكترونات تكافؤية في تركيب السليكون الصافي، فترتبط هذه الذرات مع ذرات السليكون ويتشكل ثقب سلبي الشحنة تسمى مادة السليكون مع شوائب الفوسفور ناقال سلبي أو وصلة من نوع (n(

 $[2]$ 

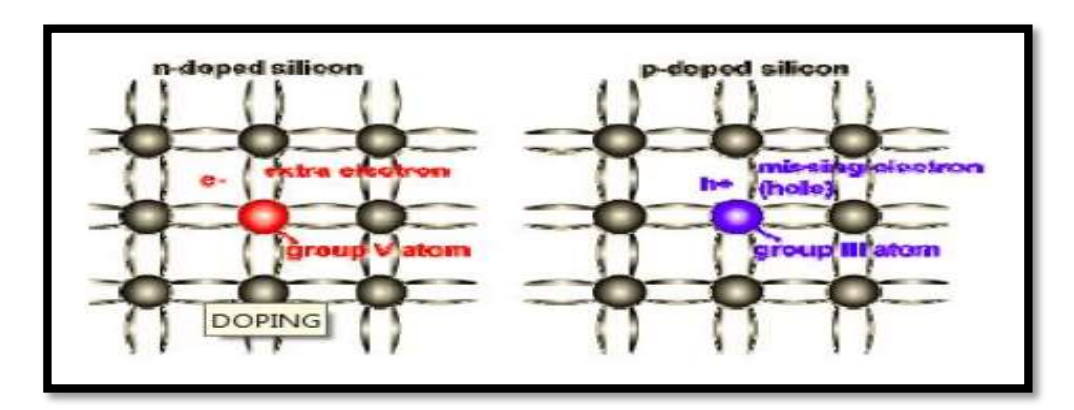

 $(pn)$  الشكل) $(7-1)$  تشكل الوصلة

**-8ثنائي الوصلة p-n :**

تتكون الوصلة الثنائية (p-n ( من بلورتين متالصقتين من أشباه الموصالت أحدهما من نوع (type-n (الغني بااللكترونات الحرة لوجود شائبة خماسية و الجزء الثاني من النوع

(type-p(الغني بالفجوات لوجود شائبة ثالثية. عند توصيل الجزئين مع بعض عند منطقة التالمس تنتقل شحنات سالبة من (n-type) وتلتحم مع الثقوب الموجودة في الجزء (p- type) يرمز لثنائي القطب (صمام ثنائي أو ديود) في الدوائر الالكترونية كالآتي: [2]

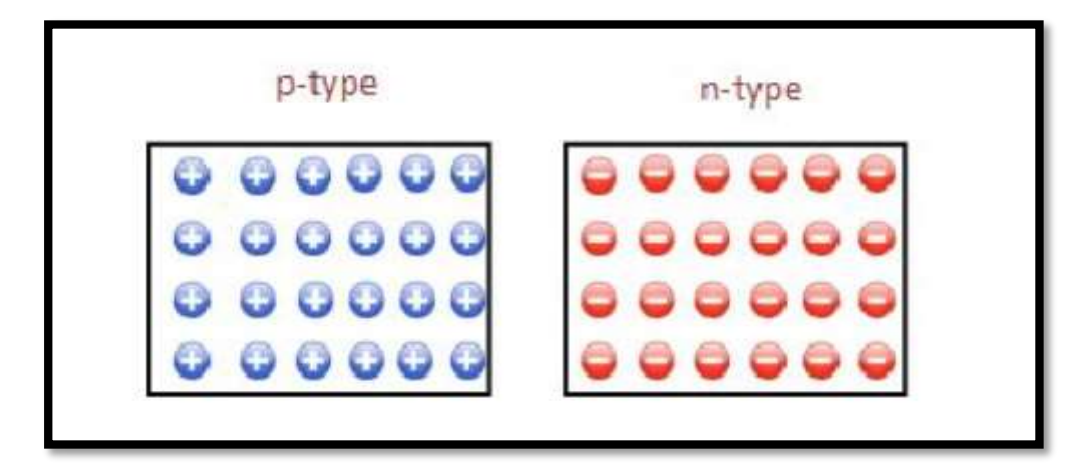

 $n-p$  أشكل (1−8) ثنائي الوصلة p-p

**-**9**ثنائي الوصلة عند االستقرار:**

عند تشكيل ثنائي الوصلة p-n يكون تركيز كل من اإللكترونات والفجوات على جانبي الوصلة كما في الشكل )9-1( ونتيجة هذا االختالف في التركيز على جانبي الوصلة فإن الشحنات سوف تنتشر من الوسط الأكثر تركيزا إلى الوسط الأقل تركيزا. حيث ننتشر الإلكترونات من المنطقة n إلى المنطقة p، كما تنتشر الفجوات من المنطقة p إلى المنطقةN.[2]

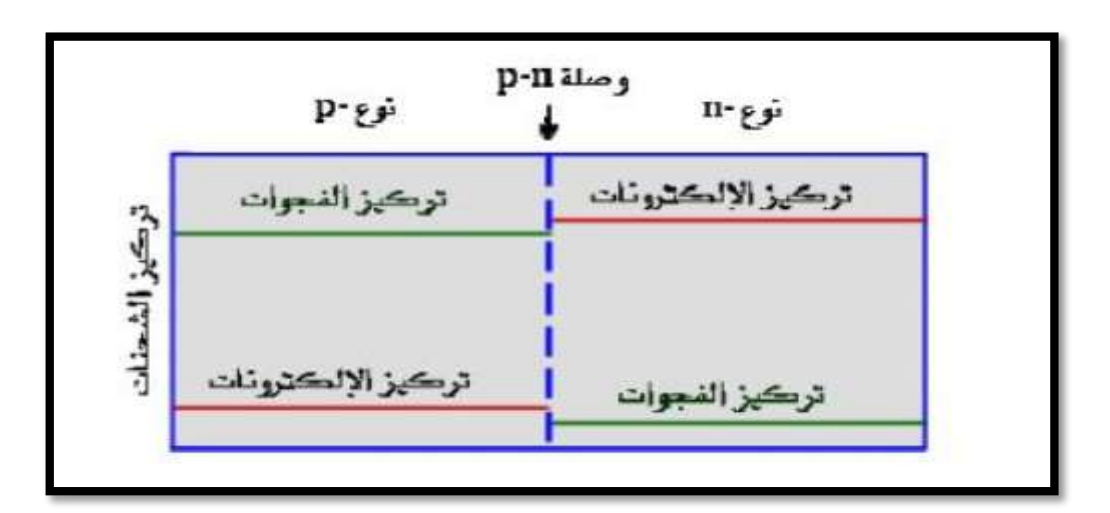

الشكل )9-1(: ثنائي الوصلة عند االستقرار

ونتيجة لعمليتين اإلنتشار واإلتحاد هذه نجد أن المنطقة القريبة من الوصلة أصبحت ال تحتوي على إلكترونات أو الفجوات حرة، كما أن الشحنة في هذه المنطقة أصبحت غير متعادلة ألن اإللكترون الذي يعبر إلي المنطقة p يترك ذرته على شكل أيون موجب كما أن الفجوة التي تعبر من المنطقة p إلى المنطقة n تبقى ذرتها على شكل أيو ن سالب.و هكذا تتكون شحنة ف ارغية على جانبي الوصلة ويطلق على هذه المنطقة )charge-space )التي تكونت فيها الشحنة الفراغية منطقة اإلستنزاف أو منطقة اإلنتقال (region transition (الشكل(11-1) يبين منطقة االنتقال: ]2[

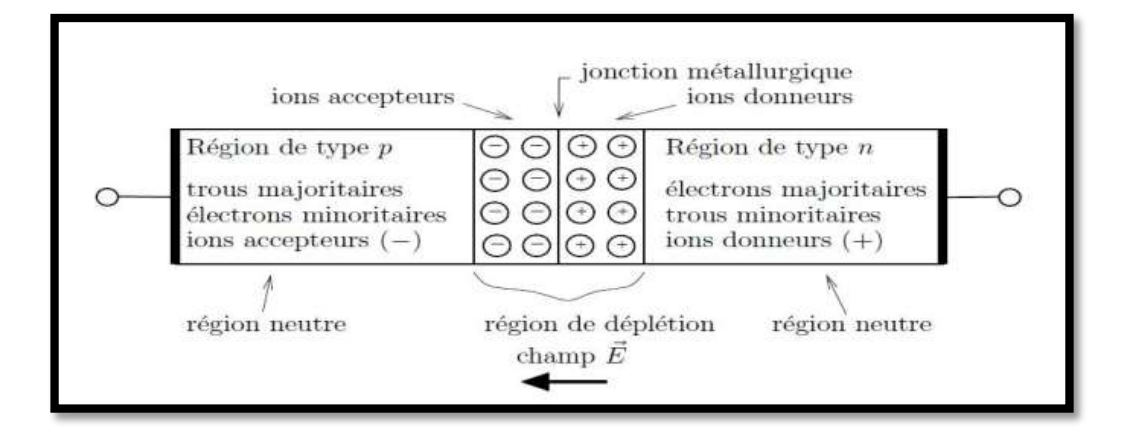

الشكل)10-1( منطقة الشحنة الفراغية في الوصلة P-N

#### **-10طاقة الفوتونات ودالة الشغل:**

**-1-10طاقة الفوتون :**

هي الطاقة التي يحملها فوتون واحد، يتناسب مقدار هذه الطاقة طرديا مع التردد الكهرو مغناطيسي للفوتون وعكسيا مع الطول الموجي

فكلما ازداد طول الموجي للفوتون تقل طاقته. يمكن التعبير عن طاقة الفوتون بإستخدام أي وحدة من وحدات الطاقة كالجول والكترون فولت ...الخ. [13]

#### **-2-10دالة الشغل:**

هي أقل طاقة البد لإللكترون من الحصول عليها لكي يتحرر من سطح مادة معينة. في التأثير الكهرو ضوئي تتم إثارة اإللكترون عندما يمتص فوتونا ضوئيا، فإذا كانت طاقة الفوتون أكبر من دالة الشغل يتحرر الإلكترون ويغادر سطح المادة وطاقة الزائدة عن طاقة تحرر اإللكترون تظهر اإللكترون على شكل طاقة حركية. ]12[

$$
E = hv = h\frac{c}{\lambda} \tag{4-1}
$$

 $(6.626*10^{-34}$ j\*s) : ثابت بلانك  $\,$ 

λ:الطول الموجي

 $(3*10^8 \; \rm m/s)$ سرعة الضوء : c

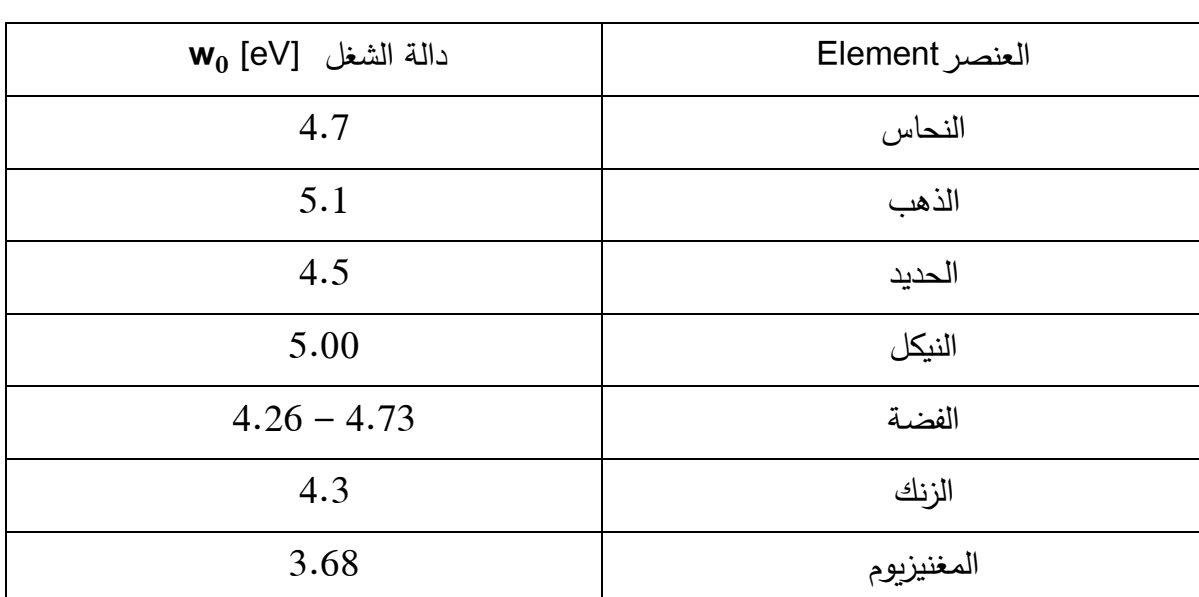

## الجدول)1-1( يوضح دالة الشغل لكل عنصر

تتراوح قيم جهد اإليقاف sortie de travail بين V-6V1

طاقة الضوء الساقط أقل من دالة الشغل المعدن اإللكترون e لن ينبعث ولن يتحرر إذا

كان

E $< w_0$   $\checkmark$  $v < v_0$   $\checkmark$ λ>λ<sub>0</sub>  $\checkmark$ 

طاقة الضوء الساقط تساوي دالة الشغل المعدن اإللكترون ينبعث فقط دون إكسا طاقة

حركية إذا كان

 $E=W_0 \checkmark$  $U=U_0$   $\checkmark$  $\lambda = \lambda_0$   $\checkmark$ 

 طاقة الضوء الساقط أكبر من دالة الشغل المعدن اإللكترون ينبعث ويتحرك إي يكتسب طاقة حركية إذا كان E $>W_0$   $\checkmark$  $v > v_0$   $\checkmark$  $λ < λ<sub>0</sub>$   $\checkmark$ 

حيث :

- **<sup>0</sup>**ʋ**:** تردد العتبة هو أقل تردد )تواتر( يلزم لإلنبعاث الكهروضوئي. **<sup>0</sup>**λ**:** هو أكبر طول موجي يلزم لإلنبعاث الكهرو ضوئي.
	- EC:الطاقة الحركية لإللكترون

 $E=w_0+E_C$  $hv = hv_0 + \frac{1}{2}(m_e v^2)$  (5-1)  $\frac{1}{2}(m_e v^2)$ 

- : $m_e = 9.1 * 10^{-31}$ Kg
- <sup>0</sup> V: يسمى جهد اإليقاف المعدن
- 1  $\frac{1}{2}m_e v^2 = eV_0$  $h\frac{e}{\lambda} = h\frac{c}{\lambda} + eV_0$  (6-1)  $\frac{e}{\lambda} = h \frac{c}{\lambda_0}$  $\frac{c}{\lambda_0}$  + eV<sub>0</sub>
	- $V_0$  العلاقة بين  $\mathsf{E}_\mathrm{c}$  و
- $E_c=E-W_0=h\nu-W_0$  (7-1)

العالقة بين 0V و ʋ

 $E_{c} = eV_{0} = h\nu - h\nu_{0}$  $(8-1)$ 

$$
\left(\nu - \nu_0\right) = \frac{e}{h} V_0 \Rightarrow V_0 = \frac{c \cdot h}{e} \left(\frac{1}{\lambda} - \frac{1}{\lambda_0}\right) = \frac{h}{e} \left(\nu - \nu_0\right)
$$
\n(9-1)

$$
V_0 = 7,27 \times 10^{-4} \left( \nu - \nu_0 \right) \Longrightarrow V_0 = 0,218 \times 10^6 \left[ \frac{1}{\lambda} - \frac{1}{\lambda_0} \right]
$$
 (10-1)

#### **ألوان الطيف و األطوال الموجية:**

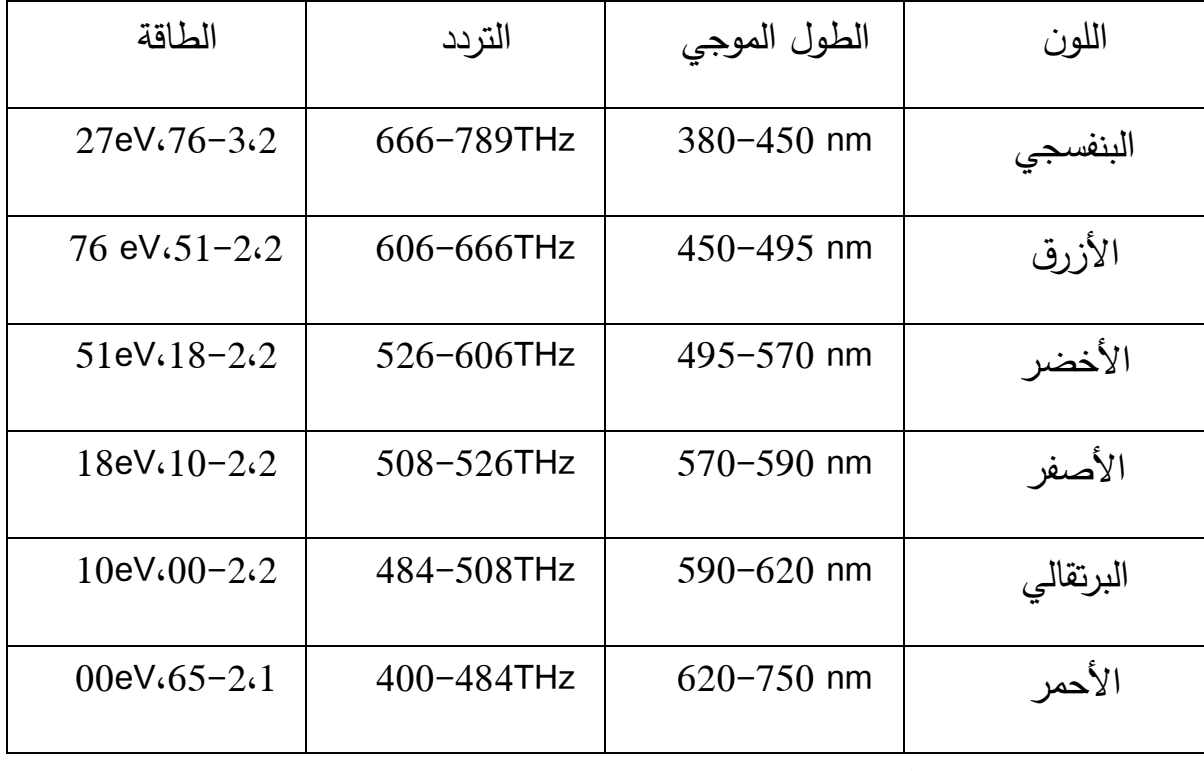

جدول )2-1( يوضح الطوال الموجي والتردد والطاقة أللوان الطيف**-**

**-11الخاليا الشمسية:**

### **1-11 :تعريف الخاليا الشمسية :**

تعرف بالخلايا الضوئية أو الكهروضوئية (الفولتضوئية). إن أصل مصطلح الضوئية )photovoltaic )يوناني.وقد أستعمل عام 1849 و يعني الضوء وهو مشتق من إسم فيزيائي إيطالي، فولطا ]1[

الخلية الشمسية هي أداة تتكون منها تحرير إلكترونات عند تسليط حزمة من إشعاع )فوتونات تمتلك طاقة كافية). يمكن أن تكون الخلية الشمسية عبارة عن وصلةp-n، وبتم تحربر شحنات مختلفة مجموع أزواج من (الإلكترون– فجوة) ثم تنطلق حاملات الشحنة بعد ذلك متجهة إلى وصلة الثنائي و تنتقل بين نطاقي التكافؤ و التوصيل خالل فجوة الطاقة، ولتتجمع عند سطح الخلية من األمام والخلف فيحدث تيارا كهربائيا مستمرا عندما تتصل الخلية بجهد كهربائي. ويمكن كذلك أن تكون الخلية الشمسية مكونة من مادتين مختلفتين حيث يمكن إنتزاع الإلكترونات من المادة الأولى بالفعل الكهربائي وانتقالها إلى المادة الثانية مشكلة فرق في الكمون ]1[

**-2-11الخصائص الكهربائية للخلية الشمسية:**

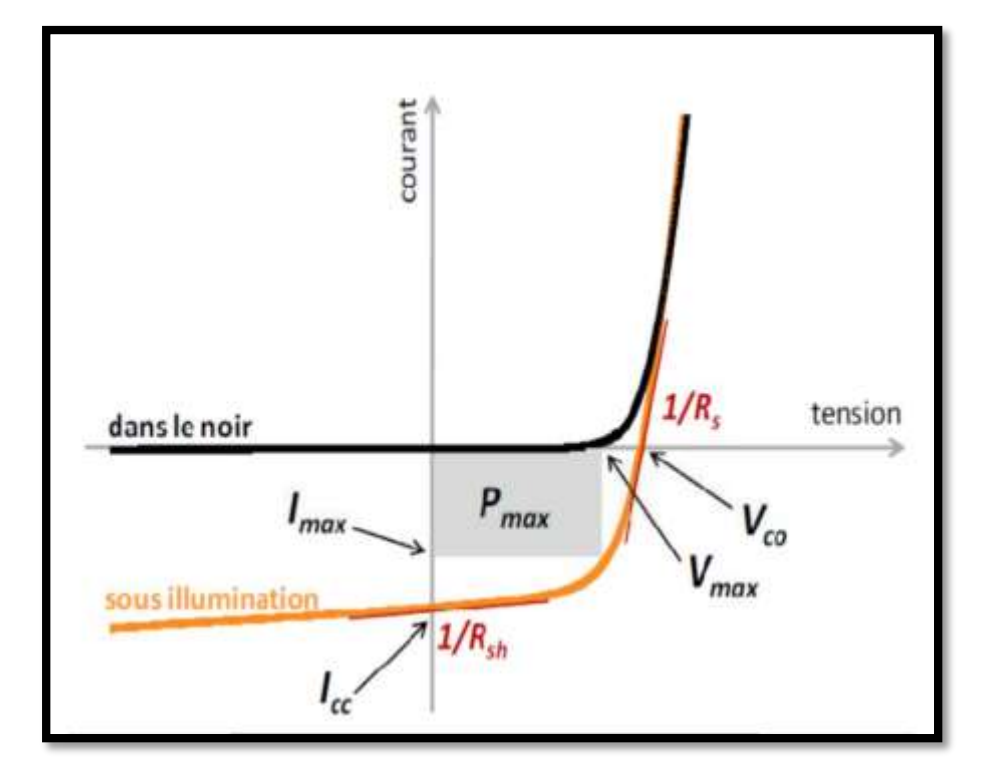

**1-2-11 المنحنى المميز تيار جهد (IV(**

الشكل )11-1( المنحنى المميز تيار- جهد للخلية الشمسية في الظالم والضوء

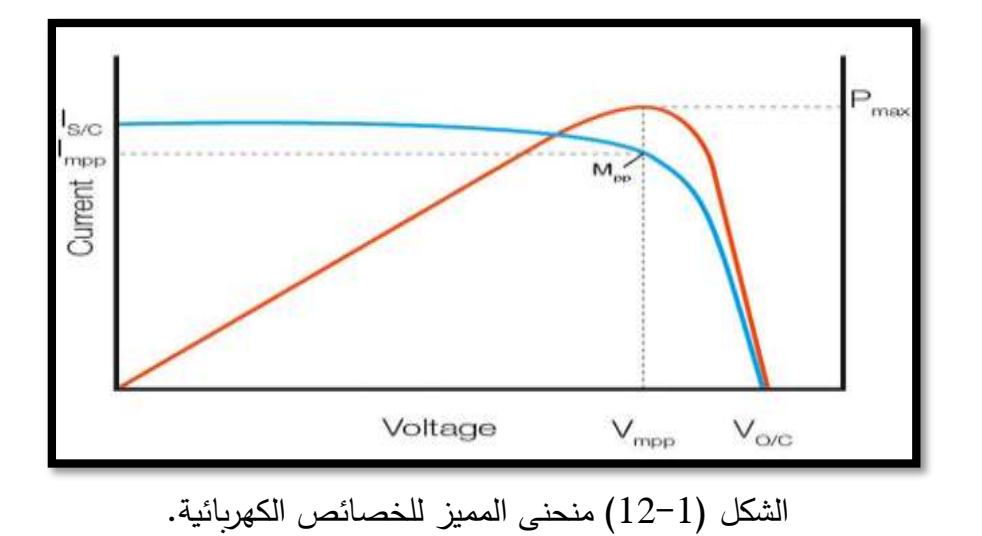

- يمثل المنحنى األزرق المجموعات المحتملة من التيار والجهد الخارجة من الخلية الشمسية، حيث أنه في لحظة تنتج الخلية الشمسية قيمة محددة من التيار والجهد تقع على منحنى التيار- جهد.
- يمثل المنحنى األحمر منحنى االستطاعة للخلية الشمسية،حيث يوضح هذا المنحنى االستطاعة المنتجة عند أي نقطة تشغيل على المنحنى تيار- جهد، وهي ببساطة حصل ضرب الفولطية والنيار في هذه النقطة.

#### **-2-2-11 جهد دارة مفتوحة VOC:**

هو الحد األقصى للجهد الذي تبلغه الخلية وهو الجهد المقاس عند طرفي الخلية الشمسية عندما لا يمر في الدارة أي تيار وتكون المقاومة كبير بشكل لا نهائي، وتكون الاستطاعة المنتجة صفرا لأن قيمة التيار في هذه الحالة صفر .[1]

$$
V_{oc} = V_{th} \cdot \ln\left(\frac{I_{ph}}{I_s} + 1\right)
$$
  

$$
V_{th} = \frac{n.k.T_c}{q}
$$
 (11-1)

الجهد الترموديناميكي: $\rm V_{th}$ 

**-3-2-11تيار قصر الدارة Isc:**

وهو أقصى تيار تنتجه الخلية يتم قياسه عندما اليكون هناك مقاومة في الدارة، أي يتم الحصول عليه عند قصر الدارة، وتكون االستطاعة المنتجة معدومة ألن قيمة الجهد في هدة الحالة صفر]6[

$$
I_{sc} = \frac{I_{ph}}{1 + \frac{R_s}{R_{sh}}} \tag{12-1}
$$

**-4-2-11 اإلستطاعة األعظمية Pmax :**

تعرف الإستطاعة (القدرة الكهربائية) بأنها الناتج الأعلى من حاصل الضرب بين

الجهد(V) و التيار (I) عند نقطة التشغيل تعطى بالعلاقة التالية :[1]

$$
P_{max} = I_m \times V_m \tag{13-1}
$$

بالنسبة لخلية شمسية مثالية فإن االستطاعة تعطى بالعالقة التالية :

$$
P_{\text{max} \text{ ideal}} = I_{\text{sc}} \times V_{\text{oc}} \tag{14-1}
$$

#### **-5-2-11معامل الشكلFF:**

هو معامل يعبر عن جودة الخلية الشمسية وهو النسبة بين االستطاعة القصوى و

المنتجة و يعطى بالعالقة التالية]1[

$$
FF = \frac{P_{max}}{P_{maxideale}} = \frac{I_m \times V_m}{I_{sc} \times V_{co}}
$$
 (15-1)

#### **-6-2-11 كفاءة الخلية الشمسية:**

تعرف على أنها النسبة بين اإلستطاعة القصوى التي تنتجها الخلية و قوة اإلشعاع الشمسي الذي يصل إلى الخلية، ويتم قياس هذه الكفاءة في الشروط النظامية التالية]1[

 شدة اإلشعاع الشمسي( <sup>2</sup> H=1000(w/m T=25° C الخلية حرارة Am= 1.5 kg الهواء كتلة 2 حيث أن s هو سطح الخلية ) .)m Hins شدة اإلشعاع ) 2 )w/m Pin : االستطاعة الواردة )w) و بالتالي فإن مردود الطاقة يكتب بالعالقة التالية: Ƞ = )16-1(

لدينا:

$$
P_{max} = FF \times I_{sc} \times V_c \qquad P_{in} = H_{ins} \times S
$$

تصبح العالقة:

$$
\Gamma = \frac{FF \times I_{sc} \times V_c}{H_{ins} \times S} \tag{18-1}
$$

**-12الدارة المكافئة للخلية الكهروضوئية:**

## **1-12 محاكاة خلية شمسية بدارة تحوي ديود واحد أوصمام ثنائي:**

إن عمل الخلية الشمسية يوافق ويكافئ دارة كهربائية بديود واحد كما يبين الشكل (13-1) تواجه حامالت الشحنة في مواد الخلية الشمسية وفي األسالك الناقلة مقاومة كهربائية تمثل بالمقاومة التسلسلية وتمثل العيوب الموجودة في المواد المكونة للخلية الشمسية بالمقاومة التفرعية. عمليا يكون لهاتين المقاومتين قيما معينة تتعلق بالمواد المستعملة و بطريقة التصنيع ]1[

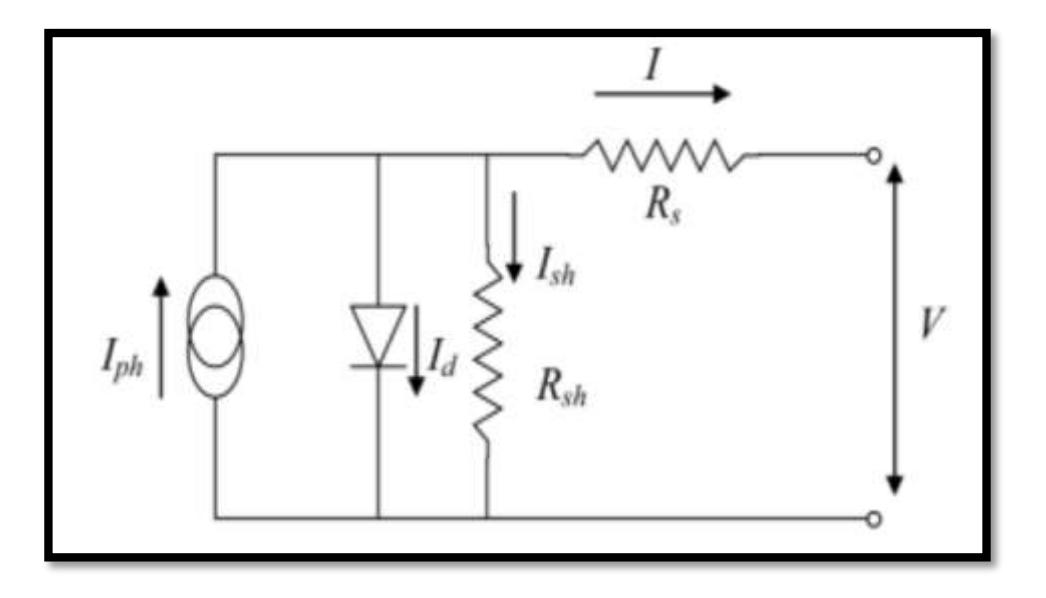

الشكل )13-1( : الدارة المكافئة للخلية الشمسية.

نعبر عن التيار المار داخل الخلية بالعالقة التالية:

$$
I = I_{PH} - I_d - I_{sh} \tag{19-1}
$$

حيث:

$$
I = I_{ph} - I_s \left[ exp \left( \frac{q(V + I \cdot R_s)}{akT} \right) - 1 \right) - \frac{V + I \cdot R_s}{R_{sh}} \right] (20-1)
$$

R<sub>SH</sub>: مقاومة تفرعية تفسر التيار الضائع داخل الخلية (العيوب)

RS: مقاومة المواد وأسالك التوصيل التسلسلية

Iph: التيار الضوئي

- I: التيار المار في المقاومة التسلسلية
	- ا: التيار المار في الديود: $\mathrm{I}_\mathrm{d}$

Ish: التيار المار في المقاومة التفرعية

#### **2-12 الدارة المثالية المكافئة للخلية الشمسية:**

تتكون الدارة المثالية المكافئة للخلية الشمسية من ديود واحد بإهمال المقاومتين كما هو

موضح في الشكل (14-1)

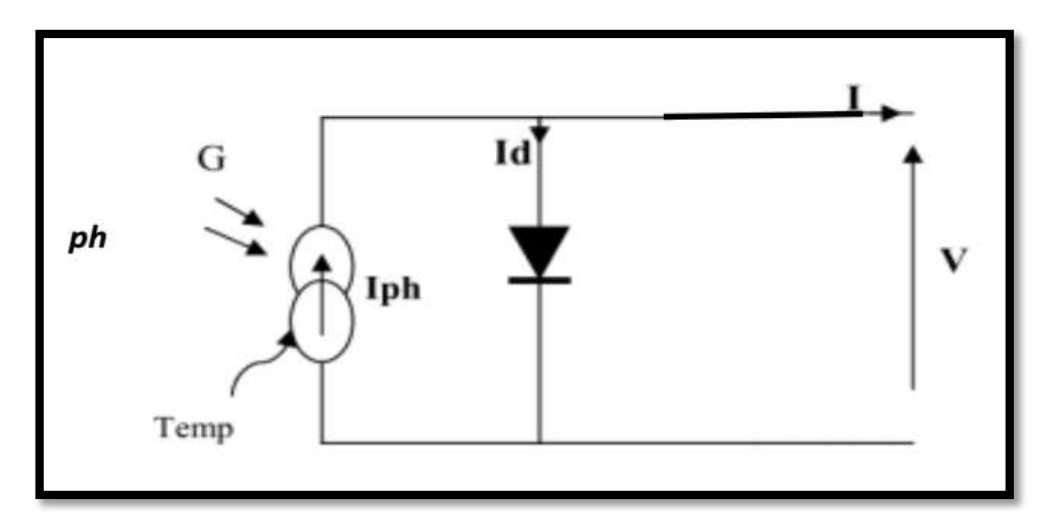

**الشكل )14-1(** الدارة المثالية المكافئة للخلية الشمسية

نعبر عن التيار المار داخل الخلية بالعالقة التالية:

$$
I = I_{ph} - I_d \tag{21-1}
$$

يوضح الشكل (15-1) أثر المقاومة التسلسلية على المنحنى المميز للخلية الشمسية.نالحظ أن المقاومة R<sub>S</sub> ليس لها تأثير على كمون الدارة المفتوحة V<sub>OC</sub>، لكنها تقلل من تيار الدارة المقصور I] [1]
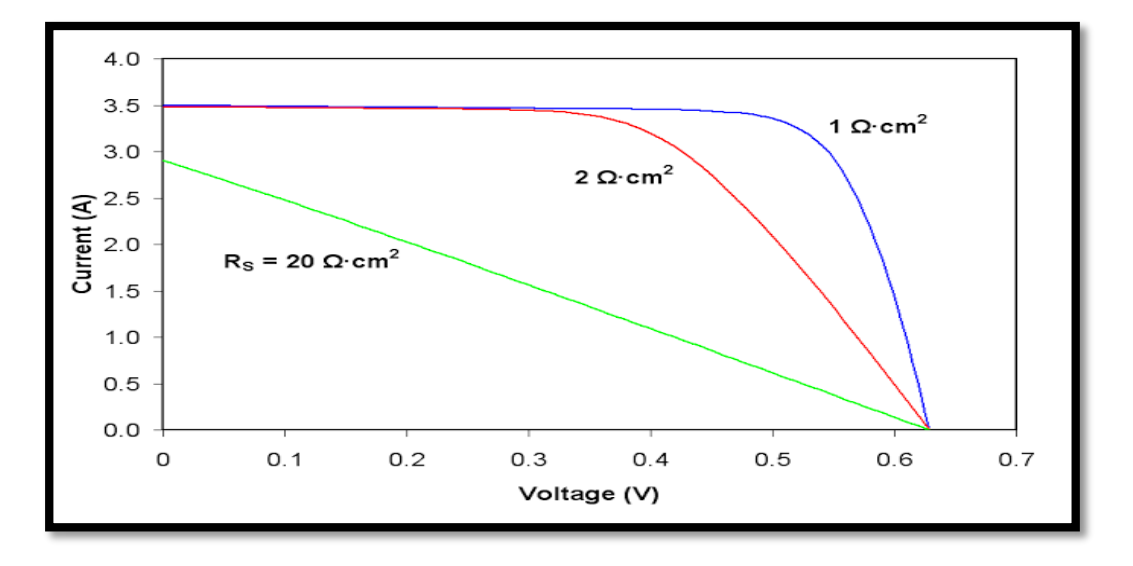

الشكل )15-1( أثر المقاومة التسلسلية R<sup>S</sup> على المنحنى المميز للخلية الشمسية.

ويوضح الشكل (16-1) أثر المقاومة التفرعية على المنحنى المميز للخلية الشمسية حيث نالحظ أن المقاومة التفرعية Rsh ليس لها أي أثر على تيار الدارة المقصورة ISC لكنها تقلل من كمون  $[1]$   $V_{\rm OC}$  الدارة المفتوحة

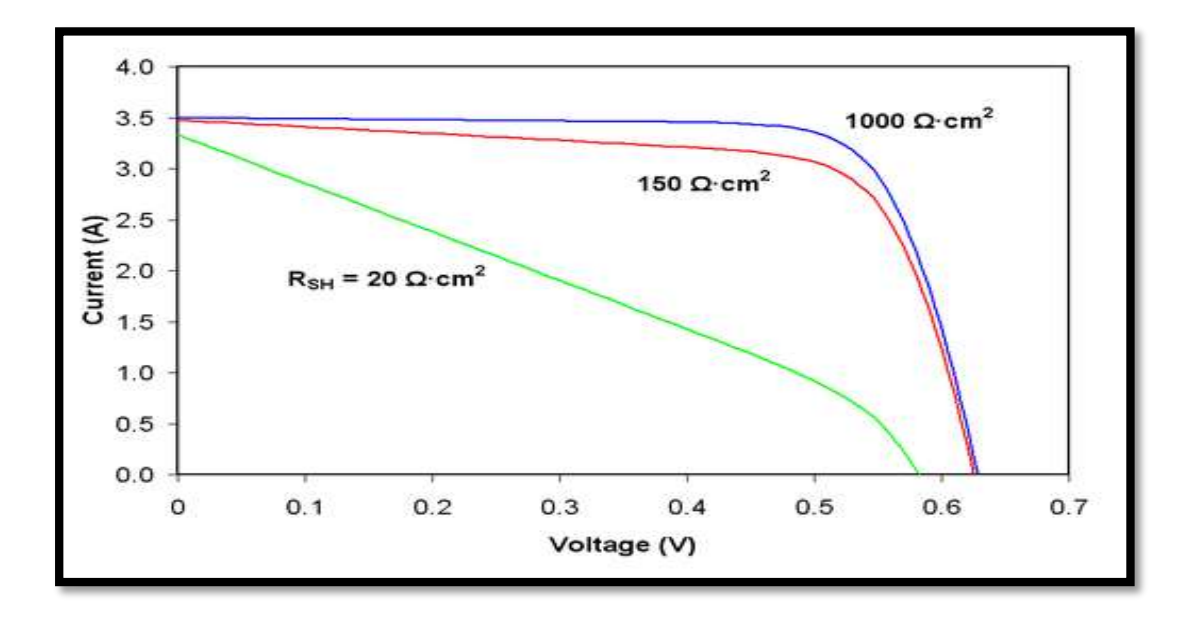

الشكل:(16-1) أثر المقاومة التفرعية Rsh على المنحنى المميز للخلية الشمسية **-13أنواع الخاليا الشمسية:** تم تصنيع خاليا شمسية من مواد مختلفة إال أن أغلب هذه المواد نادرة الوجود بالطبيعة أو لها خواص سامة ملوثة للبيئة أو معقدة التصنيع و باهضة

التكاليف وبعضها ال يزال تحت الدراسة والبحث وعليه فقد تركز اإلهتمام على تصنيع الخاليا الشمسية السليكونية وذلك لتوفير عنصر السليكون في الطبيعة عالوة على أن العلماء والباحثين تمكنوا من دراسة هذا العنصر دراسة مستفيضة وتعرفوا على خواصه المختلفة ومالءمته لصناعة الخاليا الشمسية المتبلورة و الغير متبلورة.

**1-13الخاليا الشمسية المتبلورة:**

هناك نوعين من السليكون المتبلور باالعتماد على درجة النقاوة و إتجاه التبلور وهما أحادي التبلور crystalline mono و متعدد التبلور polycrystalline، الشكل الذي يغلب عليها هو الشكل المستطيل أو المربع، تكون مساحتها عادة ما بين  $0.3 {\sf m}^2$  إلى  $1.5 {\sf m}^2$  وتنقسم إلى:

#### **1-1-13 أحادي التبلور MonoCrystalline:**

تكون بلورات السليكون ذات إتجاه واحد، و بنقاوة أعلى و هي أغلى ثمنا، يعتبر هذا النوع من أكثر البنيات البلورية إنتظاما. تكون بلون واحد و تتدرج من الأزرق إلى الأسود وبالإمكان صنع الخلايا بألوان أخرى و لكن ستكون كلفتها أعلى حيث ستقلل من كفاءة الخلية، فالألوان الأخرى إذا ما تم إستخدامها ستعكس جزء من طاقة اإلشعاع الشمسي التي ستصلها و بالتالي سيحتاج المصمم إلى عدد أكثر من الخاليا الشمسية و تتراوح كفاءة الخلية الشمسية أحادية التبلور من )15% إلى 21%(

#### **2-1-13 متعدد التبلو رCrystalline Poly**:

تكون بلورات السليكون بتدرجات مختلفة وكذلك كقطع متكسرة غير منتظمة تعطي عدة تدرجات من اللون الواحد عادة ما تكون بتدرجات مختلفة للون الأزرق إلا أنها كسابقتها من الممكن أن تتوفر بألوان أخرى كالرصاص، لهذا النوع لمعان خفيف في المظهر الخارجي و تتراوح كفاءة الخلية الشمسية من )11% إلى 14%)

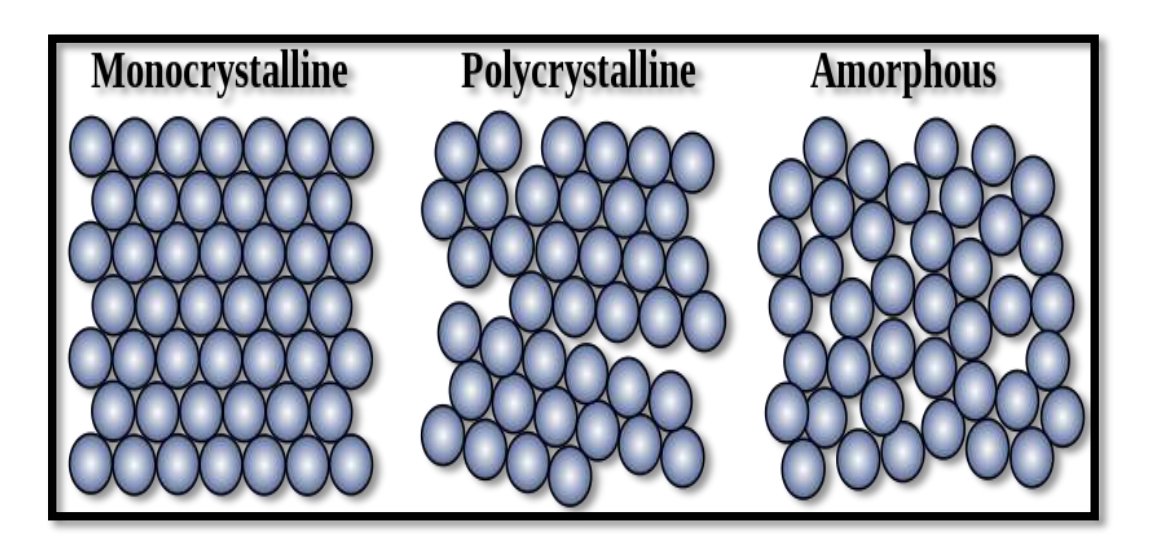

الشكل)17-1( الخاليا أحادية التبلور و متعددة التبلور وغير المتبلورة

**2-13الخاليا الشمسية الرقيقة:**

هي أحد أنواع الخلايا التي تجذب إهتمام واسعا من قبل المصممين بسبب قابليتها على التشكل، حيث من الممكن أن تتوفر بأشكال صلدة(غير قابلة للطي) كباقي الأنواع أو خلايا بهيئة رقائق متعددة Film Thin خفيفة الطبقات يتم ترسيبها عند التصنيع بطبقات رفيعة و بسمك ال يتجاوز بعض الميكرونات، ومن مواصفات الخاليا الشمسية من هذا النوع أنها مرنة و قابلة للطي و خفيفة الوزن و من الممكن إستخدامها على السطوح األفقية و المنحنية بكفاءة عالية وال يتم إستخدام الزجاج بها و ال تحتاج إلى هياكل للتثبيت ]1[

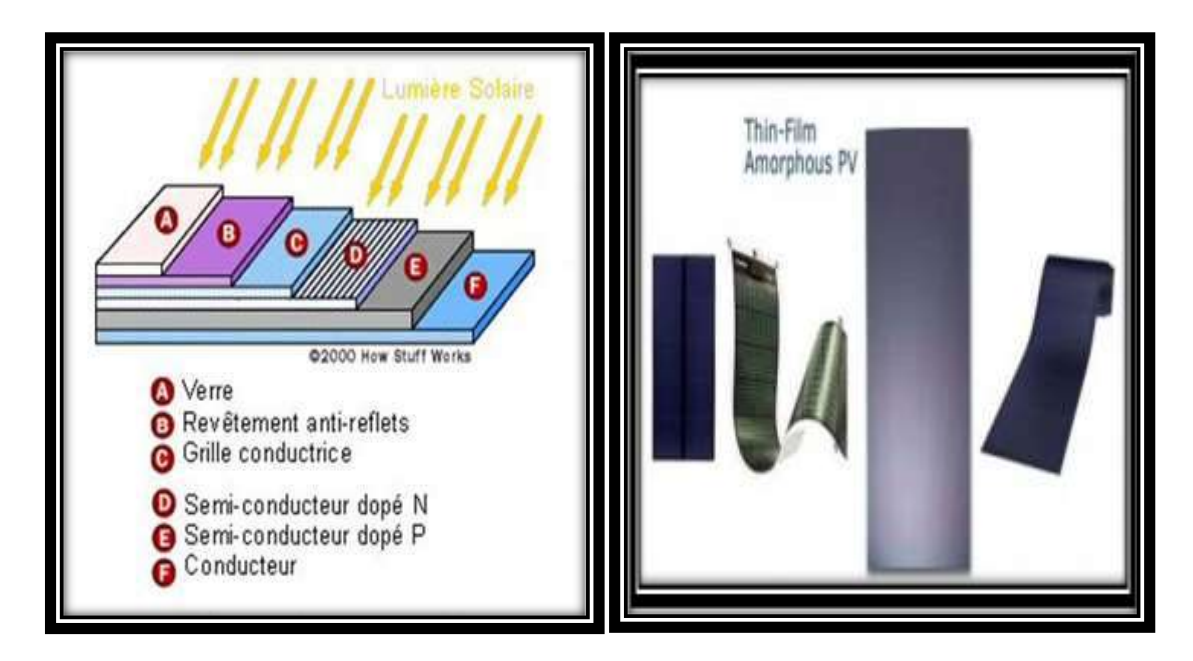

الشكل )18-1( أشكال الخاليا الرقيقة.

و من أنواعها:

# **1-2-13 خاليا متعدد الطبقات:**

هي خاليا شمسية يتم تصنيعها من مادة السليكون، تتوفر بلون بني مائل لألحمر

أو باللون الرمادي، و تتراوح مجمل الكفاءة النهائي من )% %-7 9(.]1[

# **2-2-13 خاليا الكالسيوم:**

يمتاز بإمتصاصية عالية للضوء، ومن الممكن أن تمتص طبقة بسمك 1 ميكرون% 90 من الضوء، كما يمتاز بسهولة التصنيع، إال أن عدم إستقرار أدائية الخلية الشمسية

لحد اآلن يعد أحد العوائق أمام إستخدامه، و تتراوح كفاءتها )% %-7 11(.]1[

**3-2-13 خاليا النحاس:**

إمتصاصيتها للضوء عالية، فطبقة بسمك 0.5 ميكرون تمتص % 90 من الضوء، إلا أن عملية تصنيعه تكون معقدة لذلك تكون كلفتها أعلى من باقي الأنواع، و هي غير متوفرة لألغراض التجارية .تصل كفاءتها إلى % 18 .]1[

#### **4-2-13 خاليا الغاليوم:**

تسمى بالخلية الشمسية ثلاثية الأبعاد بسبب قدرتها العالية على إقتناص الفوتونات و هي خاليا عالية الكفاءة، حيث تم التوصل إلى كفاءة مخبرية لهذا النوع بحدود % 35.6 يستخدم هذا النوع لتطبيقات الفضاء.

## **3-13 الخاليا الشمسية العضوية )OPV):**

تعتبر الخاليا الشمسية العضوية ذات كفاءة جيدة نسبيا في الجيل الثالث من الخاليا الشمسية المتوفرة حاليا. تقنيات الأغشية الرقيقة الأخرى قد تنتج خلايا شمسية بكفاءة في حدود 8% و الخاليا الشمسية التقليدية المعتمدة على السليكون لها كفاءة في حدود % 12 إلى % 15 و هذا ما جعل الخلايا الشمسية العضوبة مرشحة لإستبدال التقنيات الأخرى المستخدمة في تصنيع الخلايا الشمسية التي تثبت على أسطح المنازل، لما تمتلك من مزايا عديدة تجعلها الأفضل في هذا المجال.

كما أن الخاليا الشمسية الصبغية تزداد كفاءتها في حالة إرتفاع درجة الحرارة في حين أن الخاليا الشمسية المعتمدة على أشباه المواصلات فإن كفاءتها تقل بزيادة درجة الحرارة، كما أن تصميم الخاليا الصبغية يجعلها قادرة على تبديد الحرارة الداخلية بشكل أفضل مما يساهم في أن تعمل في درجات حرارة منخفضة. ]1[

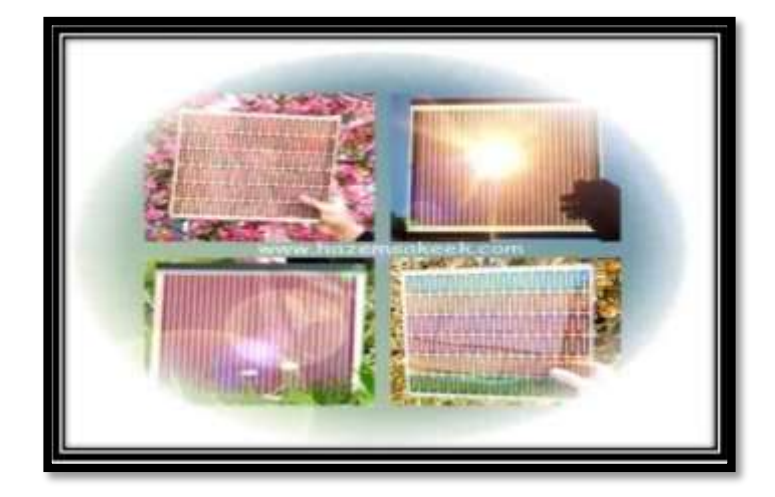

الشكل )19-1( مجموعة من الخاليا الشمسية بتقنية الصبغات العضوية.

# **4-13 الخاليا الشمسية الكهروضوئية المركزة )CPV):**

إبتكر سبكترولاب ( Spectrolab) ما يسمى خلية شمسية مركزة الشكل (1−20) تحول الطاقة الشمسية إلى كهرباء بكفاءة 7.4% و تعتبر رقما قياسيا عالميا، حيث تقوم الفكرة الرئيسية لهذا النوع من الخاليا على أساس إستخدام مواد كهرو ضوئية شبه موصلة بأقل قدرة من التكاليف و أقصى درجة ممكنة من تجميع أشعة الشمس و تركيزها على الخاليا بإستخدام عدسات تجميع متراكبة، و توليد الكهرباء فيها يتراوح % 21 إلى % 31]1[

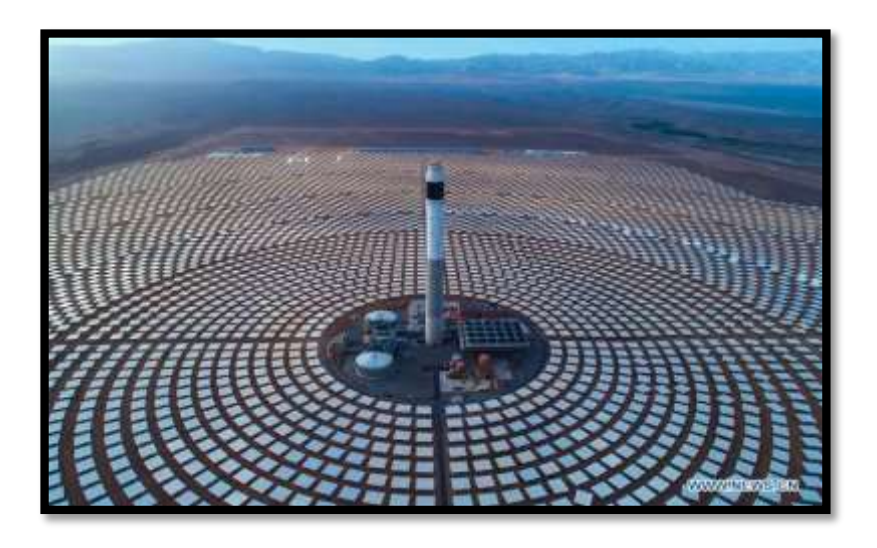

الشكل )20-1( الخاليا الكهروضوئية المركزة (CPV(

### **-14 مكونات الخلية الكهرو شمسية:**

تصنع الخلية الشمسية عادة من مادة بلورية سميكة كالسليكون البلوري Silicon Crystalline، أو مادة لابلورية رقيقة كالسليكون اللابلوري (Si-a Silicon Amorphous) هذه المواد هي إحدى مواد أشباه الموصلات (النواقل) المعروفة. تمتلك ذرة السليكون أربع إلكترونات تكافؤية و تشترك مع ذرات السليكون المجاورة في رابطة تساهمية (تشاركية) [2]

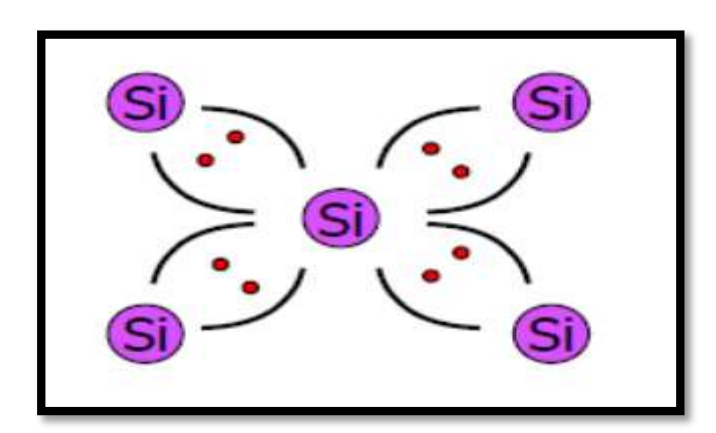

الشكل)21-1) :بنية السليكون

#### **-15 آلية عمل الخاليا الشمسية:**

عند تعرض الخلية للضوء فإن اإللكترونات الحرة تمتص طاقة الفوتونات المكونة إللشعاع الشمسي، أي أن الطاقة المنبعثة من الشمس تصطدم بسطح الخلية في شكل فوتونات وهي عبارة عن طاقة إشعاع كهرومغناطيسي ليس لها شحنة و ال كتلة. إذا كانت طاقة الفوتون كافية فإنها تعمل على تحفيز اإللكترونات في الخلية الشمسية مما يولد جهدا كافيا لدفع هذه اإللكترونات في دوائر الحمل، أي أن عند سقوط ضوء الشمس على الخلية يمر هذا الضوء من خالل سطح الخلية و يمتص منه جزء بواسطة الطبقة األولى للخلية و هي طبقة السليكون و المحتوية على الفوسفور )أي النوع n ) أما غالبية الضوء الساقط على هذه الخلية فيقوم بإمتصاصه الجزء الخاص بذلك أي طبقة السليكون المحتوية على البور )أي النوع p).[ 1] خلال هذه العملية تتحرر الإكترونات حيث يمكنها السربان (حركة) خلال الموصل المتصل في أطراف الخلية، بزيادة كثافة الضوء الساقط على الخلية تزداد حركة اإللكترونات، و بالتالي يتشكل تيار كهربائي مستمر، وعند توصيل حمل كهربائي بين طرفي الخلية الشمسية يتم اإلستفادة من حركة اإللكترونات الناتجة من سقوط ضوء الشمس على الخلية، ويوضح الشكل )22-1( فكرة عمل الخلية الشمسية (الفوتوفولطية.)

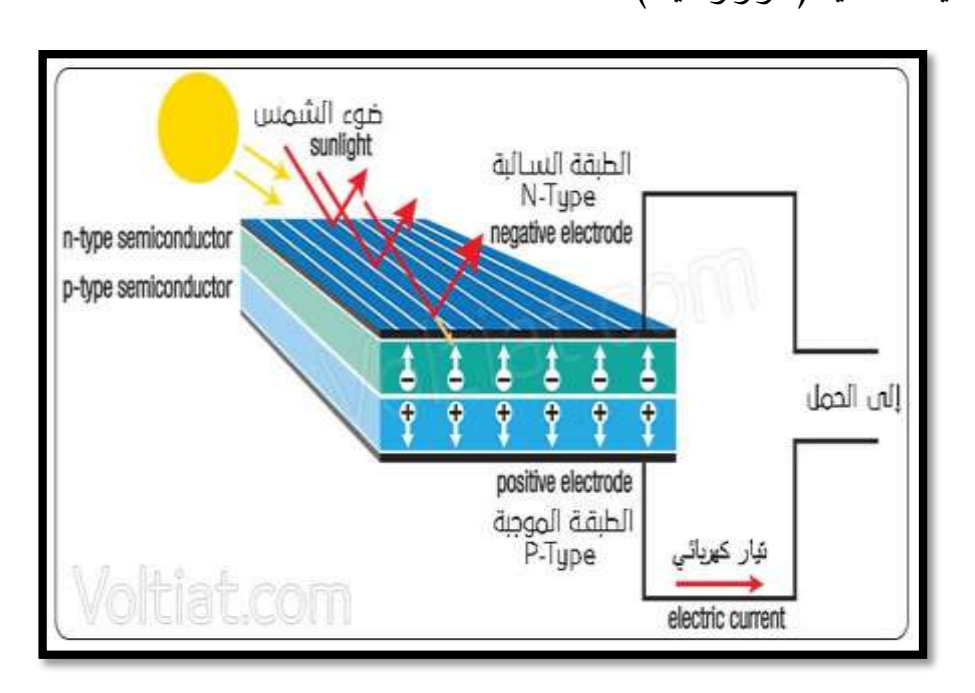

الشكل  $(22-1)$  فكرة عمل الخلية الشمسية

**-16 ملحقات الخلية الشمسية:**

**1-16 األلواح الشمسية:**

عبارة عن خاليا شمسية مجمعة مع بعضها البعض تنتج كهرباء تيار مستمر DC يمكن أن يستخدم لتشغيل بعض المعدات أو تخزينها في بطاريات يعاد شحنها و إستخدامها أكثر من مرة و تقاس قوة تلك الخاليا بوحدة الواط، فهناك لوحات صغيرة تبدأ من 5 واط أو 15 واط حتى تصل إلى ماليين من الواطات لألبنية الكبيرة و المصانع. ]3[

.

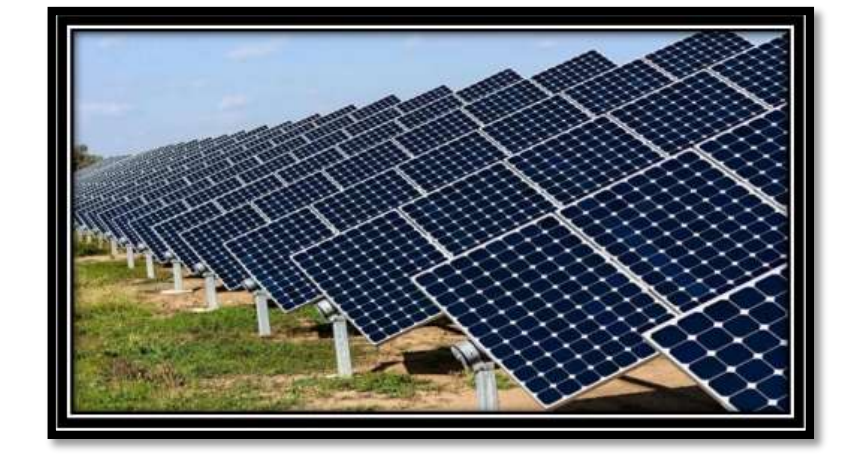

الشكل (1–23) الألواح الشمسية

**2-16 منظمات الشحن:**

وهي المرحلة الثانية في النظام الشمسي، و تقوم بالعديد من الوظائف كالتالي:

 تحتوي على قاطع داخلي (fuse )يقوم بحماية الخلية الشمسية من التلف في حالة تالمس أطرافها معا وحدوث قصر في الدارة (circuit short)

- تعمل على تنقية و تثبيت الفولت الخارج من الخلية الشمسية إلى الجهاز الذي يعمل على الجهد المستمر DC
- تقوم بتنظيم عملية شحن البطاريات حيث أن عملية الشحن تختلف في آليتها عن مجرد توفير مصدر للطاقة المستمرة موصول بالبطارية. حيث تكون قيمة جهد الشحن مساوي لقيمة البطارية و قيمة تيار الشحن تساوي تقريبا 15% من التيار الذي تسعه البطارية، و إذا زادت تلك النسبة بكثير فستحدث عملية شحن سريع للبطارية تؤدي إلى إضعافها و إستهالكها بسرعة مع مرور الوقت، و إذا قلت تلك النسبة بدرجة كبيرة فسيتم شحن البطارية في وقت طويل و بشكل بطيء جدا

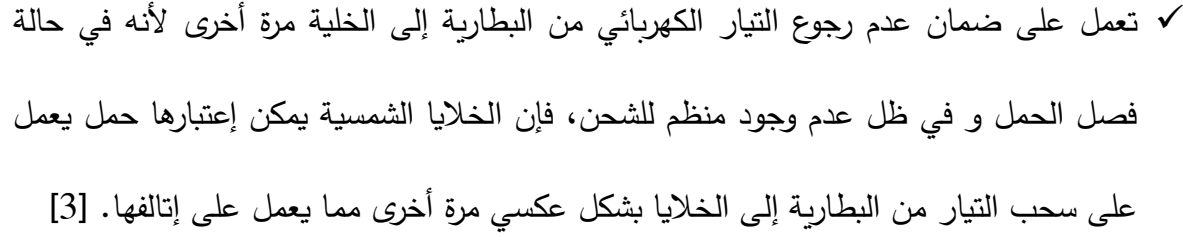

#### **3-16 البطاريات:**

وهي الوحدة المسؤولة عن تخزين الطاقة و تفريغها عند الحاجة، أي أن لها وظيفة مزدوجة، ويمكن أن تشبهها بالبالونة التي تستطيع إدخال الهواء بداخلها لتعبئتها تحت ضغط خارجي أو فتح فوهتها ليخرج الضغط الداخلي إلى الخارج مرة أخرى. ]3[

## **4-16 العواكس )Inverters):**

وتأتي أهمية تلك المرحلة عند الحاجة إلى إستخدام تلك الخاليا لتوليد كهرباء عالية متغيرة تستطيع تشغيل الأجهزة الكهربائية و الإلكترونية الكبيرة في المنازل أو المصانع، فيجب علينا إستخدام الأجهزة تسمى عواكس والتي تقوم بتحويل التيار المستمر سواء كان 12 فولت أو 24فولت أو أي قيمة أخرى إلى تيار متغير عالي )AC V220 or AC V110 )لتشغيل األجهزة التي تعمل على التيار المتغير أو الأجهزة الثقيلة. [3]

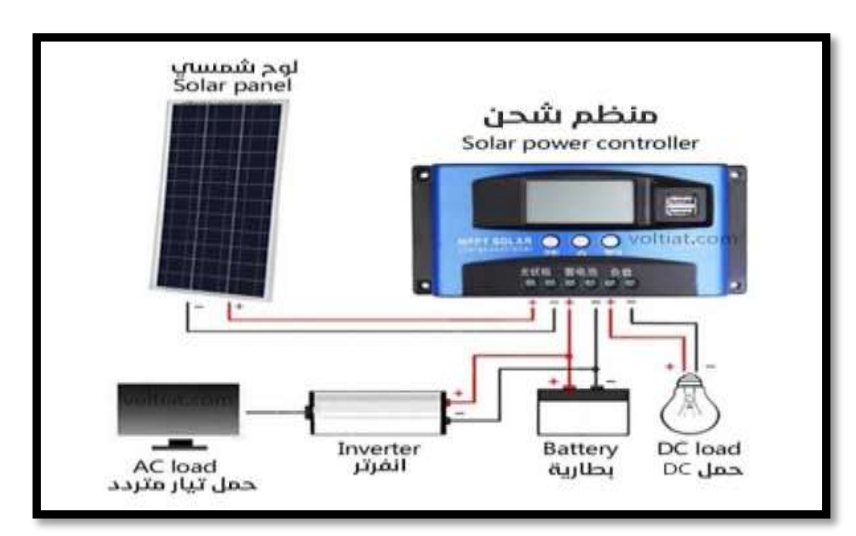

الشكل)24-1(:عاكس الخلية الشمسية و منظم الشحن والبطارية

## **-17إيجابيات وسلبيات الخاليا الشمسية :**

إن استعمال الخاليا الشمسية له العديد من اللمسات اإليجابية منها

ليس لها ضوضاء عند العمل

تحتاج إلى صيانة قليلة

تدوم لفترات طويلة حيث تبقى فعاليتها لمدة عشرين إلى ثلاثين سنة  $\checkmark$ 

ومثل العديد من مصادر الطاقة المتجددة فإنها تواجه معوقات منها

ال يمكنها إنتاج طاقة في الليل

- ال يمكنها إنتاج الطاقة عند انعدام األشعة الشمسية في حاالت المطر وسقوط الثلوج
	- تصبح بمرور الوقت أقل كفاءة ]2[

#### **الخـــــــالصـــــة:**

تعرفنا في هذا الفصل على مفهوم اإلشعاع الشمسي ومعظم المفاهيم المرتبطة بالخاليا الشمسية. قمنا بالتطرق إلى أنواع وآلية عمل ومكونات الخلية الشمسية، كما سلطنا الضوء على الخصائص المميزة للخلية الشمسية. كما ركزنا في عملنا هذا على نوع من الخلايا الشمسية وهو الخلايا الشمسية ذات األغشية الرقيقة.

**الفصل الثاني :التعرف على برنامج سيلفاكو أطلس**

- **تعريفه ونبذة عنه هياكله**
	- **مخططه العام**
	- **كيفية استعماله**

#### **مـــــقدمــــــــــــــــة:**

في هذا الفصل سوف نتعرف على برنامج المحاكاة )Atlas-Silvaco )و كيفية إستخدام هذا البرنامج. يتضمن )Silvaco )مجموعة واسعة من الدراسات المتكاملة في تطوير و وصف الخاليا الشمسية. سنقوم بتطبيق هذا البرنامج من أجل دراسة محاكاة خلية شمسية.]7[

**-1 نظرة عامة عن سيلفاكو أطلس )**Atlas-Silvaco**):**

منذ نشأته عام 1984من قبل الدكتور إيفان بيسيتش )Pesic Ivan)، تطور سيلفاكو ليصبح محاكي أشباه الموصلات الأكثر أهمية. كلمة "Silvaco Tcad" هي اختصار مؤسسة وادي السليكون للتصميم بمساعدة الكمبيوتر ]6[

(Siliconvalley corporation Technology Computer aided design) وهي مجموعة لمحاكاة أشباه المواصالت حيث تتكون من العديد من الوحدات الفرعية للمحاكاة الفيزيائية )Athena،Atlas ،Mercury ..،…Suprem ) التي تم تجميعها تحت بيئة واحدة تسمى Deckbuild. كل واحد منها يحاكي عمليات مختلفة]6[.

**-2 تعريفات :**

#### :**"Silvaco International"-1-2**

هي شركة برمجيات تقدم برامج محاكاة في جميع مجاالت اإللكترونيات، بما في ذلك الدوائر التناظرية والرقمية. تملك هذه الشركة برامج نمذجة التوابع البسيطة إلى مخططات الدوائر المتكاملة و المتطورة وأدوات اإلستخراج.]7[

#### **:"Silvaco-Atlas"-2-2**

عبارة عن محاكي لجهاز أشباه الموصلات يعتمد على مبادئ الفيزياء الثنائية والثلاثية الأبعاد، مما يعني أنه يمكنك التنبؤ بالخصائص الكهربائية المرتبطة بهياكل مادية محددة وظروف

الإستقطاب. يتم تحقيق ذلك عن طريق تقريب تشغيل الجهاز على شبكة ثنائية أو ثلاثية الأبعاد. تشتمل على عدد من نقاط الشبكة تسمى العقد. من خالل تطبيق مجموعة من المعادالت التفاضلية المشتقة من قوانين (ماكسويل) على هذه الشبكة. كما يمكنك محاكاة تنقل الموجات الحاملة من خالل الهيكل هذا يعني أنه يمكننا نمذجة الكفاءة الكهربائية للجهاز في التيار المباشر أو المتردد أوفي أوضاع تشغيل مختلفة ]7[.

-يحتوي سيلفاكو على أداتين أساسيتين هما:

#### **: DECKBUILD-3**

هي عبارة عن بيئة تشغيل تفاعلية لكتابة برنامج المحاكاة. يعتبر النافذة الرئيسية لسيلفاكو .يتكون من نافدة للإدخال ونافذة للإخراج والتحكم ومجموعة من النوافذ المنبثقة.

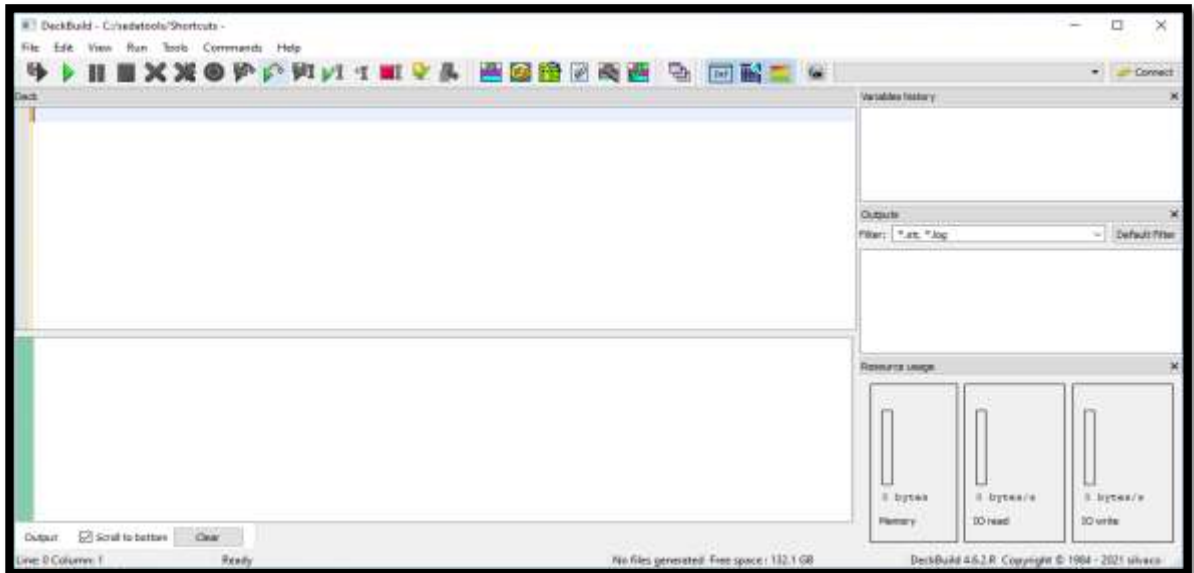

حيث يمكن من خلاله التحكم في جميع الوحدات الفرعية للمحاكاة [7] [6].

الشكل )1-2( : الواجهة الرئيسية لDeckbuild

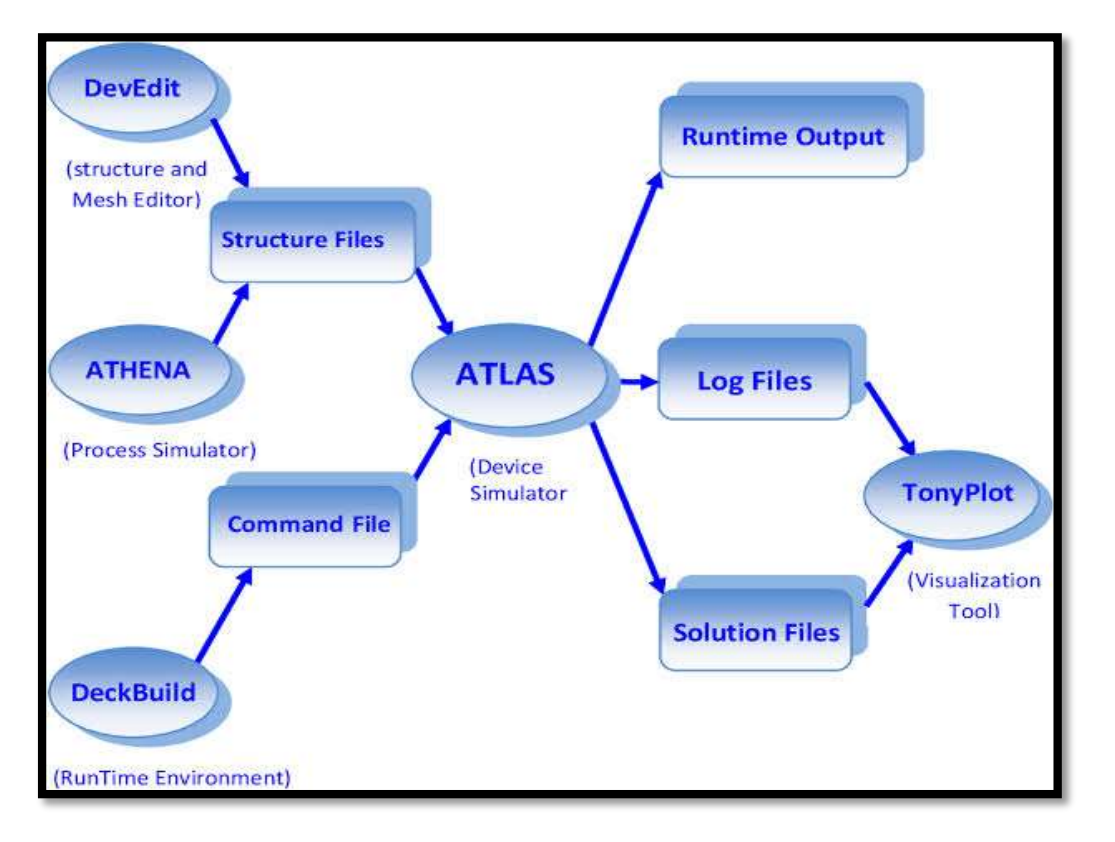

الشكل)2-2( : مخطط يوضح التواصل بين جميع مكونات سيلفاكو **-4أطلس"Atlas ":**

هي وحدة فرعية من وحدات سيلفاكو تقوم بمحاكاة الخصائص الكهربائية والضوئية والحرارية المرتبطة بالبنية الفيزيائية المدروسة (وصلة p−n، ترانزستور ،خلية شمسية ...الخ) في حالات إستقطاب مختلفة (إستقطاب مباشر أو عكسي، مستمر ، متناوب.....الخ). بالإضافة إلى السلوك الكهربائي فإن Atlas يوفر معلومات حول التوزيع الداخلي للمتغيرات مثل خطوط التيارات الكهربائية،الحقل الكهربائي أو الجهد.

يوفر أطلس منصة لتحليل استجابات جميع الأجهزة القائمة على أشباه الموصلات في بعدين أو ثلاثة أبعاد تحت إي نوع من أنواع الإستقطاب.[7]

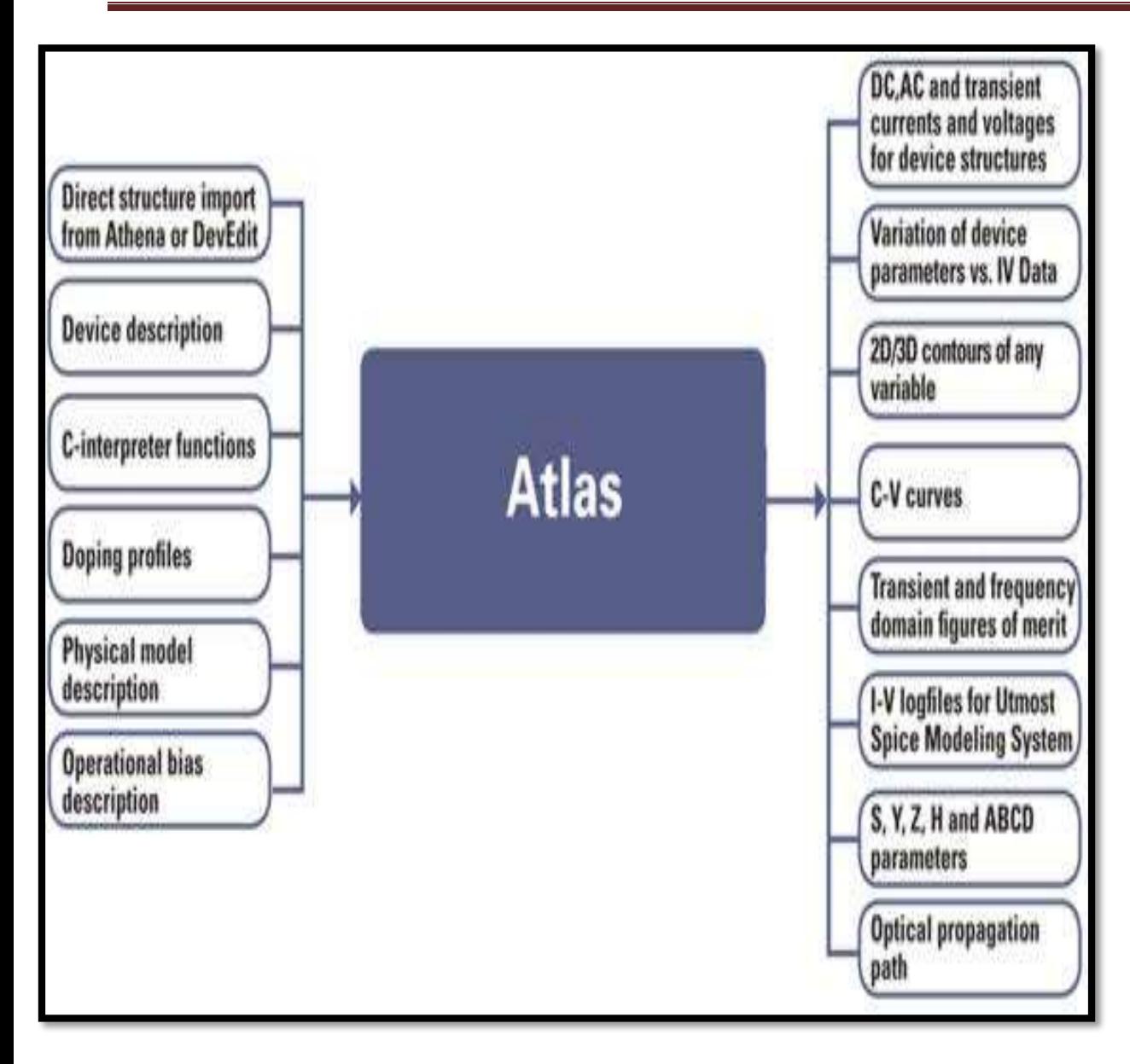

الشكل )3-2(: مخطط يوضح مداخل ومخارج اطلس

## **: TONYPLOT-5**

هي األداة الخاصة برسم النتائج التي تم الحصول عليها من المحاكاة حيث توفر إمكانيات لرسم البيانات بطريقة علمية بما في ذلك البيانات y-x ذات المحاور الخطية أو اللوغاريتمية، البيانات القطبية، البيانات السطحية والمحيطية .....الخ. يمكن أن يعمل )Tonyplot )بشكل مستقل أو مع الأدوات التفاعلية الأخرى مثل (Deckbuild).[7] [6]

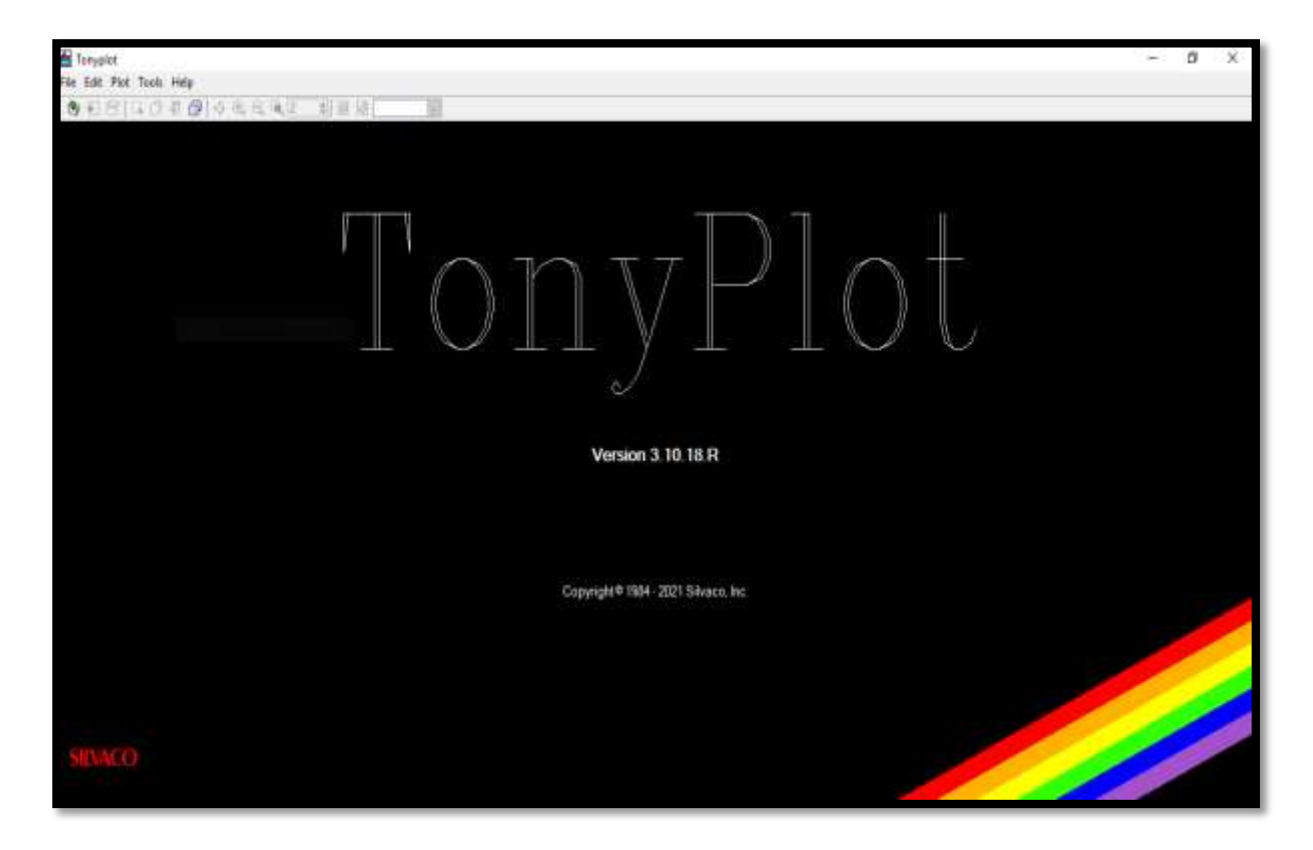

tonyplot (4-2) واجهة

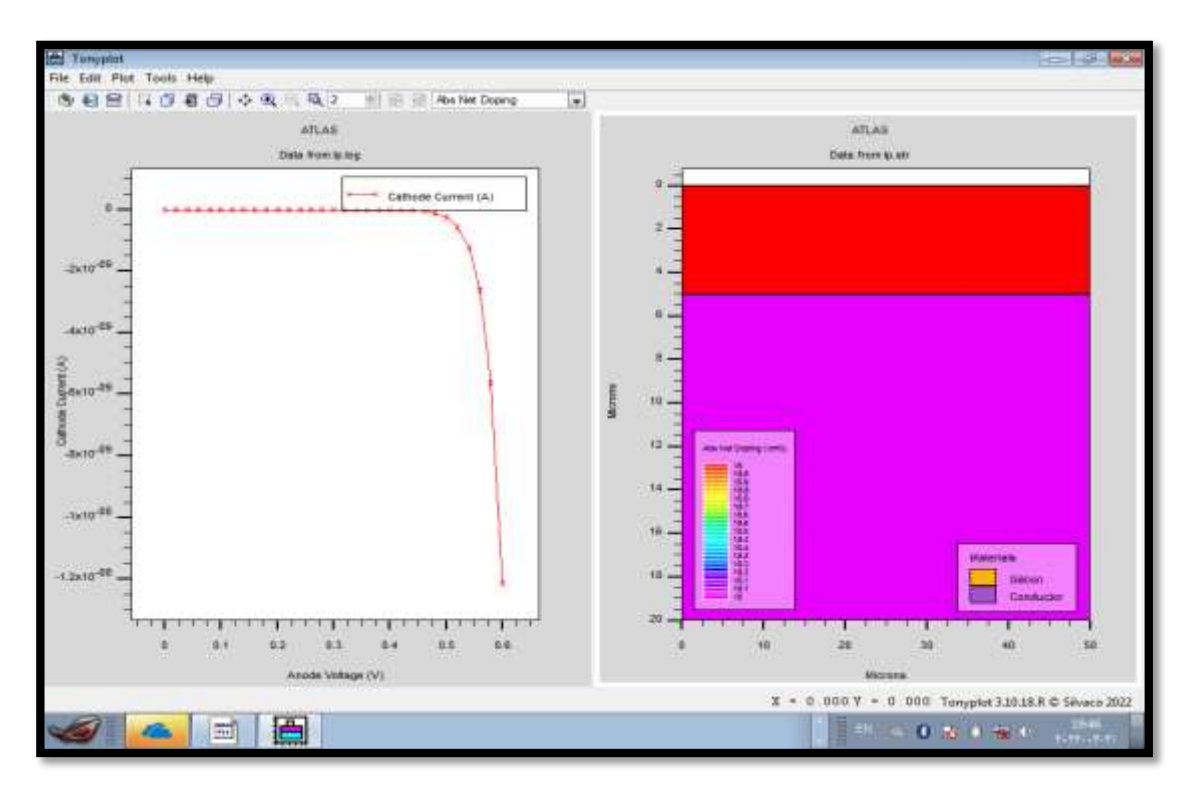

الشكل)5-2( النتائج التي تم الحصول عليها من المحاكاة في واجهة tonyplot

# **-6المخطط العام لبرنامج (Atlas-Silvaco ):**

من أجل تحديد خلية شمسية في هذا البرنامج من الضروري إدخال األبعاد وخصائص المواد وكل

هذا يتم في واجهة الإدخال (Deckbuild) كما هو موضح في المخطط الانسيابي التالي [7]

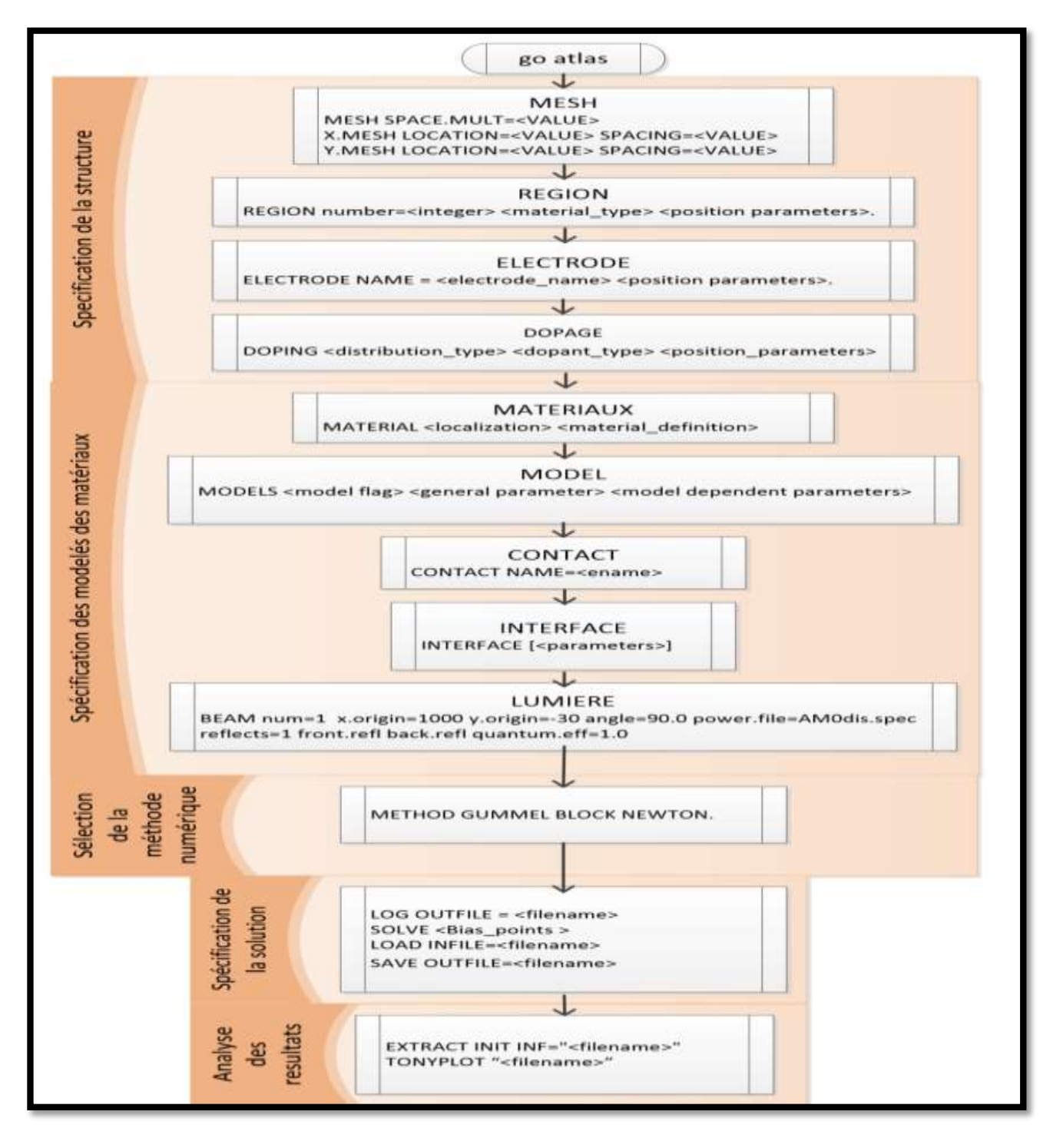

الشكل)6-2( مخطط اإلنسيابي العام لبرنامج سيلفاكو أطلس

- تنقسم طريقة محاكاة وإدخال المعلومات في هذا البرنامج إلى خمسة مراحل تقريبا وهي كالأتي:

**-7تحديد البنية** 

**-1-7الشبكة "Mesh ":**

بعد كتابة التعليمة (go Atlas) يجب تحديد الشبكة وهي الخطوة الأولى في بناء الجهاز.

الشبكة هي عبارة عن المنطقة المادية تتم فيها بناء الجهاز ومحاكاته. يتم تحديدها من خالل سلسلة من الخطوط األفقية والعمودية التي يحددها المستخدم، تلعب الشبكة دورا مهما في الحصول على عمليات محاكاة جيدة لذلك يجب أن يتم ذلك بأكبر قدر من العناية لضمان موثوقية النتائج، يستخدم أطلس األمر (Mesh (لتحديد الشبكة، و)location )لتحديد مواقع الخطوط الرئيسية و (spacing) التي توضح المسافة بين الخطوط الثانوية بالميكرو متر [6].

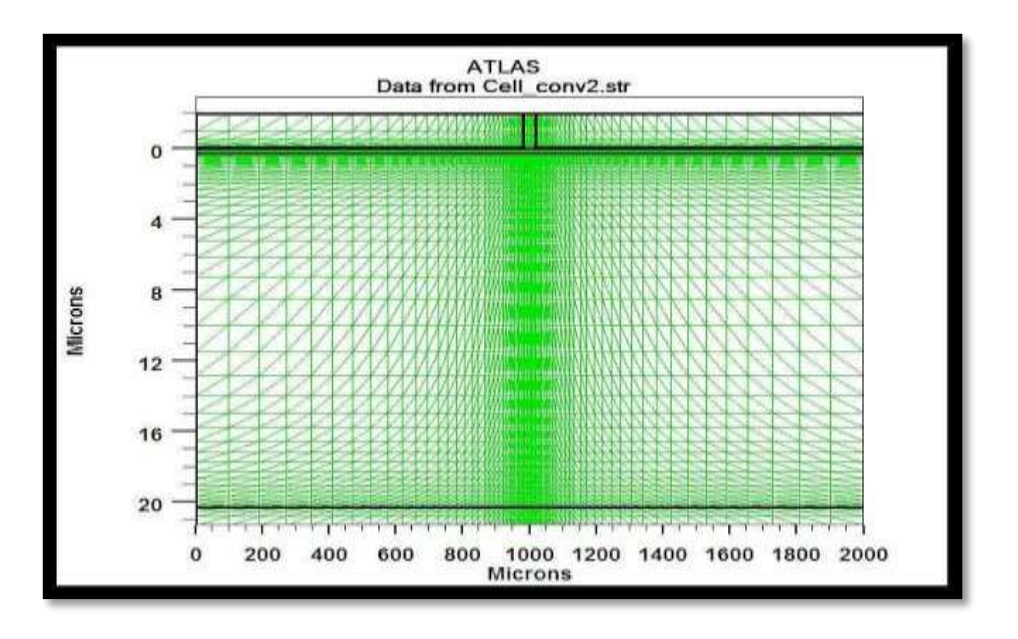

الشكل )7-2( صورة توضح تقسيم الشبكة

## **: "Region et Material" والمواد المناطق-2-7**

بعد تحديد الشبكة يجب تحديد المناطق أيضا، وذلك عن طريق تحديد رقم المناطق وطبيعة المادة المكونة لكل منها، كما يجب ترتيب المناطق من الأدنى إلى الأعلى على سبيل المثال لا يمكن تحديد المنطقة 5 قبل المنطقة 4. يستخدم أطلس الأمر (region) لتحديد هذه المناطق.[6]

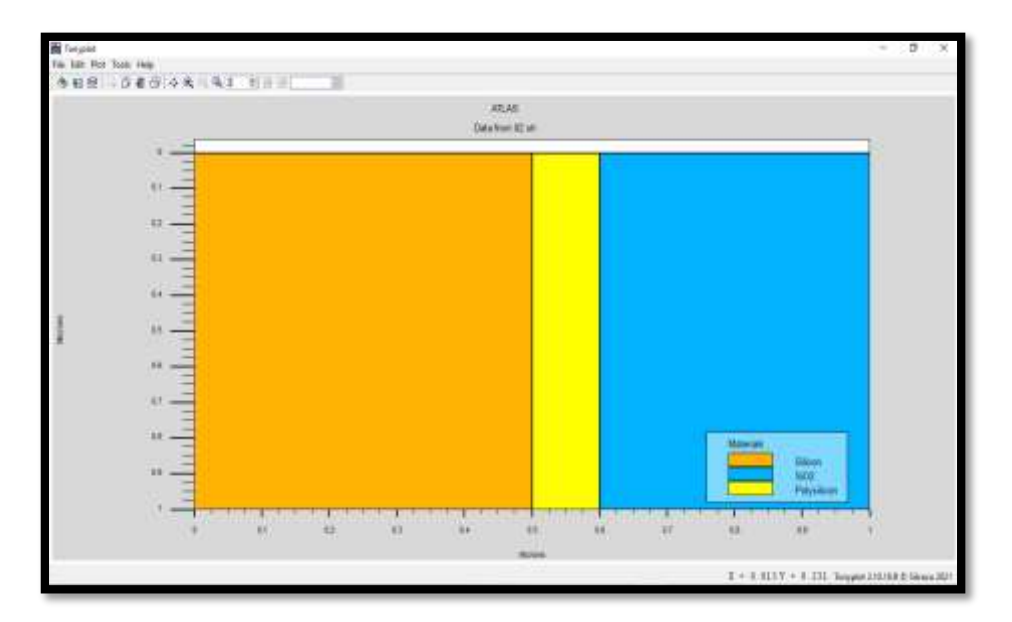

الشكل )8-2( صورة توضح تقسيم المناطق إلى مواد مختلفة

# **-3-7القطب الكهربائي )Electrode ):**

يجب تحديد الأقطاب الكهربائية للخلية الشمسية و تعريف نوعية القطب لكل منطقة إذا كان كاثود (مهبط) أو الأنود (مصعد) و تنقسم إلى نوعين :

- **1-3-7 اإل كترودات الوهمية:**
- في هذه الحالة يمكن تحديد اسم اإللكترود )مصعد، مهبط...الخ( ومكان تواجده. **-2-3-7الكترودات حقيقية :**

في هذه الحالة يجب تعريفهما كمناطق تحوي مواد ناقلة ثم تحديد إسم كل إلكترود ومكان تواجده. ]6[ يمكن أن يكون في بعض البنيات مناطق ناقلة ولكننا ال نستعملها كاإللكترودات، لذا فإن أطلس يفرض علينا إعادة تعيين كل إلكترود على حدة حتى بعد تعريف مناطق اإللكترودات على أنها مواد ناقلة فهو ال يتعرف عليها تلقائيا .]6[]7[ نذكر بأن برنامج سيلفاكو لديه القدرة على تحديد 51 قطب وضبطه .]6[

## **-4-7التطعيم"Dopage ":**

نذكر نوعان لتعريف توزيع التطعيم ]5[

**-1-4-7التطعيم المنتظم:**

في هذه الحالة نستعمل التعليمة )Uniform )كما يجب تعريف قيمته بالتعليمة )Concentration)، ثم نوع التطعيم إما N أو P. وأخيرا مكان التطعيم إما بتحديد منطقة كاملة أو عن طريق تحديد حدود التطعيم .]6[

#### **2-4-7 التطعيم العشوائي:**

في هذه الحالة نستعمل التعريف اليدوي وذلك بتعريف توزيع التطعيم في نقاط مختلفة من البنية في ملف خارجي ثم قراءته بواسطة أطلس.

#### **-8 المواد والنماذج المستعملة :**

بمجرد تجميع الهيكل بالكامل، يجب تحديد المواد المستخدمة لبناء الجهاز يمكننا إضافة مواد جديدة بخصائص نقوم نحن بتحديدها. وتطبيقها على منطقة معينة.]5[

## **1-8 النماذج الفيزيائية المستعملة:**

للوصول بالمحاكاة إلى مستوى واقعي، يجب األخذ بعين اإلعتبار الكثير من العوامل المعقدة التي يمكن أن تؤثر على خصائص الجهاز، نذكر على سبيل المثال تأثير تركيز الحامالت الحرة على الناقلية. الأخذ بعين الإعتبار لهذه العوامل ليس ضروريا في بعض الحالات، لذا تجنب الحسابات اإلضافية يوفر اطلس نماذج مستقلة لوصف كل تأثير على حدة، بحيث يمكن تفعيل كل نموذج بشكل منفصل. هذه أهم النماذج التي يستعملها أطلس

) bgn، incomplete ، fldmob ،evsatmod) .بحث تقوم كل تعليمة بتفعيل نموذج محدد، يتم تحديد النماذج الفيزيائية بإستخدام التعليمة )models).[7]

# **-2-8 الوصالت المستعملة )Contacts):**

بعد تحديد اإللكترودات يجب تحديد طبيعة الوصلة في كل إلكترود، حيث يمكن جعلها وصلة أومية بغض النظر عن طبيعة المادة و يجب تعريف طاقة اإلنتزاع وهي القيمة األساسية لتحديد طبيعة الوصلة باإلضافة لنوع التطعيم نصف الناقل.

# **-3-8 الواجهة )Interface ):**

تشير التعليمة )**Interface** )إلى معلومات الواجهة عند حدود أشباه الموصالت أو العوازل.]8[ ]7[

# **-4-8 الضوء )Lumier ):**

عندما تكون اإلضاءة مهمة لجهاز مثل الخاليا الشمسية هناك إمكانية إلستخدام عدد من مصادر الضوء وضبطها من حيث الموقع والتوجيه والشدة. يمكن وصف طيف الضوء مع جميع التفاصيل الضرورية. ]9[ ]6[

**-5-8خصائص المواد :**

يمكن تغيير خصائص المواد المستعملة في المحاكاة وذلك بإستخدام الأمر (Materiel).

**-9 الطرق الرقمية للحل :**

يحتوي برنامج سيلفاكو أطلس على عدة طرق عددية إليجاد الحلول و مشاكل أشباه الموصلات. نذكر ثلاثة طرق رئيسية [7]

# **1-9 طريقة :(Gummel(**

والتي تكون مفيدة عندما يكون ملف نظام المعادلات ضعيف الارتباط (التقارب الخطي فقط)، تعتمد هذه الطريقة على حل المعادالت في جميع النقاط لكل متغير على حدة، مع إ عتبار قيم باقي المتغيرات ثابتة. مع تكرار هذه العملية حتى الوصول إلى حل مستقر.]6[

# **2-9 طريقة (Bewton):**

التي تكون مفيدة عندما يكون نظام المعادلات قوى وله تقارب تربيعي (من الدرجة الثانية) تتطلب هذه الطريقة قيم إبتدائية أكثر دقة من الطريقة األولى كما أنها تستغرق وقتا أطول نسبيا [6].

# **3-9 طريقة)Block ):**

تظهر أهمية هذه الطريقة في حالة إستخدام نموذج تسخين الشبكة حيث يصبح النظام مكون من أربعة معادالت. في هذه الحالة نستخدم طريقة )Block)، بينما نستخدم طريقة )Newton) في حل معادلات الأساسية الثلاثة وبعد ذلك يتم حل معادلة التدفق الحرارة في خطوة منفصلة .[6]

#### **مالحظة :**

يمكن أيضا الحل بإستخدام مجموعة من الطرق المذكورة سابقا معا من خالل البدء بإستخدام طريقة (Gummel) فإذا لم يحدث تقارب في عدد معين من التكرارات يتم التبديل إلى طريقة)Newton )أو )Block).

**-10 تحديد الحل:**

بعد جميع الخطوات السابقة تصبح المحاكاة جاهزة لإلنتقال إلى بدء العمليات الحسابية من أجل حل نظام المعادالت رقمية. يمكن تقسيم هذا الجزء الى مايلي :

**1-10 إعطاء األمر بانطالق الحساب :**

وذلك بإستخدام عبارة (solve) كأمر لانطلاق الحساب في إلكترود المحدد .[7] **2-10 إنشاء ملفات حفظ النتائج**: وتنقسم إلى نوعين**:**

- ملفات البيانات ذات اإلمتداد )log )وهي الخاصة بحفظ المنحنيات البيانية المتحصل عليها من المحاكاة، تعرف هذه الملفات باستعمال األمر )log )متبوع بتعليمة خاصة لتسمية الملف - ملفات البنية ذات اإلمتداد )str )وهي خاصة بحفظ جميع المعطيات المتعلقة بالبنية مثل توزيع التطعيم. تعرف هذه الملفات بإستعمال األمر )save )متبوع بتعليمة خاصة لتسمية الملف.]6[

#### **مالحظة:**

يقوم الأمر (save) بحفظ الحالة الكهربائية للبنية في أخر نقطة فرق الكمون ثم حساب الحل فيها .

## **-11عرض النتائج:**

بعد جميع الحسابات في المراحل السابقة لم يبقى سوى رسم النتائج على وحدة (tonyplot) وذلك بإستخدام األمر (tonyplot )متبوع بالتعليمة )file )واسم الملف واإلمتداد .]7[ ]6[

## **الخالصة:**

في هذا الفصل قدمنا وصفا تفصيليا نسبيا لبرنامج المحاكاة (Silvaco-Atlas).حددنا فيه هياكل هذا البرنامج وأدواته و قدراته على إيجاد جميع المعلومات الداخلية والخارجية المتعلقة بالجهاز المدروس (خلية شمسية).

**الفصل الثالث نتائج الجانب التجريبي والمحاكاة**

# **الفصل الثالث: المحاكاة والنتائج**

مبدأ العمل التجريبي والنتائج المتحصل عليها كيفية المحاكاة ونتائجها دراسة تأثير شدة اإلضاءة و زاوية السقوط على كثافة التيار والجهد وقدرة خلية

**الفصل الثالث نتائج الجانب التجريبي والمحاكاة**

#### **مقدمة:**

تعد المحاكاة العددية للخاليا الشمسية طريقة ضرورية إليجاد المعايير المثالية للخلية وإختبار تأثيرات الخصائص الفيزيائية على أدائها. هذا العمل هو عبارة عن دراسة تجريبية لخاليا شمسية قصد استنتاج مميزاتها ثم استعمال المحاكاة ببرنامج سيلفاكو أطلس لنفس الغرض. نقوم بإستنتاج المنحني تيار – جهد والمنحنى اإلستطاعة لخاليا شمسية تجريبا ثم استعمال المحاكاة للحصول على النتائج، كما نقوم بدراسة تأثير شدة الإضاءة وزاوية السقوط الضوء على الخصائص المميزة للخلية الشمسية (تيار دارة القصر – جهد الدارة المفتوحة– الإستطاعة و الكفاءة).

## **-1الجانب التجريبي :**

1-1 **مبدأ العمل:** من أجل دراسة خلية شمسية تجريبا و إستخراج خصائصها المميز ة نحتاج إلى بعض الأدوات لإنجاز التجربة، الأدوات المستعملة موضحة في الجدول التالي :

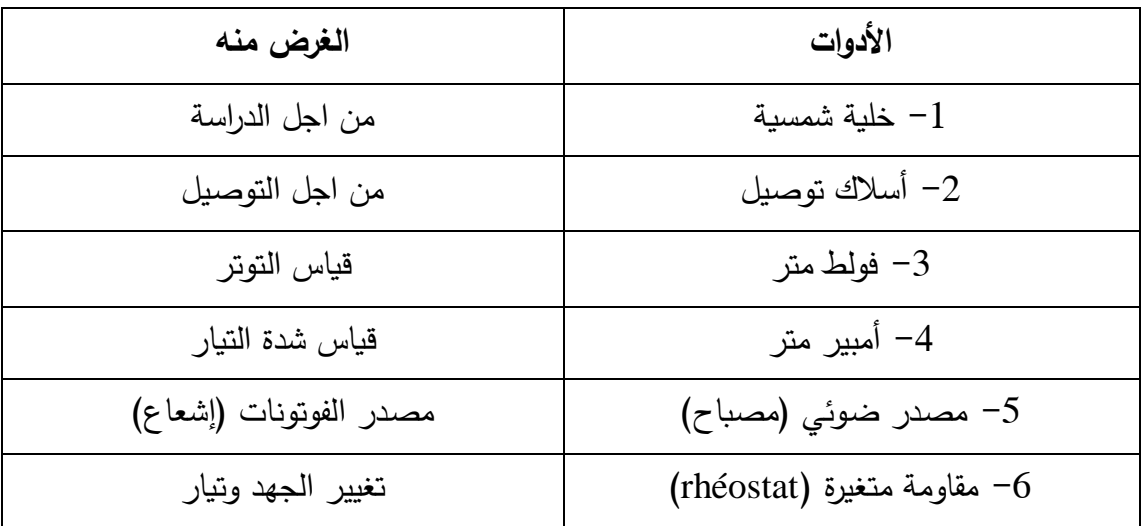

#### جدول (3–1) يوضح الأدوات المستعملة في العمل التجريبي

**-أوال**: نقوم بقياس تجريبي لجهد الدارة المفتوحة Vocعن طريق ربط الخلية بالشكل )1-3(على التفرع مع الفولط متر.

نقوم بقياس تجريبي لتيار الدارة القصيرة  $\mathrm{I}_\mathrm{sc}$  وذلك بربط أقطاب الخلية الشمسية مباشرة مع جهاز األمبير متر مع تعريض الخلية للضوء.الشكل

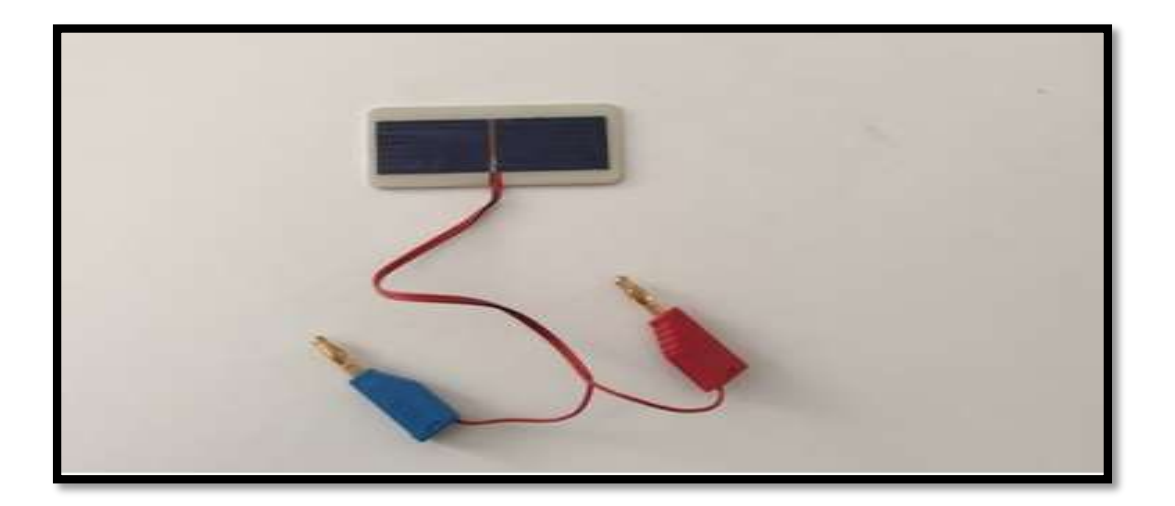

الشكل )1-3( يوضح صورة للخلية المدروسة

**-ثانيا**: نقوم بربط الخلية الشمسية مع المقاومة المتغيرة ، و ربط األمبير متر ويكون على التسلسل، ونقوم كذلك بربط الفولط متر مع الخلية الشمسية على التفرع.

نعرض الخلية الشمسية للضوء . وفي كل مرة نقوم بتغيير قيمة المقاومة نقرأ قيمتي التيار والجهد ونقوم بتسجيلها في جدول من أجل رسم المنحنى المميز )IV)

**-ثالثا**: بعد التحصل على قيم الجهد والتيار نستنتج قيم االستطاعة ثم نسجل النتائج في الجدول )2-3(

**الفصل الثالث نتائج الجانب التجريبي والمحاكاة**

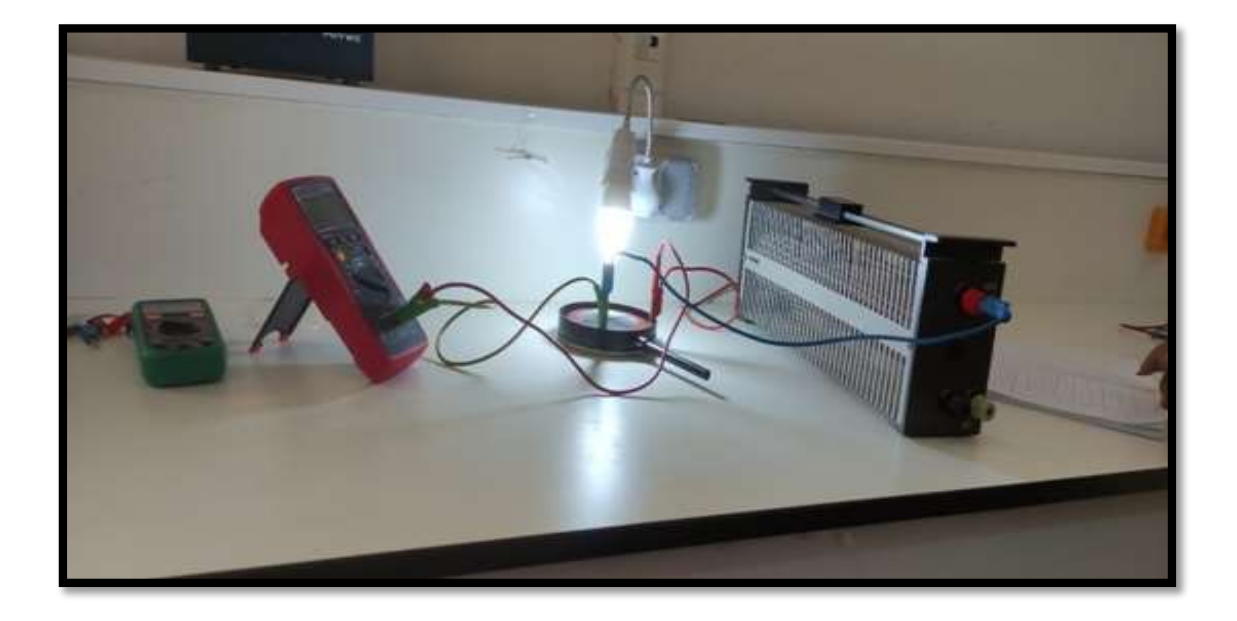

الشكل )2-3( يوضح العمل التجريبي

**-2-1قيم الجهد والتيار و اإلستطاعة**: الجدول ) 2-3( يلخص النتائج المتحصل عليها تجريبيا

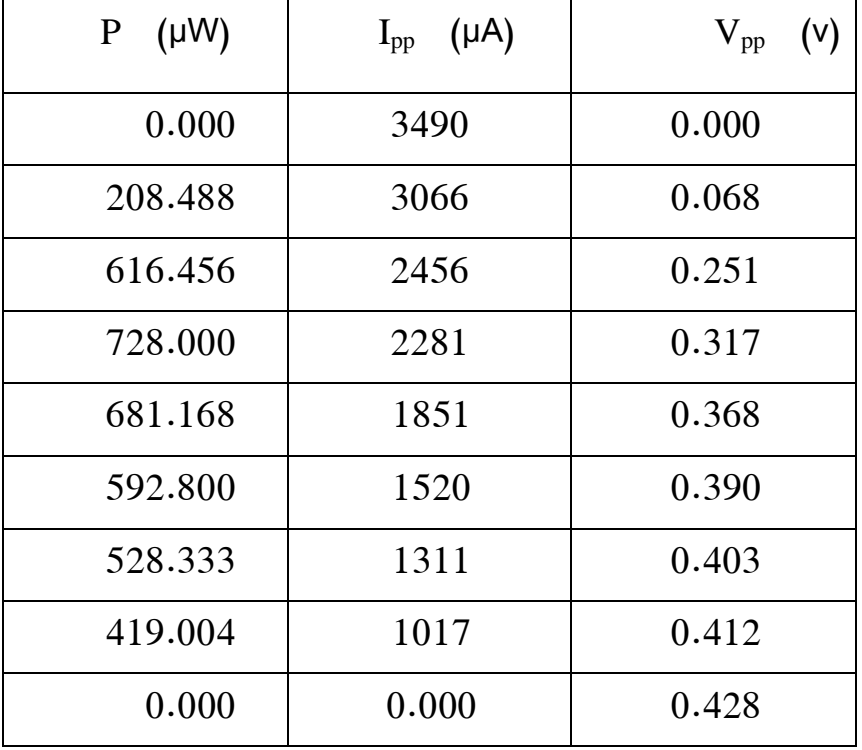

جدول )2-3( يوضح قيم التيار والجهد و اإلستطاعة

نستعمل نتائج الجدول ( 3−2) لرسم المنحنى المميز تيار – جهد الشكل (3−3) للخلية الشمسية المدروسة

**-3-1المنحني المميز )IV ):**

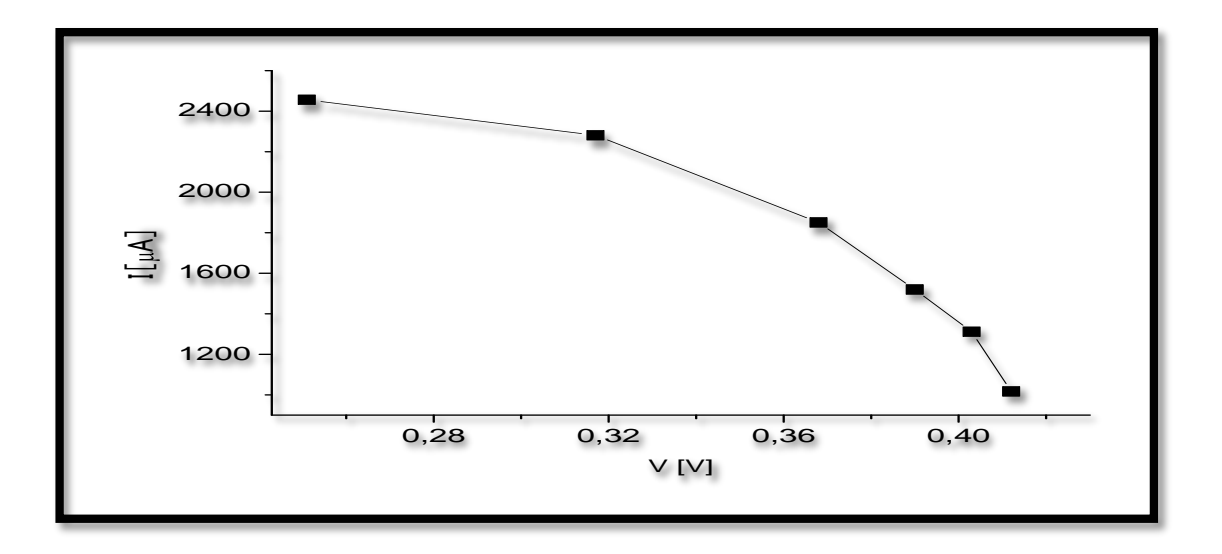

الشكل )3-3( المنحنى المميز تيار-جهد للخلية الشمسية

**-4-1منحنى اإلستطاعة )PV):**

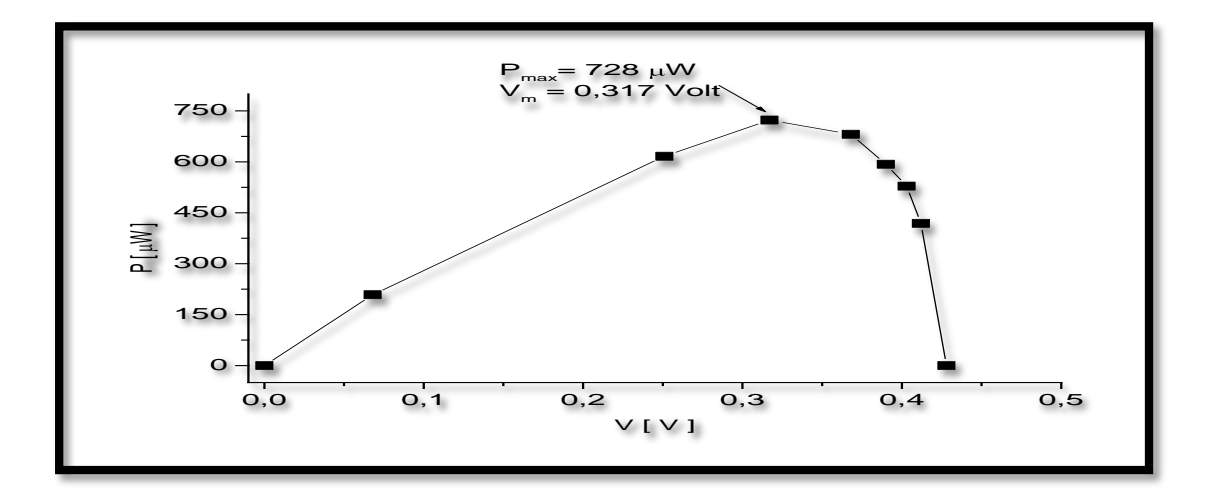

الشكل )4-3( منحنى يوضخ تغير اإلستطاعة بداللة الجهد

 يظهر الشكل) 5-3( أن منحنى تيار جهد المتحصل عليه تجريبيا يتوافق مع المنحنى المميز النظري لخلية شمسية كذلك فان منحنى االستطاعة المتحصل عليه تجريبيا يتوافق في شكله مع المنحنى النظري

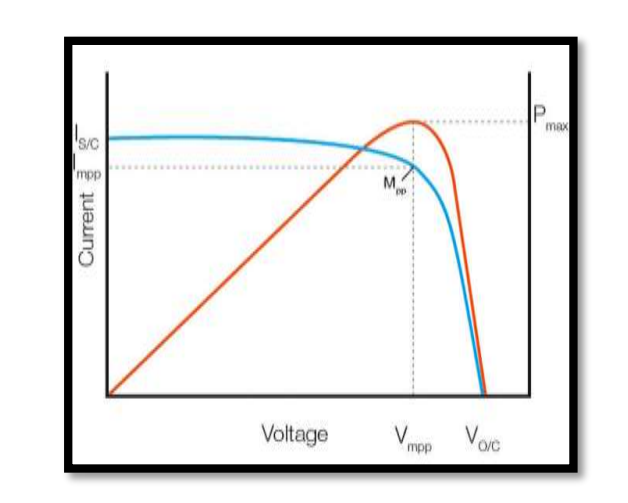

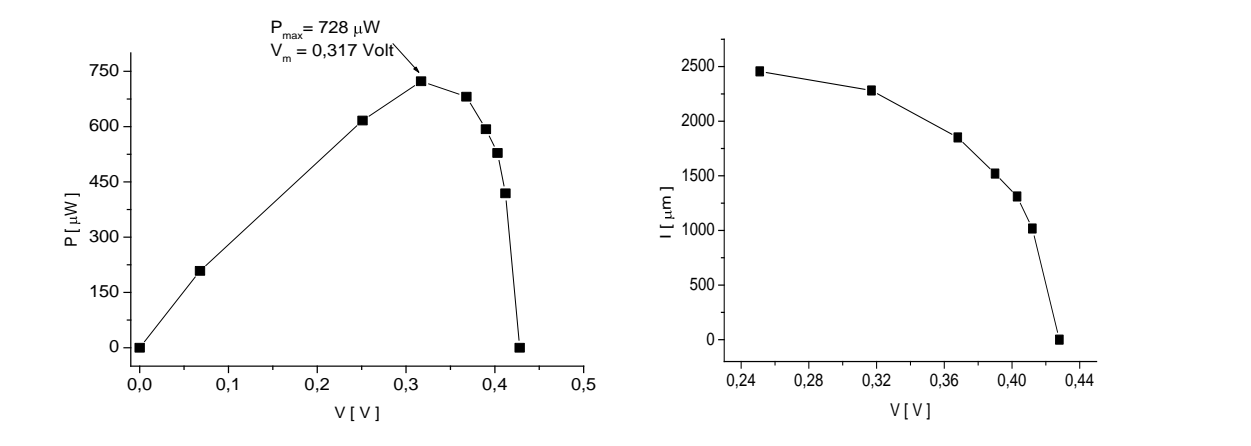

الشكل )5-3( توافق المنحنيات النظرية مع النتائج التجريبية

 تبين النتائج التجريبية أن التيار الناتج من الخلية الشمسية عند تعرضها إلشعاع أي ضوء يكون أعظميا في حالة قصر الدارة و تكون قيمته Isc و تقدر قيمته بالنسبة لهذه الخلية mA 0.35 يتناقص التيار الناتج عن الخلية ببطئ مع زيادة التوتر بين طرفيها

حتىV 0.36 ثم بعدها يكون التناقص كبير حتى ينعدم التيار عند التوتر Voc وهو جهد الدارة المفتوحة الذي يقدر V 0.428

\* من خلال منحنى الاستطاعة نلاحظ تزايد قيمتها بشكل يكاد يكون خطي حتى قيمة أعظمية Pmax التي تقدر mW 0.73 تقريبا بالنسبة لهذه الخلية الشمسية و ذلك عند توتر V $_{\rm m}$ = $0.317$  يمكن استنتاج التيار الموافق للاستطاعة الأعظمية و تكون  $I_m = 0.23$  mA قيمته عندئذ

. تتناقص الاستطاعة بعدها بشكل كبير حتى تنعدم عند جهد الدارة المفتوحة V0c

 من خالل تحليل نتائج التجربة يمكننا استنتاج مميزات الخلية المستعملة في الدراسة و المسجلة في الجدول )3-3(.

**-5-1المقادير المميزة :**

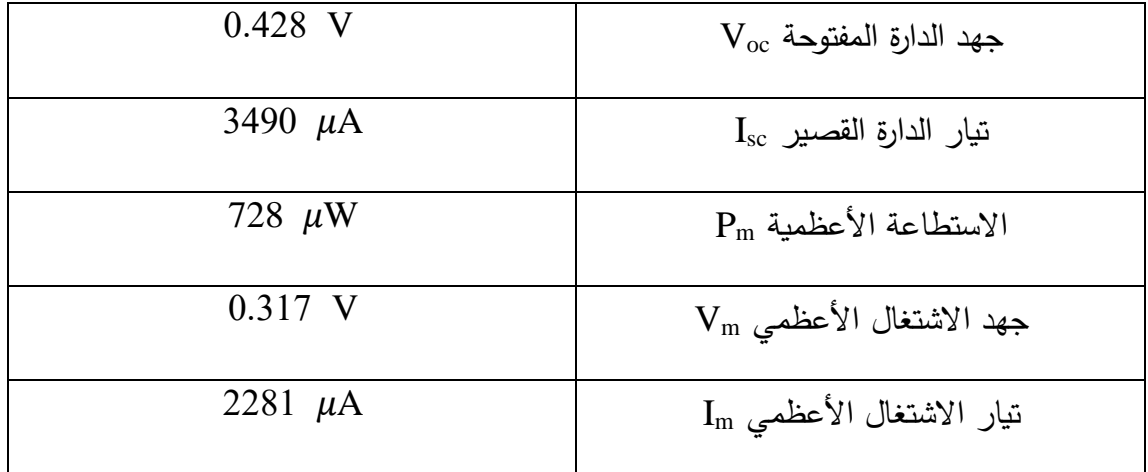

جدول )3-3( يوضح المقادير المميزة للخلية الشمسية

**الفصل الثالث نتائج الجانب التجريبي والمحاكاة**

 يمكننا كذلك الحصول على قيمة المقاومة التسلسلية للخلية الشمسية المستعملة في  $\mathbf{R}_\mathrm{s} = -\frac{\Delta \mathbf{v}_{oc}}{\Delta I}$  و التي تمثل مقاومة المواد و التوصيلات حيث *oc*  $R_{\parallel} = -\frac{\Delta V_{\parallel}}{V_{\parallel}}$ *I* . تقدر  $R_{_S}=-\frac{\Delta}{\Delta}$  $R_{\rm S}{=}15.7$   $\Omega$  قيمة المقاومة التسلسلية للخلية المستعملة في الدراسة ب يمكن الحصول على قيمة المقاومة التفرعية للخلية الشمسية المستعملة في الدراسة و التي تمثل المقاومة الناتجة عن العيوب في المواد المشكلة للخلية الشمسية  ${\sf R}_{\sf sh}$  $\zeta_{sh}=-\frac{\Delta\bm{\nu}_{sc}}{\Delta\bm{I}}\,\frac{\Delta\bm{r}}{2}$ حيث *sc*  $R_{\perp} = -\frac{\Delta V}{\Delta}$ *I* . تقدر قيمة المقاومة التفرعية للخلية المستعملة في الدراسة ب $R_{sh}=-\frac{\Delta}{\Delta}$  $R_{\text{sh}}$ = 0.3 kΩ

#### **-3 محاكاة خلية شمسية ببرنامج سلفاكو أطلس:**

إن الدراسة التجريبية للخاليا الشمسية ال يمكن إجرائها في جميع الظروف خاصة بالنسبة للخاليا الشمسية الصغيرة جدا و التي تستعمل في التكنولوجيا النانوية. تبقى المحاكاة وسيلة ناجعة تمكن من التنبؤ و استخالص مميزات الخاليا الشمسية ذات الطبقات الرقيقة.

في هذا الجزء نجري دراسة لخلية شمسية باستعمال أحد أكثر البرامج استعمالا في هذا المجال و هو برنامج سيلفاكو أطلس.

**1-2 المحاكاة في الظالم:** أطلس عبارة عن وحدة فرعية من وحدات سيلفاكو. نقوم بمحاكاة الخصائص الكهربائية، الضوئية و الحرارية المرتبطة بالبنية الفيزيائية المدروسة. يمكن تشغيل اطلس انطالقا من Deckbuild بإستعمال األمر:

go Atlas

-يتم التعامل مع أطلس عادة بإستعمال مجموعة من األوامر تكون مكتوبة وفق ترتيب منطقي معين حسب ما هو موضح في الجدول التالي:

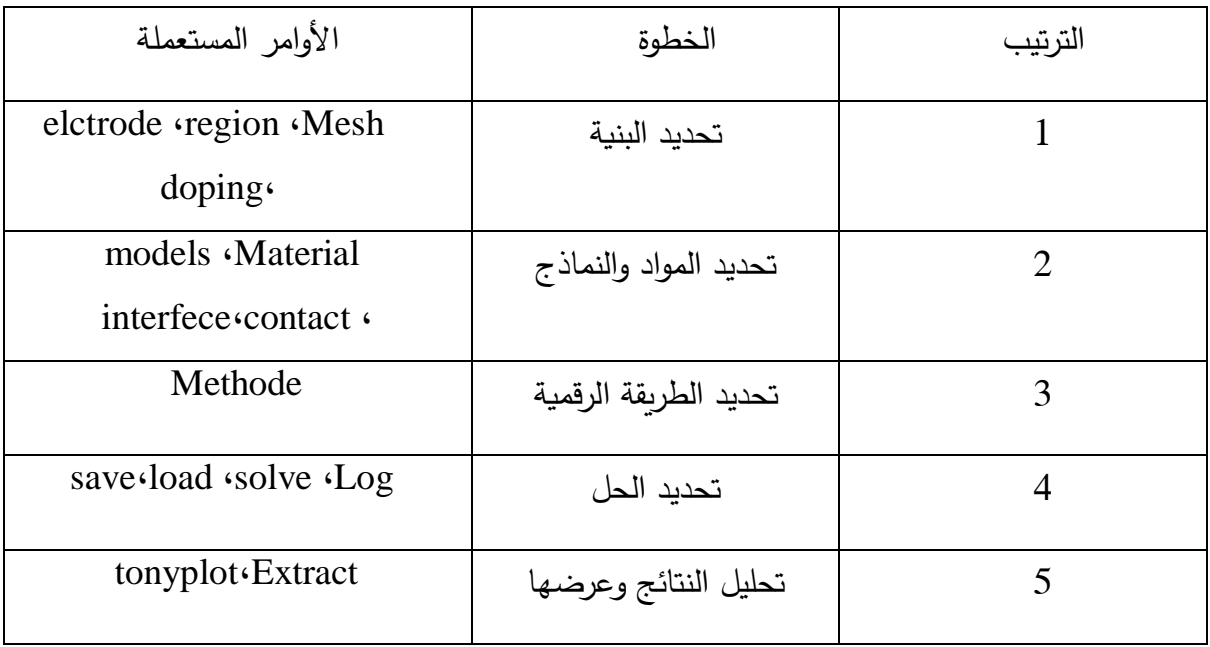

جدول )4-3( يوضح بعض الخطوات واألوامر بالترتيب

# **1-1-2 تعريف البنية:**

يتم تعريف البنية في برنامج سيلفاكو وفق خطوات محددة وبترتيب محدد

- يجب تعريف الشبكة أوال التي تعتبر أساس الحسابات الرقمية
	- توزيع المواد المتواجدة في البنية حسب كل منطقة
- تعريف اإلكترودات والمواد المشكلة لها و أماكنها كذلك
	- نوع التطعيم وتوزيعه في البنية
		- خصائص المواد

الشبكة  $\hbox{ i.e. }$ يجب تحديد ثلاثة معلومات مهمة وهي اتجاه الخطوط (عمودي  $\hbox{ Y}$  أو أفقى  $\hbox{ X}$ ) و $\hbox{ s.t. }$ مواقع الخطوط الرئيسية )location )ثم الخطوات بينهما )spacing )والتي توضح المسافة بين الخطوط الثانوية بالميكرو متر كما هو موضح في األمر التالي:

mesh

x.mesh loc=0 spac=1 x.mesh loc=50 spac=1 y.mesh loc=-7 spac=1 y.mesh loc=22 spac=1

تتطلب المحاكاة الدقيقة شبكة متقاربة و هذا يؤذي إلى تكوين عدد كبير جدا من العقد وبالتالي محاكاة بطيئة. لهذا يجب مراعاة شرط أخر وهو الحد األقصى لعدد العقد التي يدعمها البرنامج، قد تحتوي المحاكاة ثنائية الأبعاد على ما يصل إلى 100.000عقدة. بينما قد تحتوي عمليات المحاكاة ثلاثية الأبعاد على ما يصل الى20.000.000 عقدة مع عدم وجود أكثر من100.000 عقدة في المستوي الواحد أو 2000 في مستوي بالإتجاه Z كحد أقصى.

 المناطق: تحدد المناطق بتوفير ثالثة معلومات أساسية وهي رقم المنطقة، حدود المنطقة، المادة المكونة للمنطقة ويتم ذلك بإستخدام األمر )Region )كالتالي:

```
الفصل الثالث نتائج الجانب التجريبي والمحاكاة
```

```
region num=1 material=Vacuum x.min=0 x.max=50 y.min=-
7 y.max=-5
region num=2 material=sin x.min=0 x.max=50 y.min=-5 
y.max=-2region num=3 material=silverx.min=0 x.max=50 y.min=-
2y.max=0region num=4 material=silicon x.min=0 x.max=50 
y.min=0y.max=3
region num=5 material=siliconx.min=0 x.max=50 y.min=3 
y.max=20
region num=6 material=aluminumx.min=0 x.max=50 
y.min=20 y.max=22
```
الحد األقصى المسموح به في هذا البرنامج هو 1111 منطقة سواء كانت المحاكاة ثنائية أو ثالثية الأبعاد. كما يُلزمنا أطلس بتحديد رقم كل منطقة على حدة، أما بالنسبة للمواد فيكفي إختيار المادة المستعملة من بين العديد من المواد المستعملة المعرفة في قاعدة بيانات أطلس.

الجدول )5-3( يوضح قائمة المواد المعرفة في قاعدة بيانات سيلفاكو أطلس:
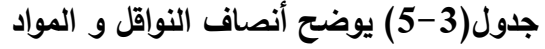

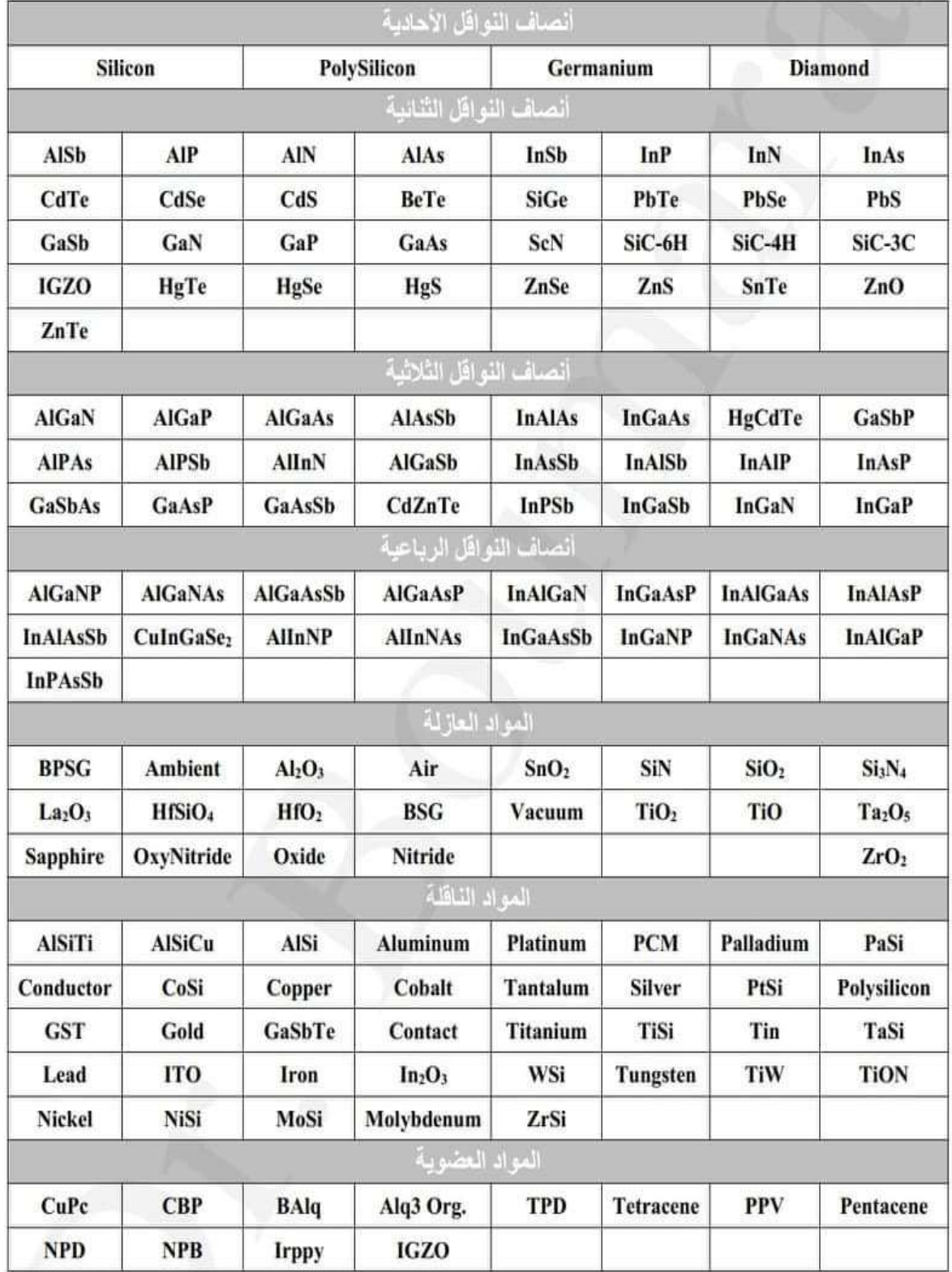

**التطعيم:**

تطعيم المنتظم: يتم تحديد هذا النوع بإستعمال التعليمة )Uniform). في

هذه الحالة يجب تعريف قيمة التطعيم بإستعمال التعليمة

)concentration)، ثم النوع التطعيم

)type n أو type-p )وأخيرا مكان هذا التطعيم إما بتحديد المنطقة كاملة عن طريق تحديد

رقمها أو تحديد حدود التطعيم كما موضح في السطرين التاليين:

doping unif con=1e19 n.type region=4

doping unif con=1e18 p.type region=5

تطعيم عشوائي : يتم بإستخدام تعريف التوزيع اليدوي،وذلك بتعريف توزيع

التطعيم في نقاط مختلفة للبنية في ملف خارجي ثم قراءته بواسطة اطلس

كما هو موضح في هذا السطر

Doping x.min=0.0 x.max=1.0 y.min=0.0 y.max=1.0 n.type ascii infile=name.dat

حيث تحدد التعليمة )ascii )نوع الملف الذي يحوي التوزيعة، بينما تحدد)=infile )اسمه. يجب

أن يحتوي الملف على عمودين على الأقل، الأول خاص بالعمق والثاني خاص بالتركيز كما هو موضح في الشكل (6-3)

**الفصل الثالث نتائج الجانب التجريبي والمحاكاة**

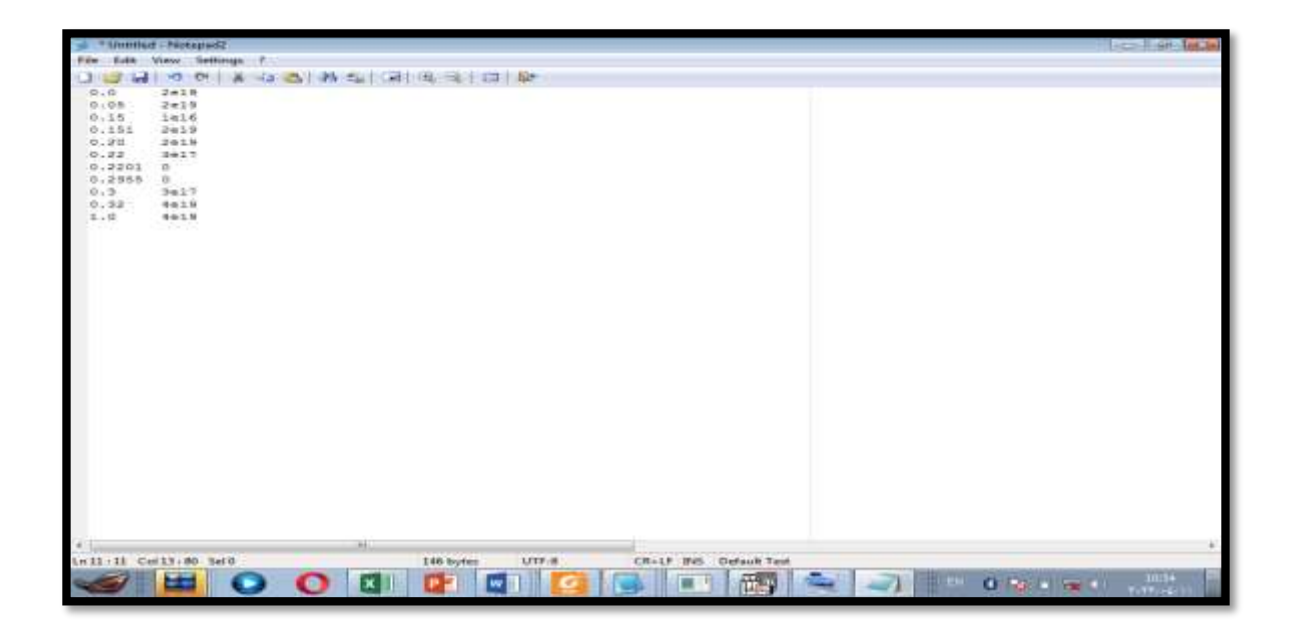

الشكل)6-3( نموذج لملف خارجي لتعريف توزيع التطعيم

**اإل لكترودات :**

يمكن تعريفهما مباشرة أو كمناطق تحوي مواد ناقلة )وهذا في خطوة تحديد المناطق(،

ثم تحديد اسم كل إلكترود ومكان تواجده بإستعمال التعليمة التالية :

electrode name=anode region=3

electrode name=cathode region=6

2-1-2 المواد والنماذج المستعملة :

الوصالت المستعملة: يجب تحديد طبيعة الوصلة في كل إلكترود، حيث يجب تعريف

طاقة اإلنتزاع )workfunction )كما هو مبين في السطر الثاني، وهي القيمة

األساسية لتحديد طبيعة الوصلة باإلضافة لنوع التطعيم نصف ناقل

Contact name=cathode workfunction=4.1

# **الفصل الثالث نتائج الجانب التجريبي والمحاكاة**

خصائص المواد: يمتلك أطلس قاعدة بيانات كبيرة لخصائص كل مادة من المواد المعرفة مسبقا. لكن الخصائص ال تكون دائما ثابتة حيث يمكنها أن تتأثر بعدة عوامل نذكر منها طريقة التحضير على سبيل المثال. لذا يوفر أطلس إمكانية التعديل في خصائص المواد المستعملة في المحاكاة و ذلك بإستعمال الأمر (material) كالأتي:

Material material=azo EG300=3.35 MUN+10 MUP+5 affinity=4.4 NC300+2.2e18 permittivity=9

النماذج الفيزيائية: تعتمد دقة النتائج المحصلة عليها على النماذج المستخدمة في المحاكاة

.يتم تحديد النماذج الفيزيائية باستخدام عبارة )modes )كالتالي :

Models bgn incomplete fldmob evsatmod=1 temperature=300 print

حيث تقوم كل تعليمة )bgn،incomplete ،fldmob ،evsatmod ) بتفعيل نموذج فيزيائي محدد. بينما تحدد التعليمة )température )درجة الحرارة العامة في البنية بالكفن. وتقوم التعليمة )print )بطبع تفاصيل النماذج المفعلة في نافذة المخارج الخاصة Deckbuild

**3-1-2 الطرق الرقمية:**

هناك ثلاثة أنواع رئيسية من الطرق العددية وهي (Block، Newton،Gummel ) يتم تحديد هذه الطرق بإستخدام التعليمة )Méthode )كالتالي:

Methode Gummel Newton block

يمكن أيضا الحل باستخدام مجموعة من الطرق المذكورة سابقا من خالل بدء الحل باستخدام طريقة (Gummel) فإذا لم يحدث التقارب في عدد معين من التكرارات يتم تبديل إلى طريقة )Block )أو )Newton )من خالل اعتماد هذه اإلستراتجية في الحل، يمكن لطريقة )Gummel )استخراج حل ابتدائي يعتبر جيدا لالستعمال في طريقة )Newton).

**4-1-2 تخصيص الحل وعرض النتائج**: ينقسم إلى ثالثة مراحل رئيسية:

 **إعطاء األمر بإنطالق الحساب:** يستعمل أطلس عبارة )Solve )كأمر لبدأ الحساب في فرق الكمون و الإلكترود محددين ولكن يجب أولا إجراء حساب أولي مبسط لتحديد الحل الابتدائي وبتم ذلك بإتباع الأمر (Solve) بالتعليمة (Init) على النحو التالي:

Solve init

كما انه يمكن حساب الحل عند مجموعة قيم متتالية وذلك على النحو التالي :

Solve vcathode=0 vstep=0.1 vfinal=1 name=cathode

يقوم هذا المثال بحساب الحل عند مجموعة من الفروقات الكمون المطبقة على المهبط انطلاقا من الصفر إلى غاية ( $(1(V))$ )، بإستعمال خطوة قدرها $(0.1(V))$ . **إنشاء ملف حفظ النتائج:وتنقسم إلى نوعين** 

**√ ملفات البيانات:** تخزن هذه الملفات في الحاسوب بامتداد (log) وهي

خاصة بحفظ المنحنيات البيانية المتحصل عليها من المحاكاة. يتم ذلك على

النحو التالي**:**

Log outfile=file name.log

يجب تعريف هذا النوع من الملفات قبل إعطاء األمر ببدء الحسابات، لذا عادة ما تكون هذه التعليمة هي األولى في جزء تخصيص الحل**.**

 **ملفات البنية :** تخزن هذه الملفات بامتداد )str )وهي خاصة بحفظ جميع المعطيات المتعلقة بالبنية (خلية شمسية في هذه الحالة) نذكر منها توزيع التطعيم، توزيع تركيز االلكترونات ....الخ. يتم تعريف هذه الملفات باستعمال الأمر (save) متبوع بتعليمة خاصة لتسمية الملف وذلك على النحو التالي:

Save outfile=file name.str

 **رسم النتائج :** بعد تحديد بنية الخلية الشمسية والقيام بجميع العمليات الحسابية الخاصة بالمحاكاة، وبعد حفظ النتائج لم يبقى إال رسم هذه النتائج، حيث يتم هذا باالعتماد على وحدة )tonyplot )وذلك على النحو التالي**:**

Tonyplot file\_name.log

**الفصل الثالث نتائج الجانب التجريبي والمحاكاة**

Tonyplot file name.str

يمكن رسم منحنين من ملفين مختلفين في نفس البيان وذلك بإضافة التعليمة )overlay )على

النحو التالي**:**

Tonyplot file name1.log -overlay faile\_name2.log

**2-2 محاكاة في الضوء:**

لمحاكاة خلية شمسية معرضة للضوء نقوم بنفس خطوات السابقة الخاصة بالمحاكاة في الظالم ولكن بإضافة حزمة ضوئية تكون مسلطة على الخلية .

**1-2-2 تعريف الحزمة الضوئية:** في مجال الخاليا الشمسية تلعب خصائص المصدر الضوئي دورا محوريا في تحديد جودة وفعالية الخلايا الشمسية المستعملة، وبالتالي فَأن التعامل مع الحزم الضوئية وبطرق مختلفة، حيث يمكن تحديد ما يصل إلى عشرة مصادر ضوئية. يجب تعريف كل مصدر ضوئي بدقة وذلك باستخدام الأمر (Beam). تصف التعليمات في كل أمر (Beam )مصدرا ضوئيا واحدا كما هو موضح في المثال التالي:

Beam num=1 walvelength=0.6 x.orig=0.5 y.orig=- 0.2 angle=90.0 min.win=-0.1 max.win=0.1 min.power=0.05

Beam num=2 AM1.5 x.orig=1.5 y.orig=-2.0 angle=60.0 wavel.star=0.2 wavel.end=1.2

حيث يحدد موقع المصدر الضوئي، باستخدام التعليمتين (origin.x و origin.y )مع األخذ بعين االعتبار أن يكون المصدر خارج الجهاز، تحدد التعليمة (Angle )زاوية اتجاه انتشار الحزمة انطلاقا من المصدر (كما هو موضح في الشكل الموالي)، حيث تحدد الزاوية °90 الإضاءة الشاقولية من الأعلى.

يتم تحديد عرض الحزمة الضوئية باستخدام التعليم (window.min و window.max(. إذ تحدد هذه التعليمات حدود حزمة المصدر بالنسبة إلى موقع الحزمة. إذا حذفت أحد الحدود، فسيتم قطع هذا الجانب من الحزمة تلقائيا إلى حافة الخلية.

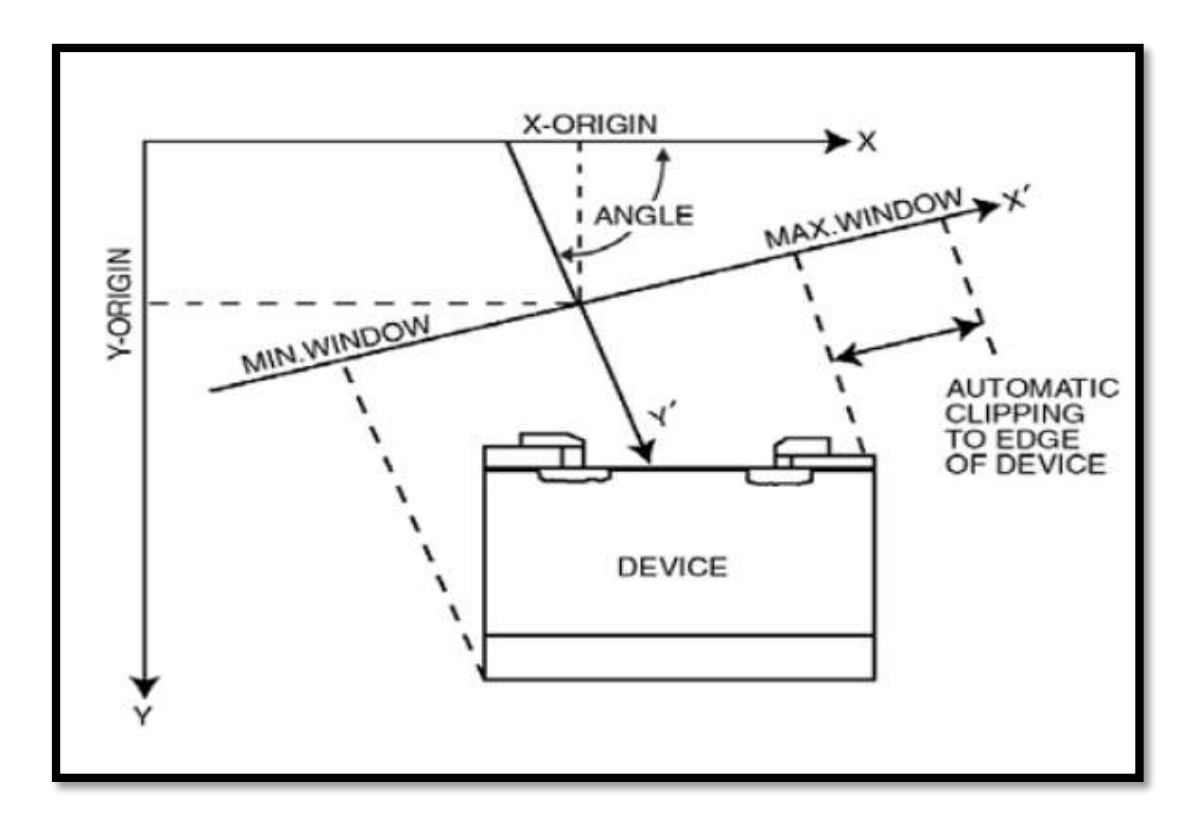

الشكل)7-3( يوضح تسليط الحزمة الضوئية على البنية]6[

**مالحظة :**يجب أن تظهر جميع عبارات (Beam (في أي مكان بعد الخطوة األولى من البرنامج )عبارات Mesh و Region و Doping و Electrode )وقبل إي عبارة (solve).

- **اإل نعكاس:** من بين الخصائص التي يمكن تحديدها في األطلس االنعكاس. حيث يمكن تحديد ما إذا كان االنعكاس على الوجه األمامي سيؤخذ بعين االعتبار أم سيتم إهماله وذلك باستخدام التعليمة (front.refl). نفس الشى بالنسبة للانعكاسات الخلفية والجانبية باستخدام (back.refl). اذ يجب تتشيط الانعكاسات الجانبية والخلفية للخلايا الشمسية التي تستخدم العاكس الخلفي لتحسين كفاءتها. يمكننا الأطلس أيضا من تحديد عدد االنعكاسات التي ستؤخذ بعين االعتبار انطالقا من التعليمة **.)**REFLECTS=c**)**
- **توزيع الشدة:** عندما تعرف الحزمة الضوئية فإنها تأخذ تلقائيا توزيعة منتظمة للشدة الضوئية على كل عرض الحزمة يمكن تحديد قيمتها انطالقا من التعليمة )**c>=n<B** ) في األمر (solve)،حيث يعتبر (C)عن شدة الضوء بالواط على  $\left({\mathsf w}/{\mathsf c}{\mathsf m}^2\right)$  السنتيمتر مربع
	- **طول الموجة** : وهي نوعين:
- **مصادر أحادية اللون:** يمكن استخدام التعليمة )WAVELENGTH (لتعين الطول الموجي. يجدر الذكر أن الوحدة المستعملة في تعين طول الموجة هي الميكرومتر**.**

 **مصادر متعددة األلوان:** في هذه الحالة يتم وصف شدة الطيف لكل طول موجي في ملف خارجي ذو امتداد )spec). يحدد بواسطة التعليمة (FILE.POWER)2 يحتوي هذه الملف على عمودين حيث يحوي العمود األول قيم أطوال الموجات بالمايكرو متر، بينما يقابل كل طول موجة شدته الضوئية في العمود الثاني بالواط على السنتيمتر مربع. يعطي السطر األول من الملف عدد أطوال الموجات المعرفة في الملف.

يمكن أن تستخدم هذه الطريقة لتعريف الطيف الشمسي لمحاكاة الشمسية. بينما يتم الاعتماد في اغلب األحيان على القيمة المعيارية للطيف الشمسي )0AM و 1.5AM )المعرفة مسبقا في قاعدة بيانات أطلس، حيث يمكن استخدام احدهما باستخدام التعليمة )1.5AM أو 0AM )في األمر (beam).

**2-2-2 تطبيق الحزمة الضوئية على الخلية :**

بعد االنتهاء من تعريف المصادر المراد استعمالها والخصائص الضوئية للمواد المستعملة، يأتي الدور على تسليط هذه الحزم الضوئية على الخلية الشمسية بالشدة المراد، وذلك بتطبيق السطر التالي**:**

Solve B1=0.1

يقوم هذا السطر بإعطاء الأمر بالبدء في المحاكاة الضوئية، وذلك بتسليط الحزم المرقمة سابقا في التعريف بالحزمة رقم 1، وبشدة قدرها (?0.1w/cm).

بعد اإلنتهاء من المحاكاة الضوئية يبقى أطلس محافظ على النتائج المتحصل عليها من أخر حساب (في هذا المثال Solve B1=0.1 ) لتطبيقها على أي محاكاة كهربائية لاحقة .

إذن لإستخراج خصائص الخلية الشمسية المعرضة للضوء لم يبقى سوى إجراء المحاكاة الكهربائية باستعمال األمر

Solve vcathode=0 vstep=0.1 vfinal=1 name= cathode

**3-2-2 إستخراج الخصائص خلية الشمسية:**

بعد االنتهاء من المحاكاة الضوئية والكهربائية، يقوم أطلس بتخزين القيم األساسية فقط )التيار الكهربائي لكل قطب، الكمون على كل قطب، السعة...الخ). لذا يمكن استعمال الأمر (EXTRACT (الستخراج إي قيمة جديدة باالعتماد على النتائج األولية

يتم أولا تحديد الملف الذي يحوي النتائج الأولية باستعمال الأمر :

Extract init infile="iv.log"

بعد تحديد الملف يمكن استخراج باقي القيم باالعتماد على نفس األمر

**تيار قصر الدارة )Isc):**

Extract name="Isc" y.val from curve(v."anode"، i."cathode") where x.val=0.0

**جهد الدارة المفتوحة )Voc):**

Extract name="Voc" x.val from curve(v."anode"، i."cathode") where y.val=0.0

**الفصل الثالث نتائج الجانب التجريبي والمحاكاة**

**االستطاعة االعظمية )Pmax ):**

Extract name="Pm" max(curve(v."anode"، (v"anode" \* i."cathode")))

**جهد نقطة اإلشتغال األعظمية )Vm):**

Extract name="Vm" x.val from curve(v."anode"، (v."anode"\*i."cathode")) where y.val=max(v."anode"\*i."cathode")

**تيار نقطة اإلشتغال األعظمية )Im ):**

Extract name="Im" \$"Pm"/\$"Vm"

**المنحني المميز )IV ):**

Extract name="IV" curve(v."anode", i"cathode") outfile="IVcurvelight.data"

## **منحني االستطاعة )P):**

Extract name="P" curve(v."anode"،(v."anode"\*i."cathode")) outfile="Plight".data

**معامل الشكل )FF):**

Extract name="FF" (\$"Pm"/(\$"Isc"\*\$"Voc"))\*100

**الكفاءة )ᶯ):** نقوم أوال بإعطاء قيمة مساحة الخلية المعرضة للضوء، واستنتاج قيمة

الشدة الضوئية**،** ثم نطبق قانون الكفاءة

**الفصل الثالث نتائج الجانب التجريبي والمحاكاة**

Set area="1e17"

Extract name="opt\_int" max(beam."1")

Extract name=" $\frac{n}{(5Pm)(\$"opt-int" * \$"area") *100$ 

**مالحظة عامة :** يعتبر سيلفاكو أن سمك البعد الثالث الغير المحاكي يساوي واحد ميكرو متر

## **-3 النتائج :**

**1-3 البنية المدروسة:**

تتكون الخلية الشمسية من طبقتين من السليكون ذات مساحة µm( 51-29)

- الطبقة الأولى فراغ (هواء) سمكها (2 µm 2)
- الطبقة الثانية مضادة لإلنعكاس سمكها )µm 3)
- الطبقة الثالثة فضية تمثل االلكترود السالب سمكها )µm 2)
- الطبقة الرابعة سليكونية سمكها )µm 3 )مطعمة بتركيز)19e1 )من النوع N
- الطبقة الخامسة سليكونية سمكها )µm17 )مطعمة بتركيز)18e1 )من النوع P
	- الطبقة السادسة االلمنيوم تمثل االلكترود الموجب سمكها )µm 2)

**الفصل الثالث نتائج الجانب التجريبي والمحاكاة**

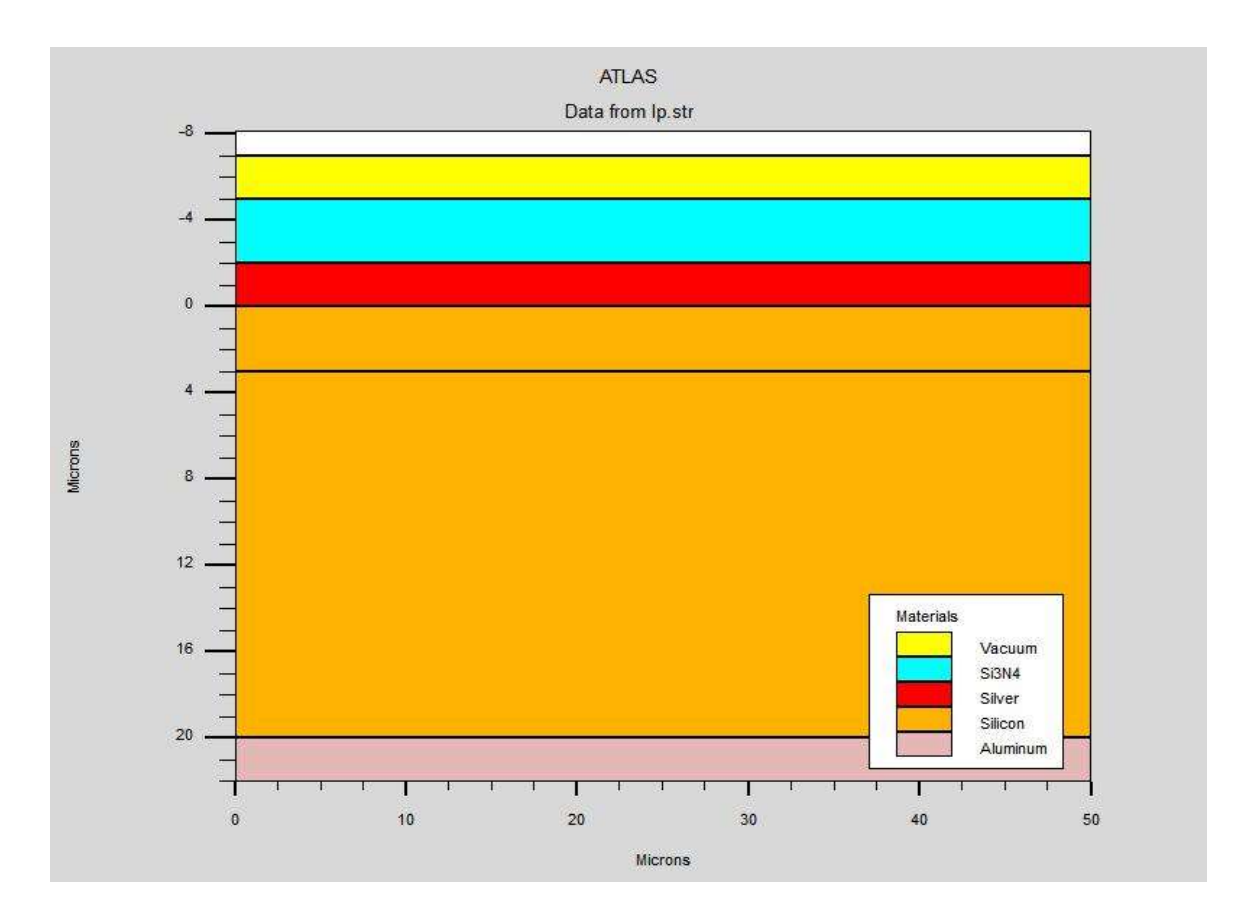

الشكل )8-3( بنية الخلية المدروسة في المحاكاة

 $\,$  : خقوم بتسليط شدة الاضاءة  $(1 \,$  W/CM $^2)$  فتحصل عل النتائج التالية  $\,$ 

جدول (3–6) يوضح قيم المقادير المميزة

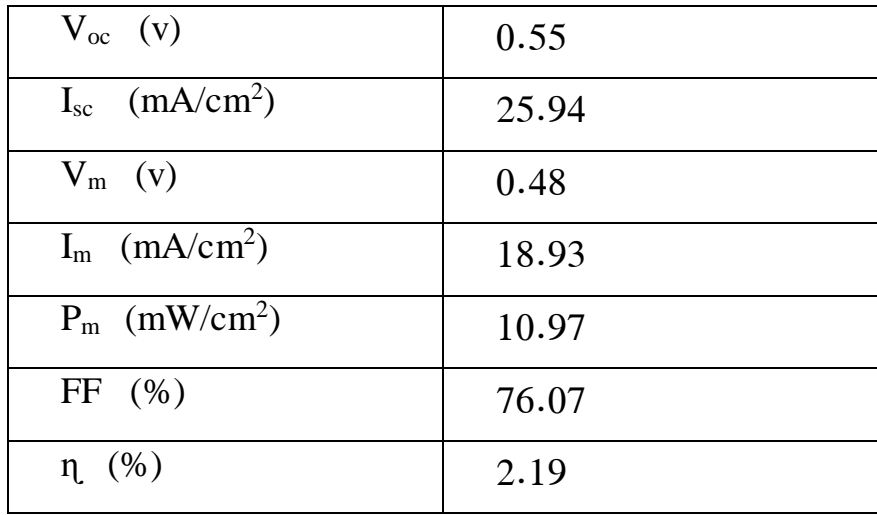

**الفصل الثالث نتائج الجانب التجريبي والمحاكاة**

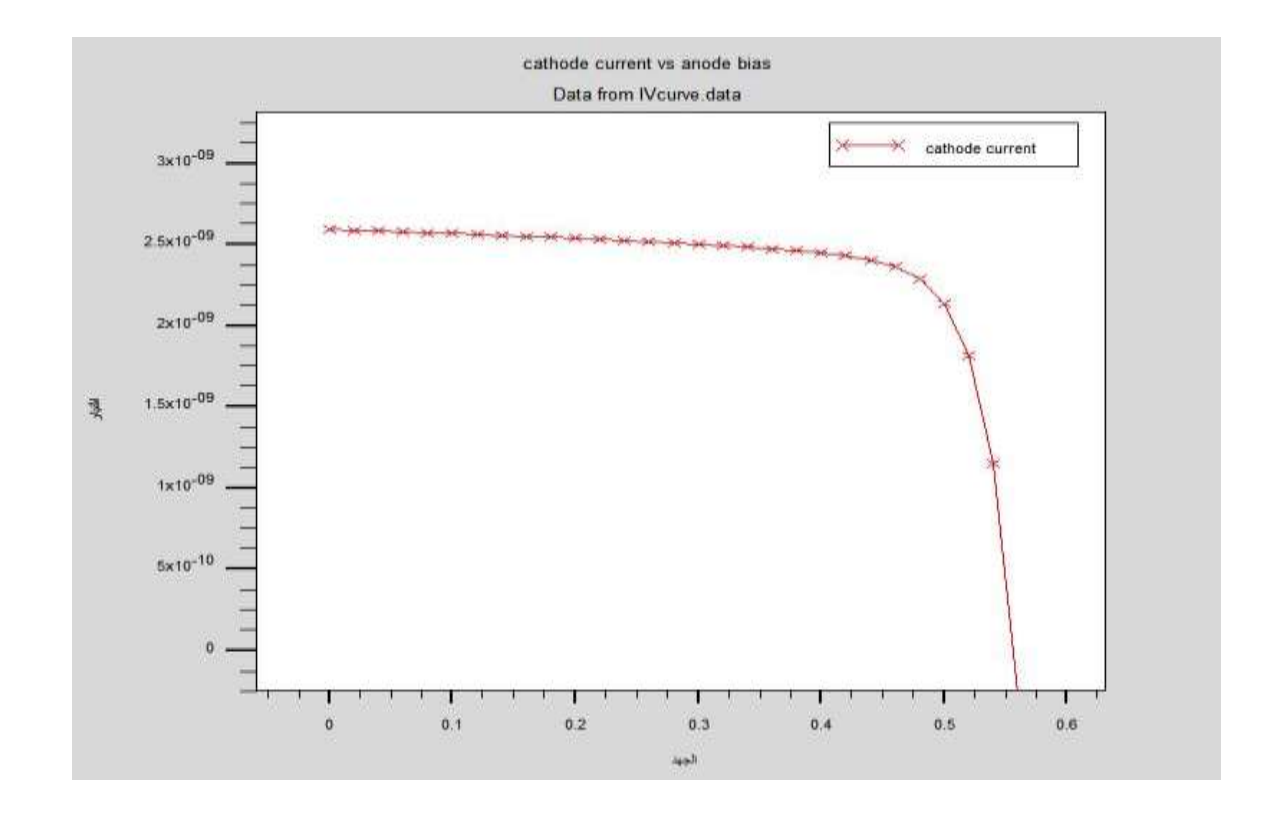

# الشكل )9-3( منحني المميز IV المتحصل عليه من المحاكاة

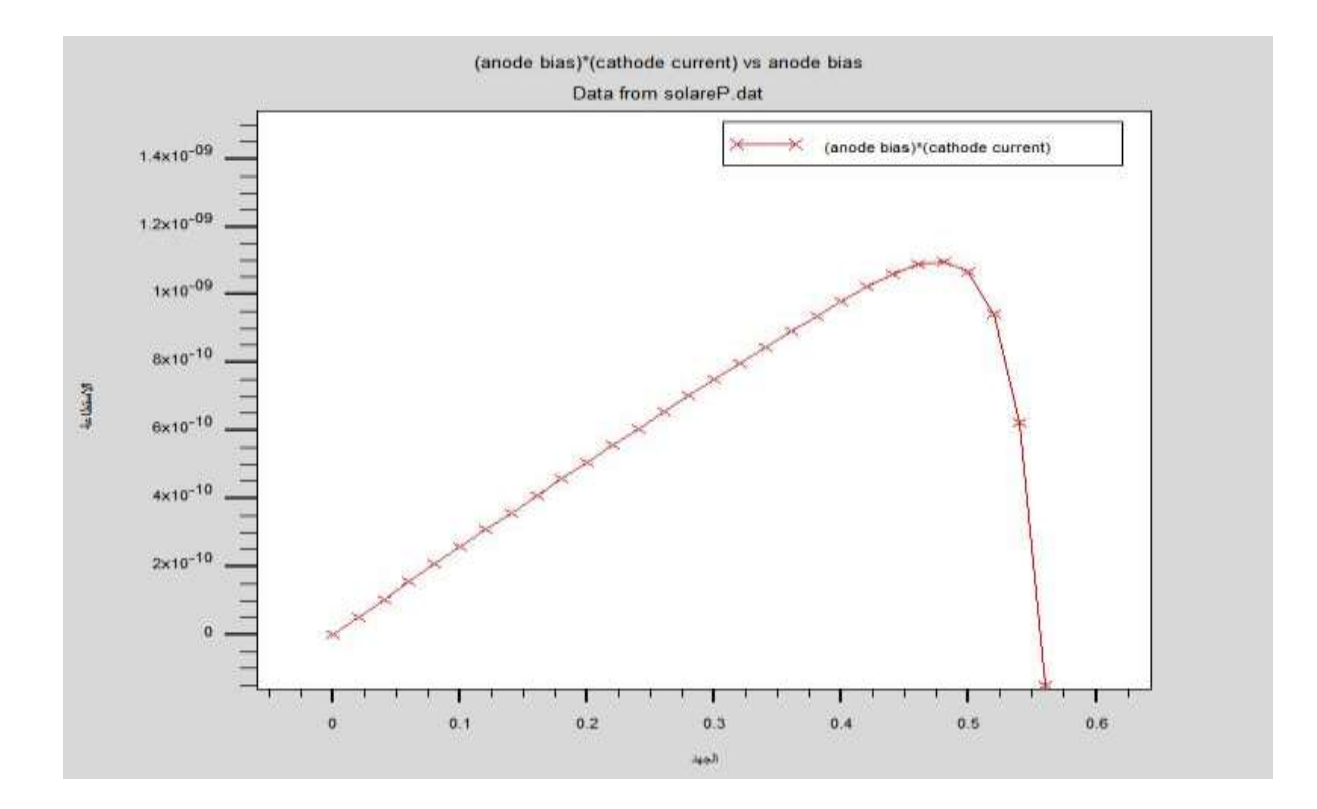

الشكل )11-3( منحني المميز PV المتحصل عليه من المحاكاة

نالحظ أن المنحنى تيار- جهد الشكل )8-3( له نفس سلوك منحنى المحصل عليه من العمل التجريبي الموضح في الشكل (3−3)، ومنحنى الاستطاعة الشكل (3−9) له نفس سلوك المنحنى المحصل عليه من العمل التجريبي الموضح في الشكل )4-3(

**2-3 دراسة تأثير شدة اإلضاءة بالمحاكاة :**

**الجدول )6-3( يوضح تغيرات المقادير المميزة بتغير شدة اإلضاءة**

| $(W/cm2)$ شدة الإضاءة                   | 0.1  | 0.5   |       |
|-----------------------------------------|------|-------|-------|
| تيار دارة القصيرة (mA/cm <sup>2</sup> ) | 2.59 | 12.97 | 25.94 |
| جهد الدارة المفتوحة (V)                 | 0.49 | 0.51  | 0.55  |
| الاستطاعة الاعظمية(mW/cm <sup>2</sup> ) | 0.97 | 5.31  | 10.97 |
| $(n\%)$ المكفاءة                        | 1.95 | 2.12  | 2.19  |

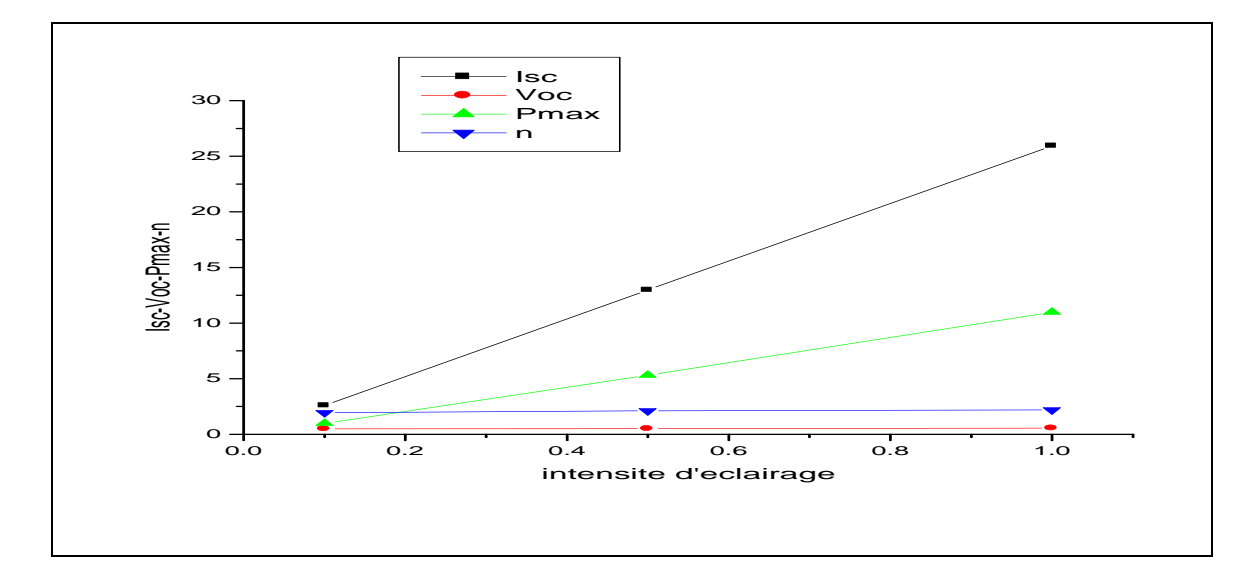

الشكل(3−11) تغيرات تيار دارة القصيرة جهد الدارة المفتوحة والإستطاعة الأعظمية والكفاءة بدلالة شدة

اإلضاءة

نالحظ عند زيادة شدة اإلضاءة يزداد كل من تيار الدارة القصيرة Isc واالستطاعة االعظمية Pmax بشكل ملحوظ بينما نالحظ زيادة طفيفة في كل من كفاءة وجهد الدارة المفتوحة.

نستنتج أن تيار الدارة القصيرة و الإستطاعة الأعظمية تتناسب طرديا مع شدة الإضاءة. أما جهد الدارة المفتوحة والكفاءة فهي أقل تأثر بشدة اإلضاءة.

# **3-3 دراسة تأثير زاوية السقوط الضوء بالمحاكاة:**

| $150^\circ$ | $120^\circ$ | $90^\circ$ | $60^{\circ}$ | $45^{\circ}$ | $30^\circ$ | $20^{\circ}$ | زاوىةالسقوط |
|-------------|-------------|------------|--------------|--------------|------------|--------------|-------------|
| 21.90       | 40.50       | 40.70      | 40.50        | 36.60        | 30.08      | 24.64        | <b>Isc</b>  |
| 0.56        | 0.56        | 0.56       | 0.56         | 0.56         | 0.56       | 0.55         | Voc         |
| 9.03        | 17.30       | 17.6       | 17.30        | 15.49        | 12.90      | 10.49        | Pmax        |
| 1.80        | 3.40        | 3.55       | 3.40         | 3.15         | 2.68       | 2.09         | $\eta$      |

جدول (3–7): تغيرات المقادير المميزة بدلالة زاوية السقوط الضوء

**الفصل الثالث نتائج الجانب التجريبي والمحاكاة**

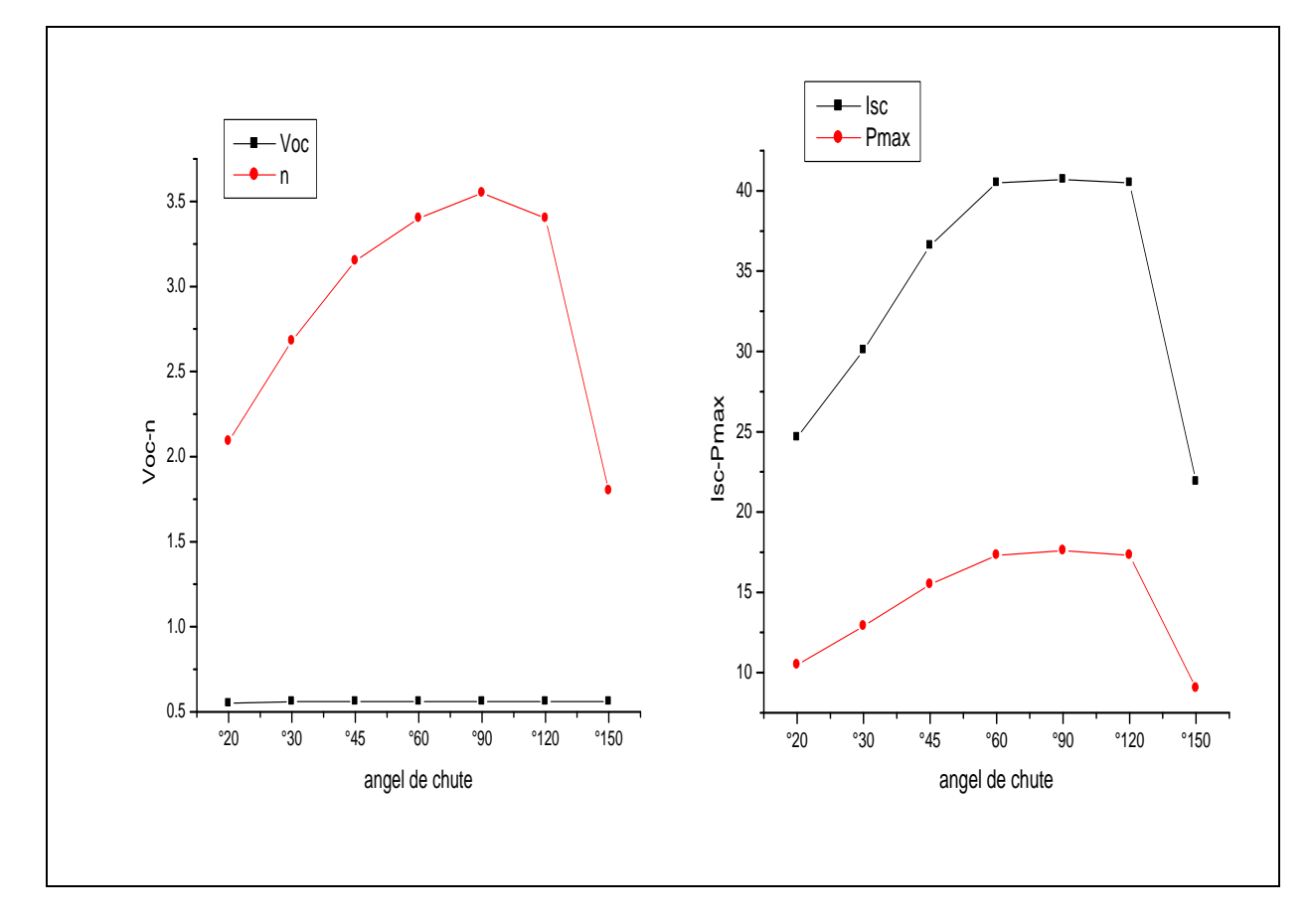

الشكل (3−12) منحني يوضح تغيرات شدة التيار و الإستطاعة الأعظمية والجهد والكفاءة بدلالة زاوية السقوط الضوء

نلاحظ أن زاوية سقوط الضوء تؤثر على تيار الدارة القصيرة و الإستطاعة الأعظمية والكفاءة حيث نالحظ أن في المجال ]121°-61°[ تعطي أحسن قيم لكل من تيار دارة القصيرة واإلستطاعة والكفاءة وتكون أعظمية عند الدرجة ]91°[.كما نالحظ أن جهد الدارة المفتوحة يبقى ثابت القيمة أي أنه ال يتأثر بزاوية السقوط .

## **الخالصة:**

تطرقنا في هذا الفصل إلى إستخراج مجموعة من النتائج بالمحاكاة باستعمال البرنامج سلفاكو. تحصلنا على المنحني المميز التيار- جهد ومنحني اإلستطاعة لخلية شمسية السليكونية. كان شكل المنحنيات يتوافق مع شكل المنحنى النظري و شكل المنحنى المتحصل عليه تجريبيا.كما تمكنا من الحصول على نتائج ترتبط بتأثير شدة اإلضاءة وزاوية السقوط اإلشعاع الشمسي على الخصائص الكهربائية للخلية الشمسية والحظنا أن هناك عالقة طردية بين شدة اإلضاءة والخصائص الكهربائية، كما الحظنا أن أفضل زوايا للسقوط الضوء محصورة بين  $120^{\circ}-60^{\circ}$ ]. وتكون أعظمية عند [90°].

#### الخاتمة العامة

الطاقة الشمسية من أهم الطاقات المتجددة النظيفة التي تصل إلى سطح الأرض عن طريق الأشعة الشمسية، والتي يمكن تحويلها إلى طاقة كهربائية من خالل التحويل الكهروضوئي (بواسطة الخاليا الشمسية )

تتمثل اإلستخدامات الرئيسية لإلشعاع الشمسي أو ما يعرف بالطاقة الشمسية في توليد الحرارة و الطاقة الكهربائية بالإضافة إلى بعض الإستخدامات الأخرى، ومن بين التقنيات الأساسية المتقدمة في مجال الطاقة الشمسية هي الخاليا الشمسية والتي تقوم بتحويل أشعة الشمس إلى طاقة كهربائية بصورة مباشرة و التي تتكون من مواد شبة موصلة متنوعة، أهمها مادة السليكون، وال تحتوي على أج ازء متحركة ، و تعمل عن طريق إستخدام المادة شبه الموصلة لتحويل أشعة الشمس،أي الضوء الذي تمتصه تلك المادة إلى كهرباء بصورة مباشرة بواسطة الفعل الكهروضوئي والتي يمكن اإلستفادة منها في تشغيل نظم اإلتصاالت المختلفة وفي إنارة الطرق و المنشآت و في ضخ المياه و غيرها**.**

في هذه المذكرة قمنا باجراء دراسة تجريبية لخلية شمسية تحصلنا من خاللها على مجموعة من النتائج كالمنحنى المميز تيار-جهد للخلية و كذلك منحنى االستطاعة كما حددنا خصائص الخلية المدروسة تجريبيا و تحديد المقاومتين التسلسلية و التفرعية لها. قمنا أيضا بدراسة بالمحاكاة العددية بواسطة برنامج سيلفاكو أطلس لخلية شمسية ذات طبقات رقيقة وهذا من أجل استخراج الخصائص الكهربائية والمنحنيات المميزة.

## **الخاتمة**

تمكنا من استعمال البرنامج وتحديد بنية الخلية ثم تحصلنا على المنحنى المميز تيار-جهد و منحنى االستطاعة كانت أشكال المنحنيات التجريبية و النظرية و المتحصل عليها بالمحاكاة متشابهة. تمكنا من ايجاد مميزات الخلية و دراسة تأثير شدة االشعاع و زاوية الورود على مردود الخلية و مميزاتها.

والحظنا ان الخلية تعطي افضل تيار قصر دارة عند الزاوية ]91°[ .

# **أفـــــــــاق وتوصيات :**

يمكن إجراء دراسات أكثر تعمقا على هذا النوع من الخاليا الشمسية من حيث تأثير الطول الموجي وكذا نوعية المادة أو تركيز التطعيم. سمحت لنا هذه الدراسة من استغلال البرنامج في المحاكاة على المستوى النانو تكنولوجيا مما يمكننا من إجراء دراسات تتعلق بإنشاء خاليا شمسية أخرى أو أجهزة نانوية أخرى كالترانزستورات و غيرها تتكون من طبقات رقيقة

# **قائمة المراجع**

-]1[ مروى سعداوي، االشعاع الشمسي كمصدر اساسي للطاقة البديلة ومختلف تطبيقاته العملية، مذكرة ماستر /2121 ،2121جامعة قاصدي مرباح ورقلة -الجزائر

-]2[ ميموني ايمان،مساهمة في دراسة الطبقات الرقيقة للخاليا الشمسية المترسبة بتقنية PECVD، مذكرة ماستر 2116/2115 جامعة قاصدي مرباح ورقلة -الجزائر

-]3[ محمد فؤاد كاظم،الخاليا الشمسية المحفزة بصبغة،بحث لنيل شهادة بكالوريوس في كمياء ،2119كلية العلوم في جامعة القادسية دولة العراق

-]4[ بن كيحول خالد،محاكاة وصلة شوتكي لثنائية من اوكسيد الغاليوم )3O2Ga)،مذكرة ماستر2121 2121/ جامعة محمد خيضر بسكرة-الجزائر

–[5] موسى اميرة و فرادي عتاب ، دراسة خلية شمسية متحسسة بالنفاط الكمية ، مذكرة ماستر 2121/2121 جامعة محمد لخضر بسكرة

-]6[ الدكتور بومعراف ) boumaraf)، مذخل لمحاكاة خلية شمسية في الظالم وفي الضوء 2121/2119 . جامعة بسكرة

-]11[ بن بادة خولة ، دراسة بالمحاكاة النتشار الفسفور في الجرمانيوم ،مذكرة ماستر 2121/2118 ،كلية علوم المادة جامعة ورقلة

-[7] MeloukiDilmi  $\cdot$  etude des performances de la cellule InGaP/GaAs/Ge par simulation mémoire de master 2016 · univercity de msila

-[8] LABo MANUAL:SILVACO-ATLAS-DEVICE simulation software .Centre for Detector & Related Software Technology، (CDRST) .Department of Physics & Astrophysics، University of Delhi.

-]9[ Benbouta Abdelkader Habib Mahfoud et M'silti Taher. Etude par TCAD-Silvaco d'une structure n-on-p dans le cadre du projet ATLAS duCERN.Mémoire de Projet de Fin d'Études 2015/2016 ،university de blida

-[10] MohammediMohamed·etude et simulation de cellules photovoltaiques a contacts arrieresinterdigites sous environnement silvaco (ladiplomde magister2012 Université Abou-Bakr Blekaid Tlemcen

[16] G. Masson، M. Latour، M. Rekinger، I. T. Theologitis and M. Papoutsi،« Global Market Outlook for photovoltaics »، Technical report، EPIA، 2013.

## **مواقع االلكترونية**

[\]](https://ar.m.wikipedia.org/wiki/%D8%AF%D8%A7%D9%84%D8%A9_%D8%B4%D8%BA%D9%84#:~:text=%D8%AF%D8%A7%D9%84%D8%A9%20%D8%A7%D9%84%D8%B4%D8%BA%D9%84%20%D9%87%D9%8A%20%D8%A3%D9%82%D9%84%20%D8%B7%D8%A7%D9%82%D8%A9,%D8%A7%D9%84%D8%A5%D9%84%D9%83%D8%AA%D8%B1%D9%88%D9%86%20%D9%81%D9%8A%20%D8%B5%D9%88%D8%B1%D8%A9%20%D8%B7%D8%A7%D9%82%D8%A9%20)80[ [https://ar.m.wikipedia.org/wiki](https://ar.m.wikipedia.org/wiki/%D8%AF%D8%A7%D9%84%D8%A9_%D8%B4%D8%BA%D9%84#:~:text=%D8%AF%D8%A7%D9%84%D8%A9%20%D8%A7%D9%84%D8%B4%D8%BA%D9%84%20%D9%87%D9%8A%20%D8%A3%D9%82%D9%84%20%D8%B7%D8%A7%D9%82%D8%A9,%D8%A7%D9%84%D8%A5%D9%84%D9%83%D8%AA%D8%B1%D9%88%D9%86%20%D9%81%D9%8A%20%D8%B5%D9%88%D8%B1%D8%A9%20%D8%B7%D8%A7%D9%82%D8%A9%20) 8 mai 2022 10 :00

[\]](https://ar.m.wikipedia.org/wiki/%D8%B7%D8%A7%D9%82%D8%A9_%D8%A7%D9%84%D9%81%D9%88%D8%AA%D9%88%D9%86)82[[https://ar.m.wikipedia.org/wiki/%D8%B7%D8%A7%D9%82%D8%A9\\_%D8%A7%D9%84%D9%81](https://ar.m.wikipedia.org/wiki/%D8%B7%D8%A7%D9%82%D8%A9_%D8%A7%D9%84%D9%81%D9%88%D8%AA%D9%88%D9%86) [%D9%88%D8%AA%D9%88%D9%86](https://ar.m.wikipedia.org/wiki/%D8%B7%D8%A7%D9%82%D8%A9_%D8%A7%D9%84%D9%81%D9%88%D8%AA%D9%88%D9%86) 8 mai 2022 19 :23 pm

-[14] [https://youtu.be/AyQAOqxbu6Y](%5b14%5d%20https:/youtu.be/AyQAOqxbu6Y) 9 mai 2022 11:09

-[\]](https://youtu.be/Oy5VL77zUiw)82[ <https://youtu.be/Oy5VL77zUiw> <sup>10</sup> mai 2022 12 :36

#### **الملخص**

الخاليا الشمسية أو الفولطية هي عناصر تقوم بتحويل الطاقة الشمسية إلى طاقة كهربائية. نهتم في هذه الدراسة باستخراج المنحنيات المميزة لتيار-جهد والاستطاعة وكذا خصائص الكهربائية للخلية المدروسة و تحديد المقاومة التسلسلية و التفرعية لها تجريبا. ثم عن طريق المحاكاة بواسطة برنامج سيلفاكو اطلس.كان شكل المنحنيات المتحصل عليها يتوافق مع شكل المنحني النظري والتجريبي. قمنا كذلك بدراسة تأثير شدة االضاء وزاوية السقوط اإلشعاع الشمسي على الخصائص الكهربائية للخلية الشمسية .والحظنا ان هناك عالقة طردية بين شدة االضاءة والخصائص الكهربائية.كما الحظنا ان افضل زاوية للسقوط الأشعاع الشمسي هي [90°]

**الكلمات المفتاحية** :خلية شمسية- سيلفاكو اطلس- المنحنى المميز-شدة اإلشعاع-زاوية السقوط

Les cellules solaires ou voltaïques sont des composants qui convertissent l'énergie solaire en énergie électrique. Dans cette étude, nous nous intéressons à extraire les courbes caractéristiques courant-tension et puissance, ainsi que les propriétés électriques de la cellule étudiée, et à déterminer expérimentalement la résistance série et parallèle de celle-ci. Puis par simulation par le programme Silvaco Atlas L'allure des courbes obtenues était cohérente avec l'allure de la courbe théorique et expérimentale. Nous avons également étudié l'effet de l'intensité de l'éclairage et de l'angle d'incidence du rayonnement solaire sur les propriétés électriques de la cellule solaire. Nous avons constaté qu'il existe une relation directe entre l'intensité de l'éclairage et les propriétés électriques. Nous avons également constaté que le meilleur l'angle d'incidence du rayonnement solaire est de [90°].

Solar cells or voltaic are components that convert solar energy into electrical energy. In this study, we are interested in extracting the characteristic curves of current-voltage and power, as well as the electrical properties of the studied cell, and determining the series and parallel resistance of it experimentally. Then by simulation by Silvaco Atlas program. The shape of the obtained curves was consistent with the shape of the theoretical and experimental curve. We also studied the effect of the intensity of lighting and the angle of incidence of solar radiation on the electrical properties of the solar cell. We noted that there is a direct relationship between the intensity of lighting and electrical properties. We also noted that the best angle of incidence of solar radiation is [90°].

Key words: solar cell, Selvaco Atlas, characteristic curve, radiation intensity, angle of incidence

Mots clés : cellule solaire, Selvaco Atlas, courbe caractéristique, intensité de rayonnement, angle d'incidence